# **StorageTek SL3000**

概要および計画ガイド

**E51497-04**

**2017 年 1 月**

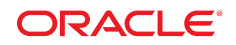

**StorageTek SL3000** 概要および計画ガイド

**E51497-04**

Copyright © 2011, 2017, Oracle and/or its affiliates. All rights reserved.

このソフトウェアおよび関連ドキュメントの使用と開示は、ライセンス契約の制約条件に従うものとし、知的財産に関 する法律により保護されています。ライセンス契約で明示的に許諾されている場合もしくは法律によって認められている 場合を除き、形式、手段に関係なく、いかなる部分も使用、複写、複製、翻訳、放送、修正、ライセンス供与、送信、配 布、発表、実行、公開または表示することはできません。このソフトウェアのリバース・エンジニアリング、逆アセンブ ル、逆コンパイルは互換性のために法律によって規定されている場合を除き、禁止されています。

ここに記載された情報は予告なしに変更される場合があります。また、誤りが無いことの保証はいたしかねます。誤りを 見つけた場合は、オラクルまでご連絡ください。

このソフトウェアまたは関連ドキュメントを、米国政府機関もしくは米国政府機関に代わってこのソフトウェアまたは関 連ドキュメントをライセンスされた者に提供する場合は、次の通知が適用されます。

U.S. GOVERNMENT END USERS: Oracle programs, including any operating system, integrated software, any programs installed on the hardware, and/or documentation, delivered to U.S. Government end users are "commercial computer software" pursuant to the applicable Federal Acquisition Regulation and agency-specific supplemental regulations. As such, use, duplication, disclosure, modification, and adaptation of the programs, including any operating system, integrated software, any programs installed on the hardware, and/or documentation, shall be subject to license terms and license restrictions applicable to the programs. No other rights are granted to the U.S. Government.

このソフトウェアまたはハードウェアは様々な情報管理アプリケーションでの一般的な使用のために開発されたもので す。このソフトウェアまたはハードウェアは、危険が伴うアプリケーション (人的傷害を発生させる可能性があるアプリ ケーションを含む) への用途を目的として開発されていません。このソフトウェアまたはハードウェアを危険が伴うアプ リケーションで使用する際、安全に使用するために、適切な安全装置、バックアップ、冗長性 (redundancy)、その他の対 策を講じることは使用者の責任となります。このソフトウェアまたはハードウェアを危険が伴うアプリケーションで使用 したことに起因して損害が発生しても、Oracle Corporation およびその関連会社は一切の責任を負いかねます。

Oracle および Java はオラクルおよびその関連会社の登録商標です。その他の社名、商品名等は各社の商標または登録商 標である場合があります。

Intel、Intel Xeon は、Intel Corporation の商標または登録商標です。すべての SPARC の商標はライセンスをもとに使用 し、SPARC International, Inc. の商標または登録商標です。AMD、Opteron、AMD ロゴ、AMD Opteron ロゴは、Advanced Micro Devices, Inc. の商標または登録商標です。UNIX は、The Open Group の登録商標です。

このソフトウェアまたはハードウェア、そしてドキュメントは、第三者のコンテンツ、製品、サービスへのアクセス、あ るいはそれらに関する情報を提供することがあります。適用されるお客様と Oracle Corporation との間の契約に別段の定 めがある場合を除いて、Oracle Corporation およびその関連会社は、第三者のコンテンツ、製品、サービスに関して一切の 責任を負わず、いかなる保証もいたしません。適用されるお客様と Oracle Corporation との間の契約に定めがある場合を 除いて、Oracle Corporation およびその関連会社は、第三者のコンテンツ、製品、サービスへのアクセスまたは使用によっ て損失、費用、あるいは損害が発生しても一切の責任を負いかねます。

# 目次

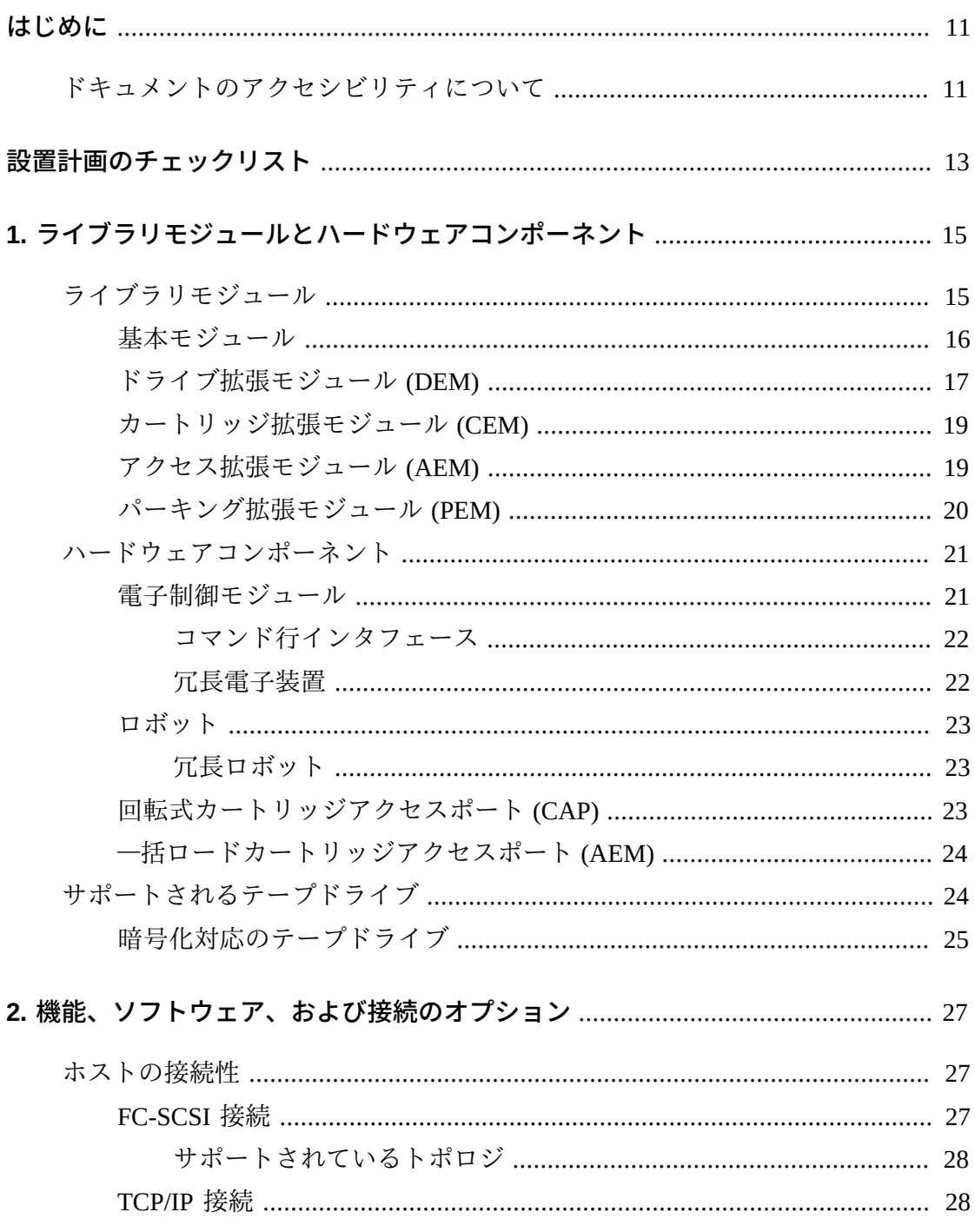

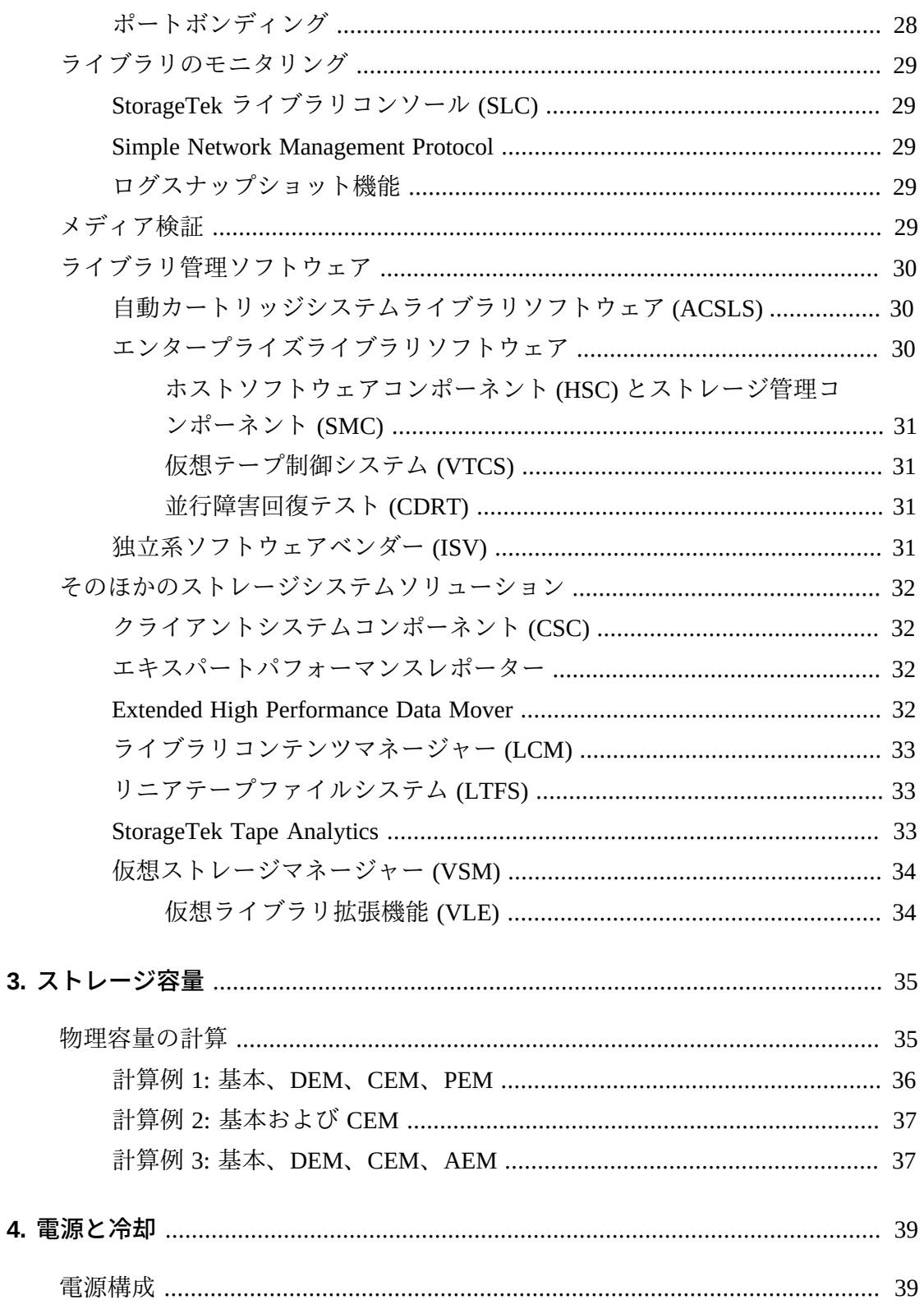

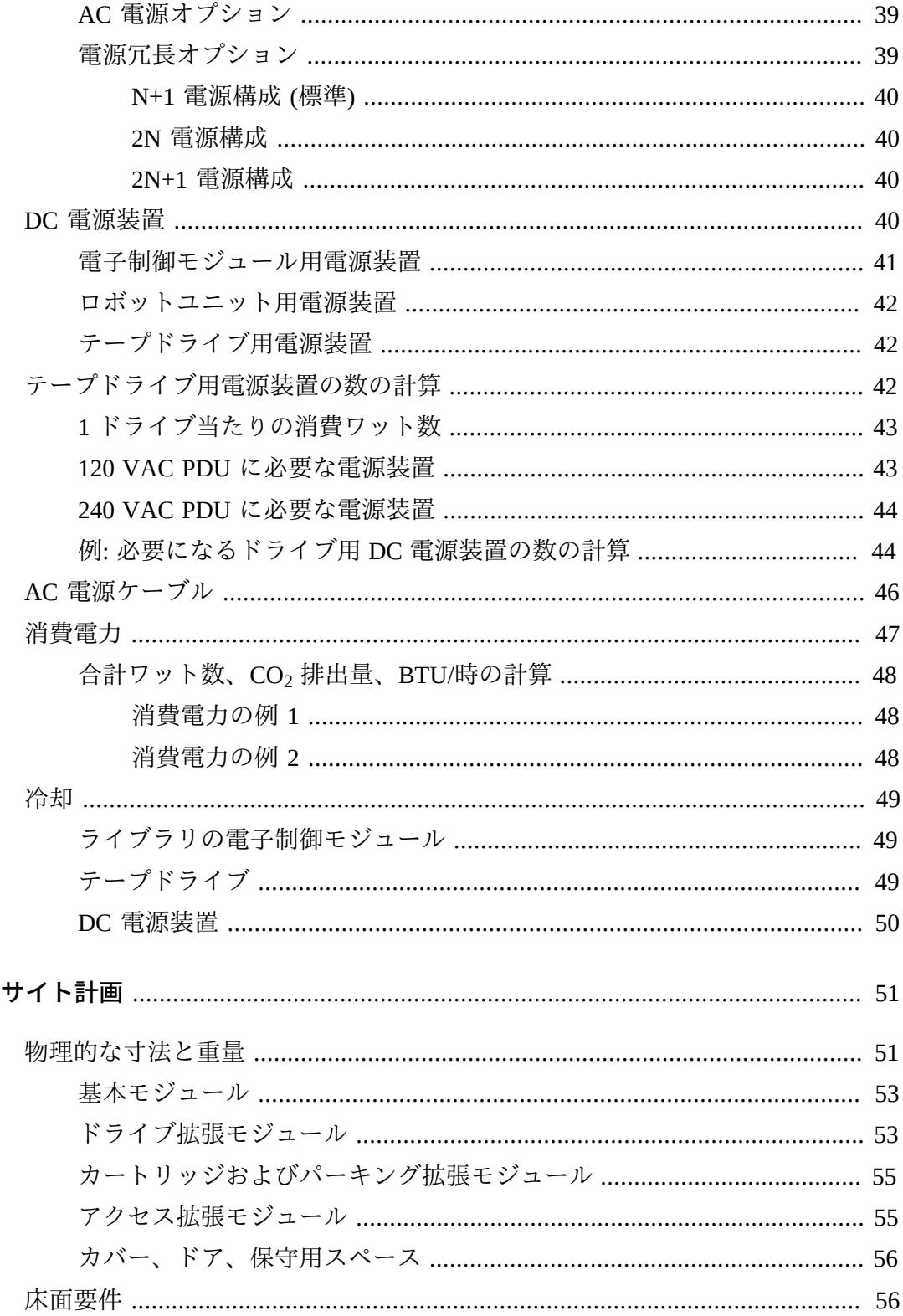

5.

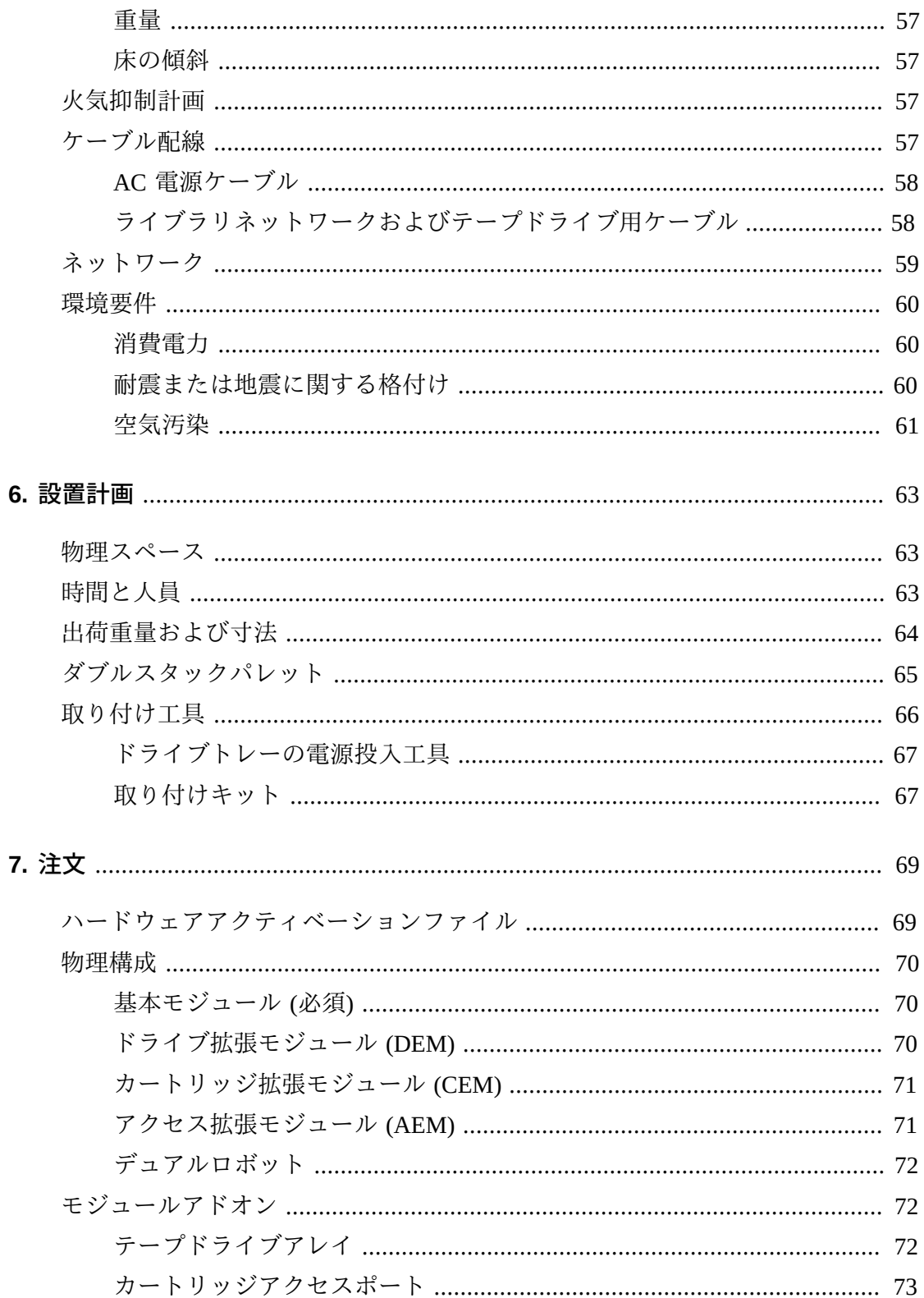

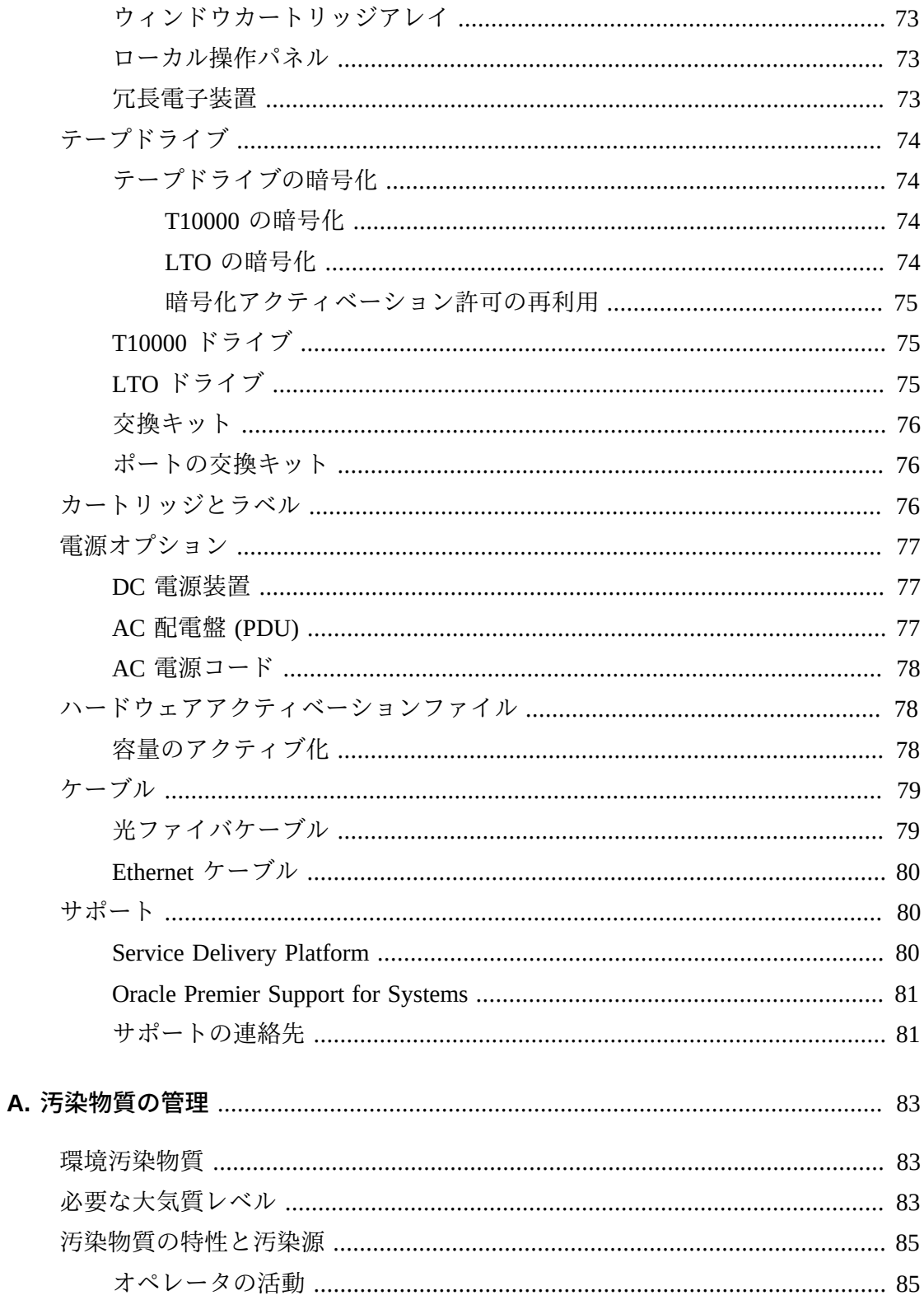

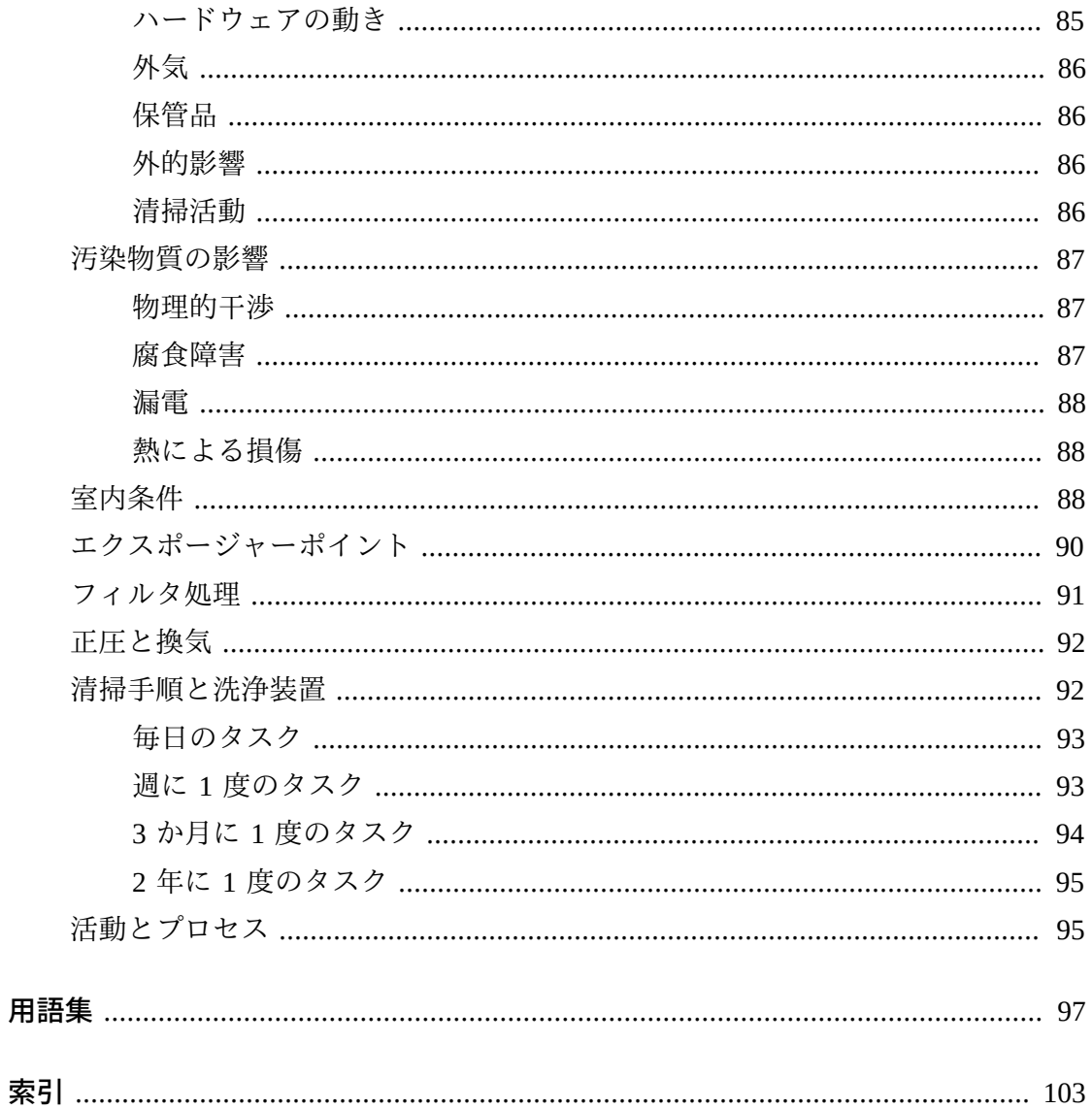

# 表の一覧

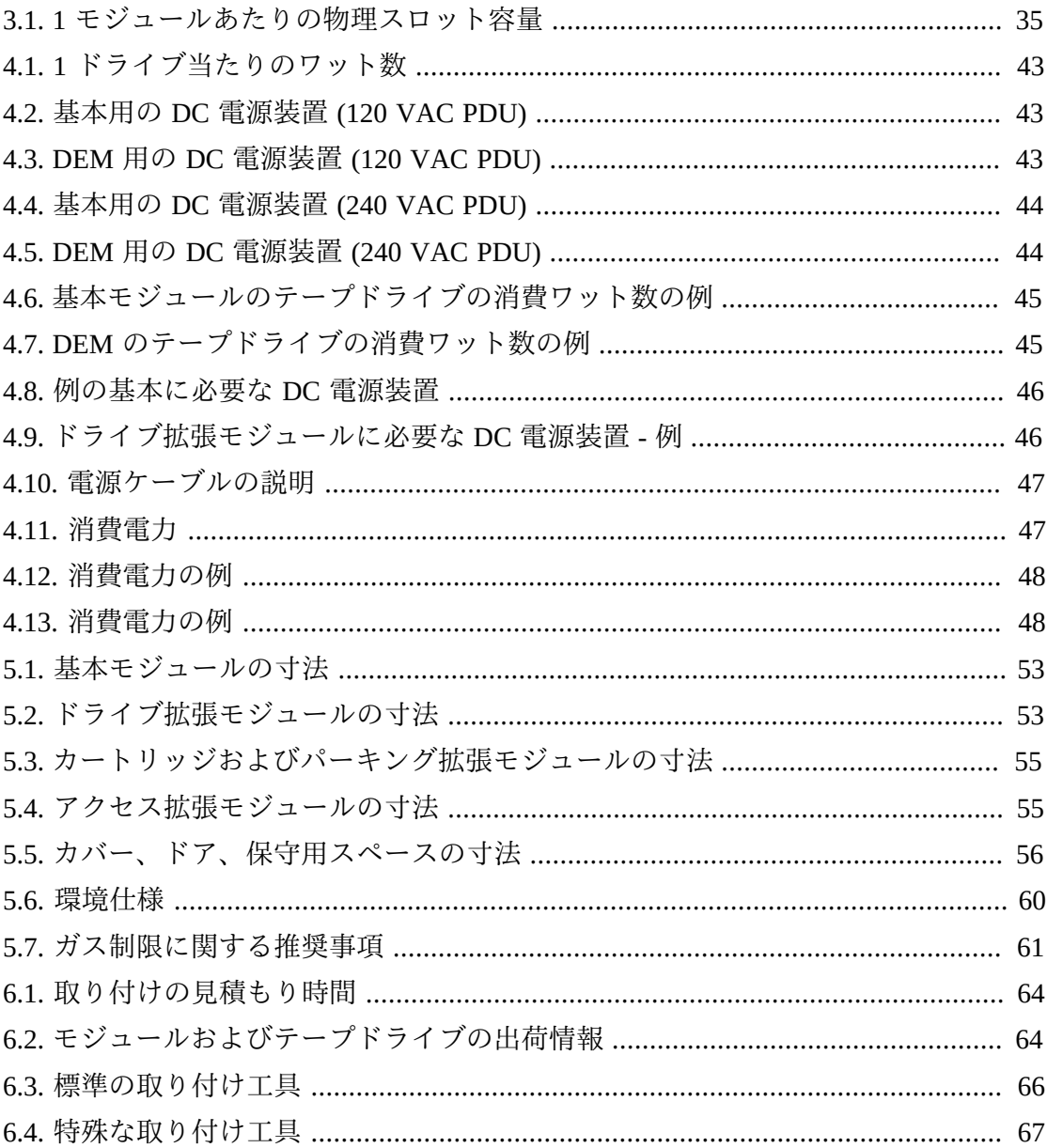

<span id="page-10-0"></span>Oracle の StorageTek SL3000 モジュール構成ライブラリシステムは、柔軟性、拡張 性、および高可用性を提供するミッドレンジテープストレージソリューションで す。SL3000 ライブラリでは、環境の急激な拡大や持続的な変化の要求に対応するた めに、モジュール設計が採用されています。

このガイドでは、SL3000 ライブラリの概要および計画に関する情報を説明します。 追加の製品情報については、Oracle Technical Network (OTN) の SL3000 製品ドキュメ ントライブラリを参照してください。

[http://www.oracle.com/technetwork/documentation/tape-storage](http://www.oracle.com/technetwork/documentation/tape-storage-curr-187744.html)[curr-187744.html](http://www.oracle.com/technetwork/documentation/tape-storage-curr-187744.html)

# <span id="page-10-1"></span>**ドキュメントのアクセシビリティについて**

オラクルのアクセシビリティについての詳細情報は、Oracle Accessibility Program の Web サイト (<http://www.oracle.com/pls/topic/lookup?ctx=acc&id=docacc>) を 参照してください。

#### **Oracle Support へのアクセス**

サポートをご契約のお客様には、My Oracle Support を通して電子支援サービス を提供しています。詳細情報は ([http://www.oracle.com/pls/topic/lookup?](http://www.oracle.com/pls/topic/lookup?ctx=acc&id=info) [ctx=acc&id=info](http://www.oracle.com/pls/topic/lookup?ctx=acc&id=info)) か、聴覚に障害のあるお客様は ([http://www.oracle.com/pls/](http://www.oracle.com/pls/topic/lookup?ctx=acc&id=trs) [topic/lookup?ctx=acc&id=trs](http://www.oracle.com/pls/topic/lookup?ctx=acc&id=trs)) を参照してください。

# <span id="page-12-0"></span>設置計画のチェックリスト

# **ライブラリ構成を選択します。**

- 1章「*[ライブラリモジュールとハードウェアコンポーネント](#page-14-0)*」を確認してくださ い。
- 2章「*[機能、ソフトウェア、および接続のオプション](#page-26-0)*」を確認してください。
- 3章「*[ストレージ容量](#page-34-0)*」を確認してください
- 4章「*[電源と冷却](#page-38-0)*」を確認してください。

# **サイトでライブラリをサポートできることを確認します。**

- 5章「*[サイト計画](#page-50-0)*」を確認してください。
- 6章「*[設置計画](#page-62-0)*」を確認してください。
- 付録A「*[汚染物質の管理](#page-82-0)*」を確認してください。

# **コンポーネントを注文します。**

• [7章「](#page-68-0)*注文* 」を参照してください。

# 1

# <span id="page-14-0"></span>**第1章 ライブラリモジュールとハードウェアコンポー ネント**

- [ライブラリモジュール](#page-14-1)
- [ハードウェアコンポーネント](#page-20-0)
- [サポートされるテープドライブ](#page-23-1)

# **関連項目**

• [「物理的な寸法と重量」](#page-50-1)

<span id="page-14-1"></span>**ライブラリモジュール**

- **[基本モジュール](#page-15-0)** ライブラリごとに 1 台必要です。
- **[ドライブ拡張モジュール \(DEM\)](#page-16-0)** 基本モジュールの左側にのみ最大 1 台。
- **[カートリッジ拡張モジュール \(CEM\)](#page-18-0)** 最大 8 台 (ライブラリの左側に 4 台と右側 に 4 台)。
- **[アクセス拡張モジュール \(AEM\)](#page-18-1)** 最大 2 台 (ライブラリの両端に 1 台ず つ)。AEM を基本モジュールの左側に直接取り付けることはできません。
- **[パーキング拡張モジュール \(PEM\)](#page-19-0)** 冗長電子装置をサポートする場合の、AEM の代替。PEM はペアで取り付ける必要があります (ライブラリの両端に 1 台ず つ)。PEM は、CEM から交換されたものです。

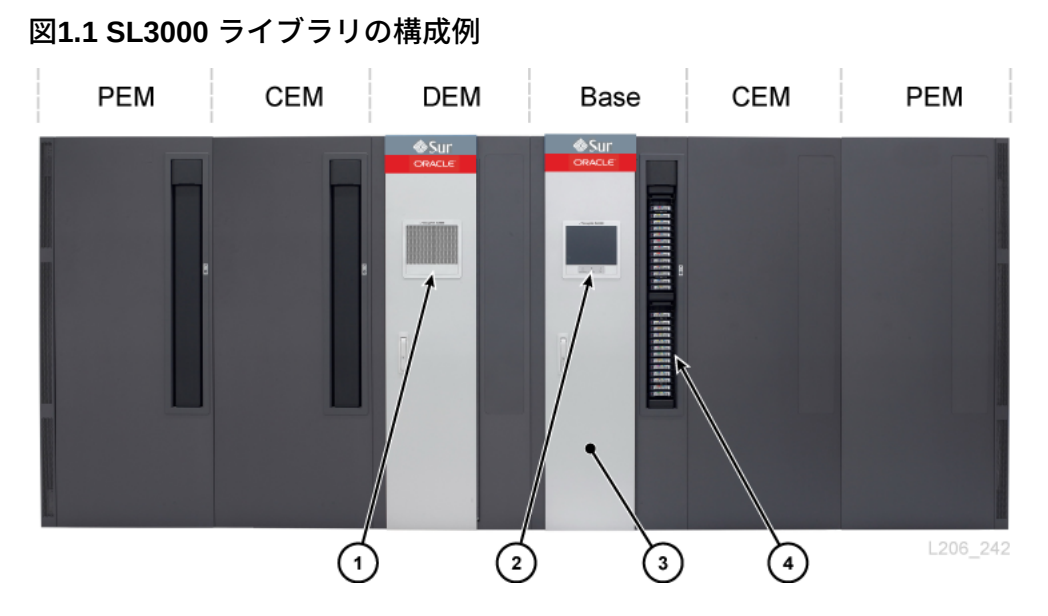

#### **図の凡例:**

- 1. 穴の開いたウィンドウ
- 2. オペレータパネル
- 3. 保守用ドア
- 4. CAP (開いている)

#### <span id="page-15-0"></span>**基本モジュール**

ライブラリごとに、1 台の基本モジュールが必要になります。SL3000 ライブラリの 最小構成は、スタンドアロンの基本モジュールです。

# **基本モジュールの構成オプション**

- 205 431 個のカートリッジ容量 [\(「物理容量の計算」](#page-34-1)を参照)。
- 8 (標準)、16、24 個のドライブスロット。
- 穴の開いたウィンドウ (標準)、ウィンドウストレージアレイ、またはオペレータ パネル。
- CAP (標準)[。「回転式カートリッジアクセスポート \(CAP\)」を](#page-22-2)参照してくださ い。

# **基本モジュールのコンポーネント**

基本モジュールの前面には、CAP、保守用ドア、LED 付きのフロントパネル、およ び穴の開いたウィンドウ、オプションのオペレータパネル、またはウィンドウスト

レージアレイが収容されています。基本モジュールの背面には、電子モジュール、 配電盤 (PDU)、DC 電源装置、テープドライブ、および 2 つの 1 ユニットラックス ペースが収容されています。

#### <span id="page-16-1"></span>**図1.2 基本モジュールの背面図**

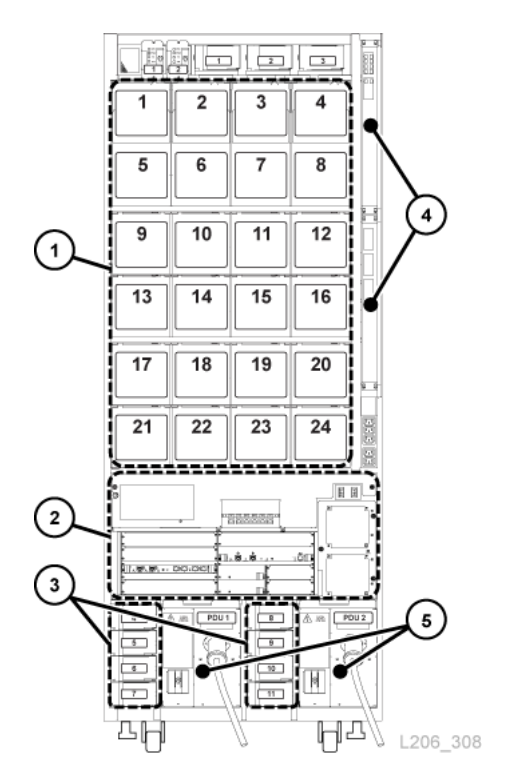

#### **図の凡例:**

- 1. テープドライブ
- 2. 電子モジュール
- 3. ドライブの DC 電源装置
- 4. イーサネットスイッチ (オプション)
- <span id="page-16-0"></span>5. 配電盤

# **ドライブ拡張モジュール (DEM)**

DEM は基本モジュールの左側 (ライブラリの正面から見て) に装着されます。DEM はテープドライブの数を拡張し、追加のカートリッジストレージを提供しま す。DEM は 1 ライブラリにつき 1 つのみ搭載できます。

# **DEM の構成オプション**

- 153 522 個のカートリッジ容量 [\(「物理容量の計算」](#page-34-1)を参照)。
- 8 (標準)、16、24、または 32 個のドライブスロット。
- 穴の開いたウィンドウ (標準)、ウィンドウストレージアレイ、またはオペレータ パネル。
- CAP (オプション)[、「回転式カートリッジアクセスポート \(CAP\)」を](#page-22-2)参照してく ださい。

# **DEM のコンポーネント**

DEM の前面には、保守用ドア、オプションの CAP、および穴の開いたウィンド ウ、オプションのオペレータパネル (基本モジュールにない場合)、またはウィ ンドウストレージアレイが収容されています。DEM の背面には、テープドライ ブ、PDU、DC 電源装置、および 2 つの 1 ユニットラックスペースが収容されてい ます。

#### **図1.3 DEM の背面図**

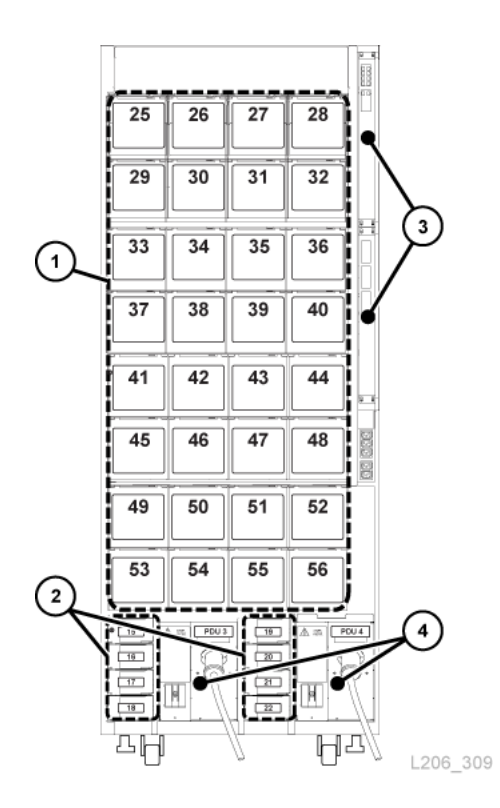

#### **図の凡例:**

- 1. テープドライブ
- 2. ドライブの DC 電源装置
- 3. イーサネットスイッチ (オプション)
- <span id="page-18-0"></span>4. 配電盤

### **カートリッジ拡張モジュール (CEM)**

CEM は追加のカートリッジストレージを提供します。このモジュールにはテープド ライブがありません。ライブラリの端にある CEM は PEM に交換できます ([「パー](#page-19-0) [キング拡張モジュール \(PEM\)」を](#page-19-0)参照)。1 台のライブラリで最大 8 台の CEM がサ ポートされます。1 台目の CEM は基本モジュールの右側、2 台目は DEM/基本モ ジュールの左側、3 台目はその右側、4 台目はその左側のように取り付けるようにし てください。このように交互に取り付けると、ライブラリのパフォーマンスが最大 になります。

# **CEM の構成オプション**

- 438 620 個のカートリッジ容量 [\(「物理容量の計算」](#page-34-1)を参照)。
- CAP (オプション)[。「回転式カートリッジアクセスポート \(CAP\)」を](#page-22-2)参照してく ださい。
- 基本モジュールと DEM の左側または右側に装着します
- <span id="page-18-1"></span>• 中心線の両端に最大 4 台の CEM (合計 8 台)

### **アクセス拡張モジュール (AEM)**

AEM には、最大 234 個のカートリッジの一括ロードおよびアンロードに使用される 大規模なカートリッジアクセスドアが備わっています。また、2 台の AEM を備えた ライブラリでは、冗長ロボット機能をサポートします [\(「ロボット」](#page-22-0)を参照)。スラ イド式の安全ドアによって欠陥のあるロボットが分離されるため、保守担当者はラ イブラリをオンラインにしたままで、無効になったロボットにアクセスできます。

#### **注記:**

AEM と PEM は同じライブラリに取り付けることはできません。

# **AEM の構成オプション**

- ライブラリの端にのみ取り付ける必要があります。AEM を基本モジュールの左 側に直接取り付けることはできません。間にモジュールが存在する必要がありま す。
- 1 台の AEM では、一括ロード機能のみがサポートされます。追加の 104 個のスト レージスロット用に 1 台の AEM を左側に取り付けることをお勧めします [\(「物理](#page-34-1) [容量の計算」](#page-34-1)を参照)。
- デュアル AEM では、一括ロードおよび冗長ロボットサポートがサポートされま す。

# <span id="page-19-0"></span>**パーキング拡張モジュール (PEM)**

PEM は、冗長ロボット構成で動作可能なロボットのアクセスをブロックすることな く欠陥のあるロボットを「パーキング」するために使用される、交換された CEM です [\(「ロボット」](#page-22-0)を参照)。PEM の無効になったロボットの保守を行うと、ライブ ラリの操作が中断されます。

パーキングスペースでは、PEM 内の 6 列のカートリッジアレイがアクセスできなく なります (前面壁の 3 列、背面壁の 3 列)。アクセスできないアレイを取り外す必要 はありません。モジュールは、いつでも CEM に戻すことができます。

# **PEM の構成オプション**

- 230 312 個のカートリッジ容量 [\(「物理容量の計算」](#page-34-1)を参照)。
- オプションの CAP は左側の PEM にのみ取り付けることができます。
- ライブラリの両端に取り付ける必要があります。

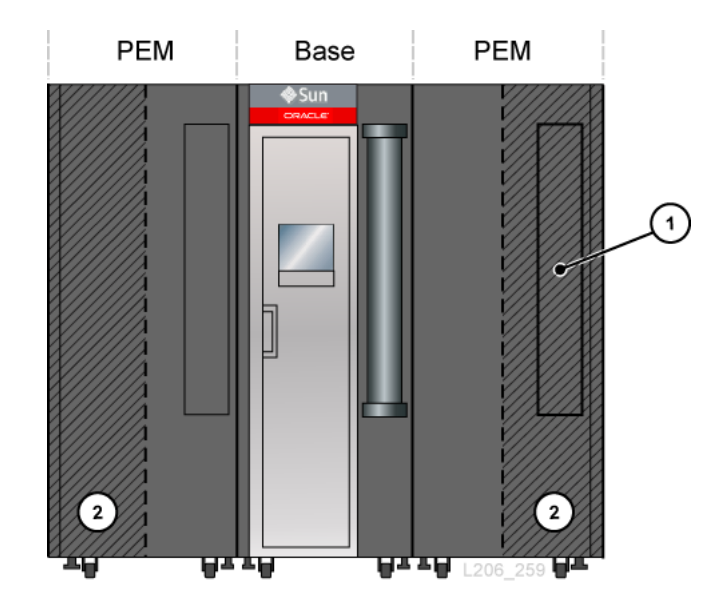

**図1.4 基本モジュールに装着された PEM**

#### **図の凡例:**

- 1. アクセスできない CAP 領域
- 2. ロボットパーキング領域 (アクセスできないカートリッジスロット)

# <span id="page-20-0"></span>**ハードウェアコンポーネント**

- [電子制御モジュール](#page-20-1)
- [ロボット](#page-22-0)
- [回転式カートリッジアクセスポート \(CAP\)](#page-22-2)
- [一括ロードカートリッジアクセスポート \(AEM\)](#page-23-0)

# <span id="page-20-1"></span>**電子制御モジュール**

電子制御モジュール (ECM) は、電子制御、ロボットおよびドライブ制御、およびホ スト接続に対応します。ECM は、基本モジュールの背面にあります ([図1.2「基本モ](#page-16-1) [ジュールの背面図」](#page-16-1)を参照)。主なコントローラカードは HBCR (ライブラリコント ローラ) と HBT (ドライブコントローラ) です。

**図1.5 電子制御モジュール**

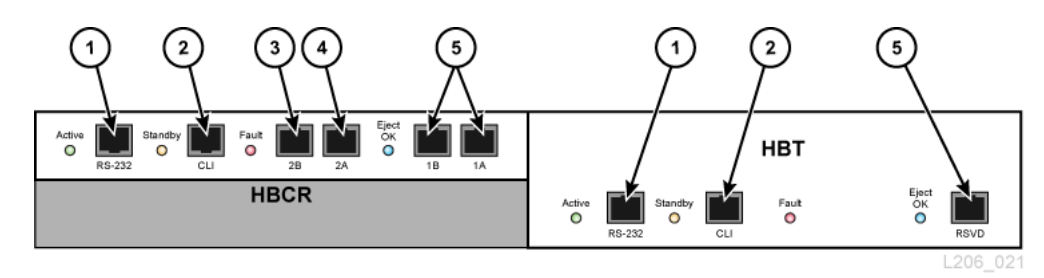

#### **図の凡例:**

- 1. シリアルポート (予約済み)
- 2. シリアルポート (CLI 用の CSE ポート)
- 3. プライマリ Ethernet ポート
- 4. デュアル TCP/IP Ethernet ポート
- 5. Ethernet ポート (予約済み)

#### **注記:**

ECM は、ファイバチャネルインタフェース接続用にオプションの MPU2 カード (2G バイト) ま たは PUA2 カード (8G バイト) が搭載された状態で出荷されます。このカードは図には表示さ れていませんが、HBCR カードの下に取り付けられています。

# <span id="page-21-0"></span>**コマンド行インタフェース**

コマンド行インタフェース (CLI) は、Oracle サポートがライブラリを構成および 診断する際に使用できます。保守担当者は、次のいずれかを使用し、電子制御モ ジュールを介して CLI にアクセスできます。

- コマンドを入力するための HBCR カード (RS-232) 上のシリアルポート接続および HyperTerminal 接続
- コマンドを入力するための HBCR カード上の Ethernet ポート接続 (ポート 1A、2A、または 2B) およびセキュアシェル (PuTTY)

### <span id="page-21-1"></span>**冗長電子装置**

オプションの冗長電子装置 (RE) 機能は、HBCR コントローラカードのフェイルオー バー保護を行う際に使用できます。RE 機能では、各ライブラリに 2 つの HBCR コ ントローラカードが取り付けられています。アクティブなライブラリコントローラ

でエラーが発生した場合は、動作が自動的にスタンバイライブラリコントローラに 切り替わるため、ライブラリおよびホストの動作の中断が最小限になります。

RE は、ホストへの直接 FC-SCSI 接続を使用するライブラリでは使用できません。

詳細については、『*SL3000 ユーザーズガイド*』を参照してください。

#### <span id="page-22-0"></span>**ロボット**

各ライブラリには、1 台 (標準) または 2 台 (冗長構成と呼ばれる) のロボットを取り 付けることができます。ロボットはカートリッジを取り出して CAP またはスロット に挿入したり、テープドライブからカートリッジをマウントまたはマウント解除し たりします。

ロボットはライブラリの背面壁にある 2 本のレール間を移動します。1 本のレール はライブラリの上面にあり、もう 1 本のレールは床に接しています。上面のレール にある 2 つの銅ストリップは電源を供給し、ロボットとライブラリコントローラ (HBCR) カード間の単一パスを提供します。電源は +48 VDC 1200 W の負荷共有装置 から供給されます (4章「*[電源と冷却](#page-38-0)*」を参照)。

ロボットには、ライブラリの初期化中に各モジュールの構成ブロックを読み取 り、CAP の入力および監査中にカートリッジのボリュームシリアル番号 (VOLSER) を識別するバーコードスキャナが備わっています。

#### <span id="page-22-1"></span>**冗長ロボット**

オプションの冗長ロボット機能を使用すると、ロボット操作の速度が上がり、1 台 のロボットに障害が発生してもライブラリの操作を続行できます。冗長ロボット を使用するには、240 VAC の 2N 電源と、2 台の PEM または 2 台の AEM が必要で す。

# <span id="page-22-2"></span>**回転式カートリッジアクセスポート (CAP)**

CAP は、垂直に取り付ける回転式の円柱形であり、取り外し可能な 13 個のスロッ トを含むマガジンを 2 台搭載しています。

- 基本モジュールには、標準で CAP が付属しています。
- DEM および CEM には、モジュールごとにオプションの CAP を 1 台取り付けるこ とができます。CAP は左側の PEM にのみ取り付けることができます。
- ライブラリごとに最大 10 台の回転式 CAP を取り付けることができます。

• 各 CAP には、ロック解除インジケータ付きのキーパッド、および CAP を開くた めのボタンが備わっています。

#### **図1.6 ライブラリ CAP**

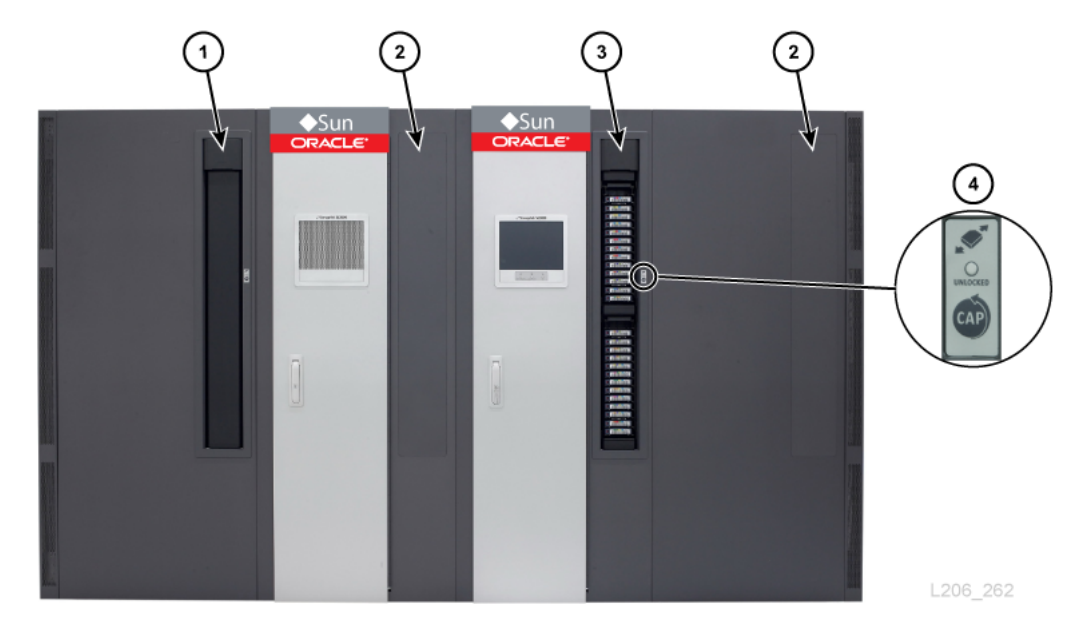

#### **図の凡例:**

- 1. CAP (閉じている)
- 2. CAP 取り付けなし
- 3. CAP (開いている)
- 4. キーパッド

# <span id="page-23-0"></span>**一括ロードカートリッジアクセスポート (AEM)**

AEM を使用すると、ライブラリ操作を中断することなく、最大 234 個のカートリッ ジを一括で挿入および取り出しできます。一括ロード機能をサポートするには、 ライブラリに AEM が 1 つだけ必要です [\(「アクセス拡張モジュール \(AEM\)」を](#page-18-1)参 照)。

# <span id="page-23-1"></span>**サポートされるテープドライブ**

- StorageTek T シリーズ (T9840C および D)
- StorageTek T シリーズ (T10000A、B、C、および D)
- HP LTO 第 3、4、5、および 6 世代

#### • IBM LTO 第 3、4、5、6、および 7 世代

#### **注記:**

テープドライブを SL3000 ライブラリでオンラインにするには、動的 World Wide Name 機能が サポートされている必要があります。

ほとんどのドライブは、同じファミリの以前の世代のテープドライブで記録された データを読み取ることができます。したがって、保証期間内であれば、既存のカー トリッジを使用できます。

詳細については、Oracle Web サイトでテープドライブのセクション ([http://](http://www.oracle.com/us/products/servers-storage/storage/tape-storage/overview/index.html) [www.oracle.com/us/products/servers-storage/storage/tape-storage/](http://www.oracle.com/us/products/servers-storage/storage/tape-storage/overview/index.html) [overview/index.html](http://www.oracle.com/us/products/servers-storage/storage/tape-storage/overview/index.html)) を参照してください。

# <span id="page-24-0"></span>**暗号化対応のテープドライブ**

- StorageTek T10000 A、B、C、D
- StorageTek T9840 D
- HP LTO 第 4、5、6 世代
- IBM LTO 第 4、5、6、7 世代

詳細は、[「テープドライブの暗号化」](#page-73-1)を参照してください。

# <span id="page-26-0"></span>**第2章 機能、ソフトウェア、および接続のオプション**

- [ホストの接続性](#page-26-1)
- [ライブラリのモニタリング](#page-28-0)
- [メディア検証](#page-28-4)
- [ライブラリ管理ソフトウェア](#page-29-0)
- [そのほかのストレージシステムソリューション](#page-31-0)

# <span id="page-26-1"></span>**ホストの接続性**

SL3000 ライブラリは 2 種類のホスト接続をサポートしています。

- 物理ファイバチャネルインタフェース経由の小規模コンピュータシステムインタ フェース (FC-SCSI)
- 10/100 Base-T および CAT-5 ケーブルを使用する Ethernet (TCP/IP)

パーティション分割なしの構成の場合、ライブラリで使用できるインタフェースタ イプは FC-SCSI または TCP/IP のいずれか一方です。パーティション分割ありの構成 では、ライブラリはパーティションごとに 1 つのインタフェースタイプを使用でき ます。SL3000 では、DHCP がサポートされていません。

#### <span id="page-26-2"></span>**FC-SCSI 接続**

SL3000 には、8G バイトのインタフェースを提供して 2 つのポートを搭載する PUA2 ファイバチャネルカードが標準装備されています。これらのポートは、2 つの 独立したアプリケーションへの接続用に使用できます。または、アプリケーション がフェイルオーバー用に 2 つのポートをサポートしている場合、フェイルオーバー での保護のためにポートを使用できます。

*SL3000 インタフェースリファレンスマニュアル*には、SCSI コマンドセット、ファ イバチャネル操作、コマンドの実装、トポロジ、ケーブル、およびコネクタに関す る情報が記載されています。

# <span id="page-27-0"></span>**サポートされているトポロジ**

- *スイッチドファブリック* オラクル社が推奨しているトポロジです。ノード間の 動的内部接続と、複数の同時 FC 接続を提供します。ライブラリが FC スイッチま たはファブリック対応ホストに接続される場合は、スイッチドトポロジとして構 成され、ファブリックにログインするポート数が最大で 1600 万までサポートされ ます。
- *調停ループ* ライブラリは調停ループトポロジをサポートしていますが、オラク ル社ではこのトポロジを推奨していません。このトポロジは 1 つのループを共有 するデバイスに対し複数の接続を提供しますが、通信の開始側とターゲット間に はポイントツーポイントの接続しか許可されません。調停ループで接続できるの は最大で 126 ポートです。

#### <span id="page-27-1"></span>**TCP/IP 接続**

TCP/IP 接続ではホストライブラリインタフェース (HLI) を使用して、次のようなラ イブラリ管理アプリケーションと通信できます。

- ACSLS を使用したオープンシステムプラットフォーム
- ELS /HSC を使用したエンタープライズレベルのメインフレーム

ライブラリコントローラカードの役割は、ライブラリ内のすべてのコンポーネント 操作を調整し、ホストとのインタフェース接続を提供することです。ホストとライ ブラリの通信用に、ポート 2A とポート 2B という 2 つの個別の Ethernet 接続があり ます。

- ポート 2B はプライマリホスト接続を提供します (標準)。
- ポート 2A はデュアル TCP/IP 接続 (オプション) 用として、または StorageTek Library Console (SLC) への接続に使用できます。

デュアル TCP/IP 機能では、両方のポートを使用することでライブラリと ACSLS ホ ストまたは ELS/HSC ホスト間に 2 つの接続を提供するため、単一障害点を排除でき ます。詳細は、『*SL3000 ユーザーズガイド*』を参照してください。

# <span id="page-27-2"></span>**ポートボンディング**

ポートボンディングは複数のポートを組み合わせて冗長性を実現することで す。SL3000 ライブラリではアクティブ - バックアップモードが使用されます。アク ティブ - バックアップモードの場合、2 つのスレーブ Ethernet インタフェースを持

つボンドが 1 つ存在します。アクティブなインタフェースに障害が発生した場合、 バックアップインタフェースがアクティブになります。FRS\_4.30 以上のライブラ リファームウェアを使用してライブラリに 2 台目の Ethernet スイッチが設置されて いる場合、ポートボンディングが自動的に有効化されるため、コマンドやアクティ ベーションファイルは必要ありません。

# <span id="page-28-0"></span>**ライブラリのモニタリング**

ライブラリは SLC または Simple Network Management Protocol (SNMP) を使用してモ ニターできます。また、サービス担当者はログスナップショット機能を使用してコ ントローラカードからログを収集できます。

# <span id="page-28-1"></span>**StorageTek ライブラリコンソール (SLC)**

SLC は、SL3000 ライブラリの構成、モニタリング、および管理用の GUI アプリ ケーションです。SLC は、購入された SL3000 ライブラリに含まれています。SLC には、ローカルオペレータパネル、ワークステーション、またはブラウザを介して アクセスできます。インストール要件およびそのほかの情報については、『*SL3000 ユーザーズガイド*』を参照してください。

#### <span id="page-28-2"></span>**Simple Network Management Protocol**

SL3000 ライブラリは SNMP v2c および SNMP v3 (推奨) をサポートしています。詳 細は、『*SNMP リファレンスガイド*』を参照してください。

#### <span id="page-28-3"></span>**ログスナップショット機能**

ログスナップショットは、ライブラリのログを収集し、圧縮し、暗号化します。CLI または SLC を使用して、ログスナップショットを生成し、それを Oracle 担当者に送 信してトラブルシューティングの支援を受けることができます。

# <span id="page-28-4"></span>**メディア検証**

SL3000 ライブラリでは、SLC または StorageTek Tape Analytics (STA) を使用して T10000 カートリッジの整合性を検証できるメディア検証をサポートします。使用で きる検証方法は、Basic Verify、Standard Verify、および Complete Verify です。

SLC を使用したメディア検証の詳細については、OTN の『*SL3000 ユーザーズガイ ド*』を参照してください。STA を使用したメディア検証の詳細については、OTN の STA に関するドキュメントを参照してください。

# <span id="page-29-0"></span>**ライブラリ管理ソフトウェア**

ライブラリ管理ソフトウェアは、ドライブの割り当ておよびライブラリ操作 (カート リッジの挿入、マウント、マウント解除、取り出しなど) の要求を行なうことで、ラ イブラリを制御します。ライブラリ管理ソフトウェアは、ライブラリデータベース を管理します。ライブラリデータベースは、ボリューム識別子 (vol-id)、属性、およ びカートリッジの場所を追跡します。

2 つのメインのライブラリ管理オプションがあります。

- [自動カートリッジシステムライブラリソフトウェア \(ACSLS\)](#page-29-1)
- <span id="page-29-1"></span>• [エンタープライズライブラリソフトウェア](#page-29-2)

# **自動カートリッジシステムライブラリソフトウェア (ACSLS)**

ACSLS は、オープンシステム環境用のマルチプラットフォームライブラリ集中管理 ソフトウェア製品です。ACSLS はすべてのライブラリ操作を管理し、ACSLS 対応 アプリケーションとライブラリリソースを共有します。ACSLS の 1 つのインスタン スで複数のライブラリを管理できます。ACSLS の主な利点は次のとおりです。

- レガシーテクノロジを含む複数の StorageTek ライブラリに対する集中ライブラリ 制御
- ハードウェア負荷分散と並列コマンド実行によるライブラリパフォーマンスの最 適化
- 動的構成機能および短期間のライブラリ停止中にコマンドをキューに入れること によるダウンタイムの短縮
- 充実したレポート機能と管理機能による使いやすさの向上

SL3000 ライブラリと連携するには ACSLS バージョン 7.3 以上が必要です。ACSLS 7 .3 には AEM サポートのため PUT 0801 が必要です。

# <span id="page-29-2"></span>**エンタープライズライブラリソフトウェア**

エンタープライズライブラリソフトウェア (ELS) は複数のソフトウェア製品を組み 込んだソフトウェアで、メインフレーム環境のテープドライブおよび仮想ソリュー ションをモニターおよび管理します。

# <span id="page-30-0"></span>**ホストソフトウェアコンポーネント (HSC) とストレージ管理コン ポーネント (SMC)**

HSC は SL3000 ライブラリとの通信とボリュームプールを管理します。HSC はホス トに常駐しますが、オペレーティングシステムにはトランスペアレントです。別の コンポーネントである SMC が、z/OS オペレーティングシステムと HSC 間のイン タフェースになります。HSC を使用してテープ処理を行うすべての MVS ホストに SMC は常駐します。HSC と SMC の連携により、割当てのポリシー、ボリュームの 場所、およびドライブの所有権が決定します。HSC と SMC はユーザーリクエスト をライブラリコマンドに変換し、メッセージ処理を行います。

# <span id="page-30-1"></span>**仮想テープ制御システム (VTCS)**

VTCS は仮想ストレージマネージャー (VSM) や仮想ライブラリ拡張機能 (VLE) な どの StorageTek 仮想テープライブラリを集中管理するためのホストソフトウェアで す。VTCS は、仮想ボリュームの移行やリコール、物理的なテープカートリッジと ドライブの使用といった、仮想テープボリュームとドライブの管理を行います。

### <span id="page-30-2"></span>**並行障害回復テスト (CDRT)**

CDRT では、ライブラリまたは仮想ストレージの使用中に障害回復テストを実行で きます。

# <span id="page-30-3"></span>**独立系ソフトウェアベンダー (ISV)**

さまざまな ISV が SL3000 ライブラリをサポートしています。ISV アプリケーショ ンの多くは ACSLS 経由の接続または直接接続です。次のようなアプリケーションが あります。

- BakBone NetVault
- CA ArcServe
- HP Data Protector
- Legato NetWorker
- SAM FS
- Tivoli Storage Manager
- Veritas BackupExec
- Veritas Netbackup

すべてのアプリケーションが全プラットフォームまたはバージョンでテストされて いるわけではありません。ソフトウェアのサポート状況については、オラクル社の 販売担当者、またはアプリケーションのベンダーに確認してください。

# <span id="page-31-0"></span>**そのほかのストレージシステムソリューション**

次の Oracle 製品は、SL3000 ライブラリと互換性があり、多面的なストレージソ リューションを実現できます。このリストはすべてが含まれたリストではありませ ん。詳細は、オラクル社の販売担当者に連絡するか、次にアクセスしてください。

[http://www.oracle.com/us/products/servers-storage/storage/tape](http://www.oracle.com/us/products/servers-storage/storage/tape-storage/overview/index.html)[storage/overview/index.html](http://www.oracle.com/us/products/servers-storage/storage/tape-storage/overview/index.html)

# <span id="page-31-1"></span>**クライアントシステムコンポーネント (CSC)**

クライアントシステムコンポーネント (MVS/CSC) を使用すると、MVS 上の SMC が ACSLS をライブラリサーバーとして使用できるようになります。CSC の 1 つが Library Station で、これによりオープンシステムのクライアントは MVS 上の HSC を ライブラリサーバーとして使用することが可能になります。

# <span id="page-31-2"></span>**エキスパートパフォーマンスレポーター**

エキスパートパフォーマンスレポーター (ExPR) ソフトウェアはパフォーマンスデー タを収集して、ステータスやパフォーマンスに関するレポートを生成します。これ は、手動のテープシステムや Nearline および VSM テープシステムに関する情報を 提供します。ExPR には MVS コンポーネントと PC コンポーネントの両方がありま す。

# <span id="page-31-3"></span>**Extended High Performance Data Mover**

Extended High Performance Data Mover (ExHPDM) ユーティリティーソフトウェアは、 大容量高速テープデバイスで非常に大きなサイズのブロックをインターリーブする ことで、データセットの高速バックアップとリストアを可能にします。ExHPDM の 高速性は、すべてのデータをタイプに関係なく同等に処理することによって実現さ れています。これはディスクとテープ間のデータ移動のみを行います。

ExHPDM ソフトウェアは、同時実行している複数の MVS アプリケーションプログ ラムから、データのブロックを同時進行的に移動します。アプリケーションプログ ラムからのデータは、アプリケーションプログラムのアドレス空間内で 256 KB の

テープブロックサイズにバッファーされ、その 256 KB ブロックが 1 つまたは複数 のテープボリュームでインターリーブされます。

# <span id="page-32-0"></span>**ライブラリコンテンツマネージャー (LCM)**

ライブラリコンテンツマネージャー (LCM) — 旧称エキスパートライブラリマネー ジャー (ExLM) — Nearline リソースと VSM リソースを管理します。LCM はスケ ジュールされているジョブに十分なリソースを割り当てることを保証することで、 全体的なパフォーマンスを極限まで高めます。LCM にはグラフィカルユーザーイン タフェースである LCM エクスプローラも含まれているため、ユーザーはパラメー タファイルではなく構成ファイルを作成して LCM を構成できます。

# <span id="page-32-1"></span>**リニアテープファイルシステム (LTFS)**

LTFS ソフトウェアによりファイルアクセスが向上し、StorageTek T10000 または LTO メディア上のデータの移動性が高まります。LTFS ソフトウェアにより、アプ リケーションでは標準のファイルフォーマットインタフェースである CIFS または POSIX 経由で、ファイルをテープに直接読み書きできます。ブラウザまたはオペ レーティングシステムのグラフィカルインタフェースを通じてファイルに簡単にア クセスすることもできます。ディスク、テープ、フラッシュなど、任意のストレー ジメデイア間でファイルをドラッグ&ドロップできます。オラクル社の Linear Tape File System, Library Edition (LTFS-LE) ソフトウェアは SL3000 テープライブラリをサ ポートしており、複数のテープドライブとメディアを管理します。ファイルを選択 すると、対応するテープがライブラリによって自動的にマウントされ、アプリケー ションがそのファイルを使用できるようになります。

#### <span id="page-32-2"></span>**StorageTek Tape Analytics**

オラクル社の StorageTek Tape Analytics (STA) は、インテリジェントなモニタリング アプリケーションで、StorageTek モジュール型テープライブラリで使用できます。 これはテープストレージ管理を簡略化するため、ユーザーはテープストレージ環境 の現在の健全性に基づき、将来のテープストレージ投資について情報を得たうえで の意思決定を行うことができます。

STA を使用することで、複数のライブラリを単一でブラウザベースのユーザーイン タフェースからモニターできます。STA は、複数のライブラリプラットフォーム にまたがるオープンシステムとメインフレームの混在メディアや混在ドライブ環境 をサポートします。STA を使用して詳細なパフォーマンス傾向分析を行うことによ

り、テープ投資の利用率およびパフォーマンスを向上させることができます。この ような分析は、定期的に更新されるライブラリ操作データベースに基づきます。

# <span id="page-33-0"></span>**仮想ストレージマネージャー (VSM)**

VSM は仮想テープストレージサブシステム (VTSS) と呼ばれるディスクバッファー に仮想テープボリュームを保存します。次に、VSM はその仮想テープボリューム を、物理的なライブラリのテープドライブにマウントされているテープメディアに 移します。これによりアクセス時間と物理テープメディアへのデータスループット が向上します。VSM にとって、もっとも重要なホストソフトウェアは仮想テープ制 御システム (VTCS) です。VTCS は、仮想ボリュームの移行やリコール、物理的な テープカートリッジとドライブの使用といった、仮想テープボリュームとドライブ の管理を行います。

# <span id="page-33-1"></span>**仮想ライブラリ拡張機能 (VLE)**

仮想ライブラリ拡張機能 (VLE) を VSM に追加し、容量を増やすことができま す。VLE によって経済的な 2 層目のディスクストレージが提供されるため、VSM の 全体的なストレージ容量を増やしたり、VSM をテープのない仮想ライブラリとして 使用できます。

# **第3章 ストレージ容量**

<span id="page-34-0"></span>容量には次の 2 つのタイプがあります。

- 物理容量 予約スロットを除く、ライブラリ内のカートリッジスロットの数。物 理的なストレージ容量には、205 - 5,925 個のデータカートリッジスロット、およ び 1 - 56 個のテープドライブを収容できます。
- アクティブな容量 ハードウェアアクティベーションファイルによってアクティ ブ化されている、ライブラリ内のスロットの数。データストレージで使用され、 クライアントがアクセスできるスロットは、アクティブ化されたスロットのみで す。アクティブ化されていないスロットは、ライブラリで認識されません。

#### **注記:**

Oracle では、今後のストレージ要件を満たすために、前もって物理容量を追加することが推奨 されています。モジュールはいつでも SL3000 ライブラリに追加できますが、モジュールを追 加することによってライブラリ操作が中断されます。

各モジュール内のスロット位置を示す図は、容量を把握する際に役立ちます (壁側図 については、『*SL3000 ユーザーズガイド*』を参照してください)。

# <span id="page-34-1"></span>**物理容量の計算**

次の表を使用して、ライブラリ構成の物理容量を計算します。ライブラリ内の各モ ジュールは、標準的なスロット数で始まります。次に、モジュールの位置および アドオンオプションに基づいて、スロットを加算または減算します。最後に、各モ ジュールのスロット数を加算して、ライブラリの合計容量を算出します。

#### <span id="page-34-2"></span>**表3.1 1 モジュールあたりの物理スロット容量**

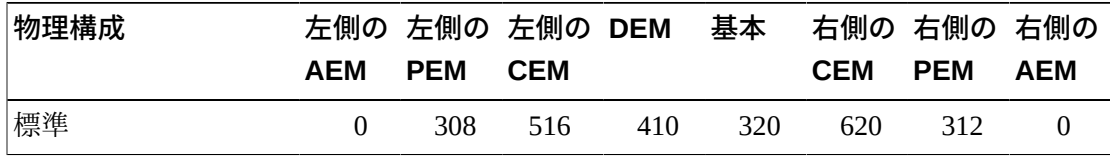

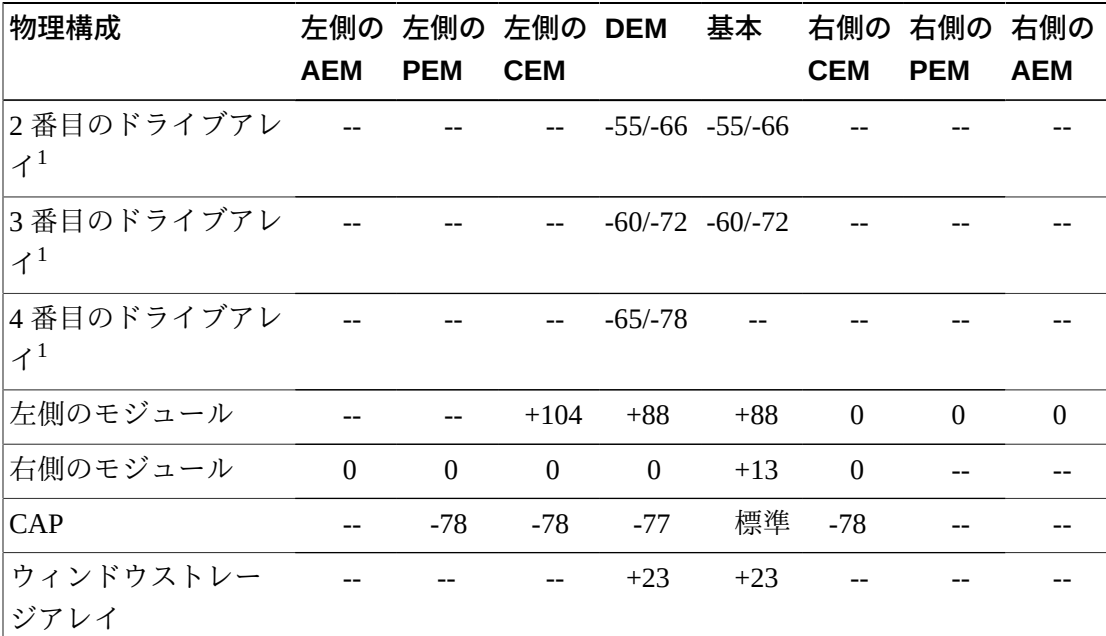

-<br><sup>1</sup>追加のドライブアレイの場合、一覧に示した1番目の数字は左側にモジュールがない場合の容量の変更 であり、2 番目の数字は左側にモジュールがある場合の容量の変更です。

### <span id="page-35-0"></span>**計算例 1: 基本、DEM、CEM、PEM**

このライブラリ例では、1 台の基本モジュール、1 台の DEM、2 台の CEM (中心線 の両側に 1 台ずつ)、および 2 台の PEM (ライブラリの両端に 1 台ずつ) が搭載され ています。

#### **基本モジュール**

操作パネルと 3 台のドライブアレイが搭載されています。右側と左側にモジュー ルがあります。

320 (標準) + 0 (操作パネル) + 13 (右側のモジュール) + 88 (左側のモジュール) – 66 (2 番目のドライブアレイ) – 72 (3 番目のドライブアレイ) = 283

#### **DEM**

1 台のウィンドウアレイ、1 台の CAP、および 4 台のドライブアレイが搭載され ています。左側にモジュールがあります。

410 (標準) + 88 (左側のモジュール) + 23 (ウィンドウアレイ) – 77 (CAP) – 66 (2 番 目のドライブアレイ) – 72 (3 番目のドライブアレイ) – 78 (4 番目のドライブアレ イ) = 228

#### **左側の CEM**

モジュールは中心線の左側に取り付けられます。左側にモジュールがあります。
516 (標準) + 104 (左側のモジュール) = 620

#### **右側の CEM**

1 台の CAP が搭載されています。モジュールは中心線の右側に取り付けられ、 右側にモジュールがあります。

620 (標準) – 78 (CAP) = 542

#### **PEM**

2 台の PEM (ライブラリの両端に 1 台ずつ) が搭載されています。左側の PEM に は 1 台の CAP が搭載されています。

313 (標準の右側の PEM) + 308 (標準の左側の PEM) - 78 (CAP) = 542

#### **ライブラリの合計**

283 (基本) + 228 (DEM) + 620 (左側の CEM) + 542 (右側の CEM) + 542 (PEM) = 2,215

### **計算例 2: 基本および CEM**

このライブラリ例では、1 台の基本モジュール、および中心線の右側に 1 台の CEM が搭載されています。

#### **基本モジュール**

1 台のウィンドウアレイおよび 3 台のドライブアレイが搭載されています。右側 にモジュールがあります。

320 (標準) + 13 (右側のモジュール) + 23 (ウィンドウアレイ) – 55 (2 番目のドライ ブアレイ) – 60 (3 番目のドライブアレイ) = 241

#### **右側の CEM**

1 台の CAP が搭載されています。モジュールは中心線の右側に取り付けられ、 左側にモジュールがあります。

516 (標準) + 104 (左側のモジュール) – 78 (CAP) = 542

**ライブラリの合計** 241 (基本) + 542 (右側の CEM) = 783

#### **計算例 3: 基本、DEM、CEM、AEM**

このライブラリ例では、1 台の基本モジュール、DEM、2 台の CEM (中心線の両側 に 1 台ずつ)、および一括ロード用に右側に 1 台の AEM が搭載されています。Oracle では、右側に 1 台の AEM を取り付けることは推奨されていません。ライブラリの 左端に AEM が取り付けられた場合は、いちばん左側の CEM で 104 個の追加カート リッジスロットがアクセス可能になります。

#### **基本モジュール**

ウィンドウアレイおよび 2 台のドライブアレイが搭載されています。右側と左側 にモジュールがあります。

320 (標準) + 23 (ウィンドウアレイ) + 13 (右側のモジュール) + 88 (左側のモ ジュール) – 66 (2 番目のドライブアレイ) = 378

#### **DEM**

操作パネルと 3 台のドライブアレイが搭載されています。左側にモジュールがあ ります。

410 (標準) + 88 (左側のモジュール) + 0 (操作パネル) – 66 (2 番目のドライブアレ イ) – 72 (3 番目のドライブアレイ) = 360

#### **左側の CEM**

モジュールは中心線の左側に取り付けられ、左側にモジュールはありません。

516 (標準) = 516

#### **右側の CEM**

モジュールは中心線の右側に取り付けられ、右側と左側にモジュールがありま す。

516 (標準) + 104 (左側のモジュール) = 620

**AEM**

モジュールは中心線の右側に取り付けられます (1 台の AEM では推奨されてい ません)。

 $0$  (標準) = 0

#### **ライブラリの合計**

378 (基本) + 360 (DEM) + 516 (左側の CEM) + 620 (右側の CEM) + 0 (AEM) = 1,874

4

# **第4章 電源と冷却**

<span id="page-38-1"></span>電源装置と配電盤 (PDU) はすべて基本モジュールおよび DEM 内に収容されていま す。電源構成を選択する際は、ライブラリのドライブの機能と数に加え、電源の冗 長性要件についても考慮してください。

- [電源構成](#page-38-0)
- [DC 電源装置](#page-39-0)
- [テープドライブ用電源装置の数の計算](#page-41-0)
- [AC 電源ケーブル](#page-45-0)
- [消費電力](#page-46-0)
- [冷却](#page-48-0)

### <span id="page-38-0"></span>**電源構成**

電源の構成は、電源と電源の冗長性によって決まります。

### **AC 電源オプション**

ライブラリに装着されている各 PDU にそれぞれ別個の AC 電源が必要です。選択し た構成に応じて、ライブラリには最大で 4 つの PDU が装着されます (基本モジュー ルと DEM のそれぞれに 2 つずつ)。2 つの AC 電源オプションがあります。両方と も単相です。

- 120 VAC、50/60 Hz、20 アンペア (範囲: 100–127 VAC、47–63 Hz、16 アンペア) ◦ T9840 および T10000 ドライブのみサポート。冗長ロボットのサポートなし
- 240 VAC、50/60 Hz、30 アンペア (範囲: 200–240 VAC、47–63 Hz、24 アンペア) ◦ すべてのドライブタイプと冗長ロボットをサポート

### **電源冗長オプション**

3 種類の電源構成により、さまざまなレベルの電源冗長性が提供されます。

### **N+1 電源構成 (標準)**

- DC 電源の冗長性のみ提供
- 各基本モジュールまたは DEM に 1 つの PDU、1 つの予備ドライブ DC 電源、およ び 1 つの予備ロボットDC 電源で構成される
- N+1 の DC 電源冗長性を提供
- T9840 および T10000 ドライブのみサポート。冗長ロボットのサポートなし

### **2N 電源構成**

- AC および DC の両電源の冗長性を提供
- 各基本モジュールまたは DEM に 2 つの PDU (AC 冗長性) および各 PDU 用の DC 電源で構成される
- 各 PDU に N の DC 電源を提供
- 各基本モジュールまたは DEM に、2 つの個別の AC 入力電源が必要
- 冗長ロボットおよび冗長電子装置をサポートする場合に必要

### **2N+1 電源構成**

- AC および DC の両電源の冗長性に加え、さらに別の DC 冗長性を提供
- 各基本モジュールまたは DEM に 2 つの PDU (AC 冗長性)、および各 PDU 用の追 加の DC 電源で構成される
- 各 PDU に対して N+1 の DC 電源冗長性を提供 (2 つ目の PDU にはロボット用の N の DC 電源冗長性のみ)
- 各基本モジュールまたは DEM に、2 つの個別の AC 入力電源が必要
- 冗長ロボットおよび冗長電子装置をサポート

### <span id="page-39-0"></span>**DC 電源装置**

2 種類の DC 電源装置があります。

- 負荷分散 1200W DC ロボットユニットとテープドライブに使用
- 200W cPCI 電子制御モジュールに使用

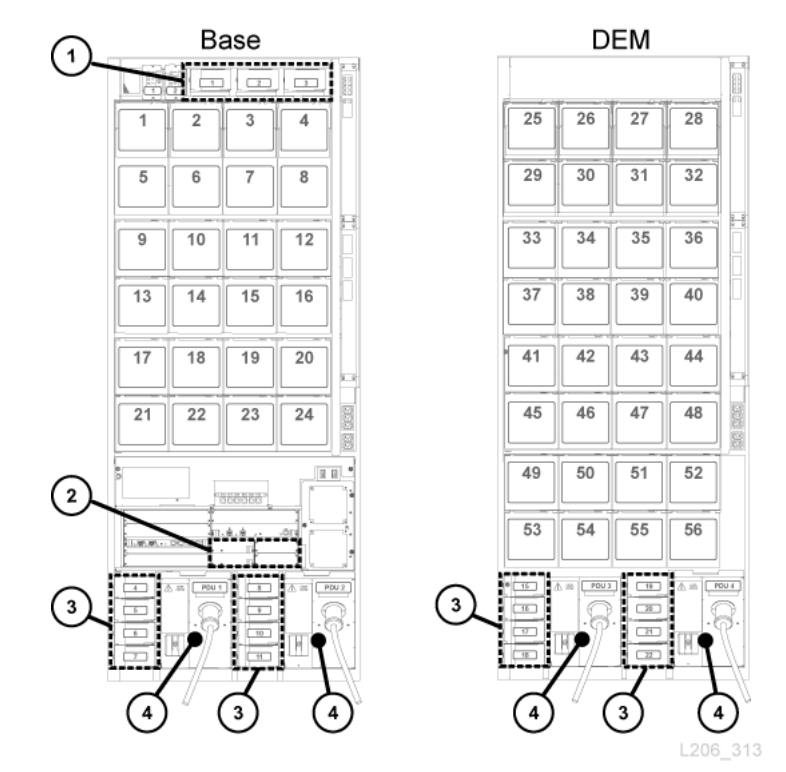

<span id="page-40-0"></span>**図4.1 電源装置の場所 - 基本および DEM (背面ビュー)**

#### **図の凡例:**

- 1. ロボット用 DC 電源装置 (1200W DC)
- 2. 電子モジュール用 DC 電源装置 (200W cPCI)
- 3. テープドライブ用 DC 電源装置 (1200W DC)
- 4. 配電盤 (120 VAC または 240 VAC)

### **電子制御モジュール用電源装置**

電子制御モジュール (ECM) は 200 W cPCI 電源装置を使用します。これらの電源装 置は基本モジュールの HBT カードの下にあります (DEM に ECM 電源装置はありま せん)。[図4.1「電源装置の場所 - 基本および DEM \(背面ビュー\)」](#page-40-0) を参照してくださ い。電子制御モジュール用の電源装置は、ロボットユニットやテープドライブに使 用する電源装置とは異なります。

各基本モジュールは標準で、N+1 構成や 2N 構成に使用できる ECM 電源装置が 2 つ 装着された状態で出荷されます。2N+1 構成にする場合は、EMC 電源装置を 2 つ追 加注文してください [\(「DC 電源装置」](#page-76-0)を参照してください)。

### **ロボットユニット用電源装置**

ロボットユニットは基本モジュールの上部にある負荷分散 1200 W DC 電源装置を使 用します (DEM にはロボット用 DC 電源はありません)[。図4.1「電源装置の場所 - 基](#page-40-0) [本および DEM \(背面ビュー\)」](#page-40-0) を参照してください。ロボットユニットに使用する 1200 W DC 電源装置は、テープドライブに使用する電源装置と同じです。

各基本モジュールは標準で、N+1 構成や 2N 構成に使用できるロボット用 DC 電源 装置が 2 つ装着された状態で出荷されます。2N+1 構成にする場合は、3 つ目の DC 電源装置を注文してください[\(「DC 電源装置」](#page-76-0)を参照してください)。

### **テープドライブ用電源装置**

テープドライブは負荷分散 1200 W DC 電源装置を使用します。基本モジュールお よび DEM の各 PDU の左側に、最大で 4 つのテープドライブ用電源装置が装着され ます。[図4.1「電源装置の場所 - 基本および DEM \(背面ビュー\)」](#page-40-0) を参照してくださ い。

出荷時のライブラリには、各基本モジュールにテープドライブ用電源装置が 2 つ と、各 DEM にテープドライブ用電源装置が 2 つ装着されています。必要になる テープドライブ用 DC 電源装置の数は、選択した電源構成とライブラリ内のテープ ドライブの数およびタイプによって異なります。電源装置の注文数を計算するに は、次の[「テープドライブ用電源装置の数の計算」](#page-41-0)を参照してください。

### <span id="page-41-0"></span>**テープドライブ用電源装置の数の計算**

必要になる電源装置の数は、次によって異なります。

- 電源構成 (120 VAC または 240 VAC のいずれかと、N+1、2N、2N+1 のいずれか)
- テープドライブの数とタイプ (T10000、T9840、または LTO)

ライブラリ構成に必要な電源装置の数を判別するには、次の手順に従います。

- 1. 各ドライブタイプの合計数を確認します。
- 2. 各ドライブタイプについて、1 ドライブ当たりのワット数で乗算します。[表](#page-42-0) [4.1「1 ドライブ当たりのワット数」を](#page-42-0)参照してください。
- 3. 各ドライブタイプで使用されるワット数を合計し、合計消費ワット数を計算しま す。

4. [表4.2「 基本用の DC 電源装置 \(120 VAC PDU\)」](#page-42-1) - [表4.5「 DEM 用の DC 電源装](#page-43-0) [置 \(240 VAC PDU\)」](#page-43-0) を使用して、必要になる DC 電源装置の数を求めます。

注文パーツ番号については、[「DC 電源装置」](#page-76-0)を参照してください。

### **1 ドライブ当たりの消費ワット数**

#### **表4.1 1 ドライブ当たりのワット数**

<span id="page-42-0"></span>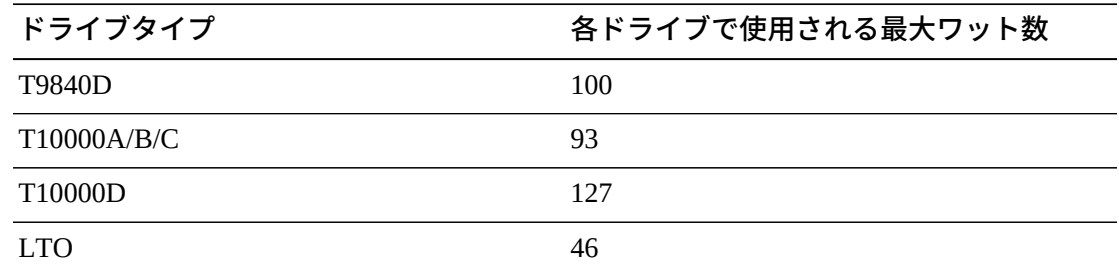

### **120 VAC PDU に必要な電源装置**

120 VAC PDU を使用するには、ドライブで使用される合計ワット数が基本モジュー ルで 843 W、DEM で 1,481 W を下回る必要があります。合計ワット数が基本モ ジュールで 843 W、DEM で 1,481 W を上回る場合、240 VAC PDU が必要になり ます。ライブラリ内で 120 VAC と 240 VAC の PDU を混在させることはできませ ん。PDU は、すべて同じタイプである必要があります。

#### <span id="page-42-1"></span>**表4.2 基本用の DC 電源装置 (120 VAC PDU)**

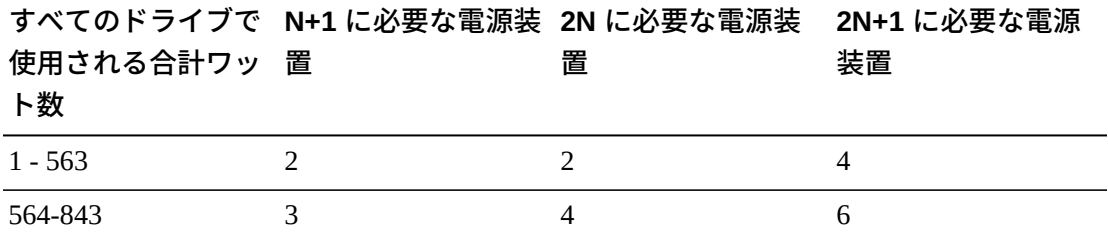

#### <span id="page-42-2"></span>**表4.3 DEM 用の DC 電源装置 (120 VAC PDU)**

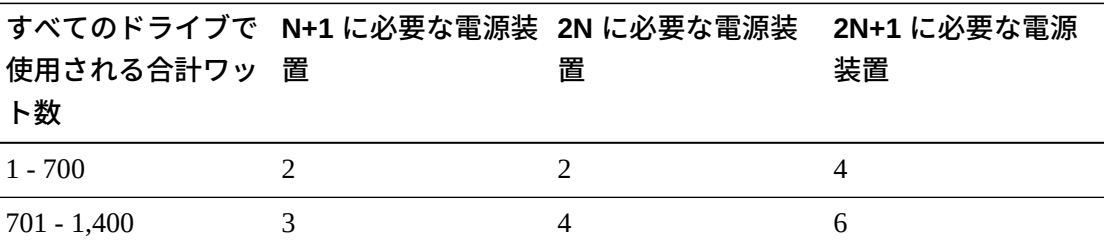

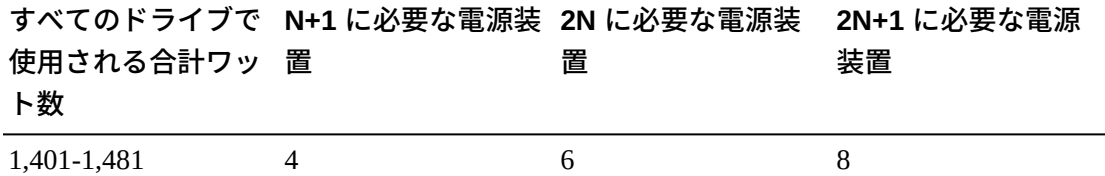

### **240 VAC PDU に必要な電源装置**

ドライブで使用される合計ワット数が基本モジュールで 843 W、DEM で 1,481 W を上回る場合、240 VAC PDU が必要になります。ライブラリ内で 120 VAC と 240 VAC の PDU を混在させることはできません。PDU は、すべて同じタイプである必 要があります。

#### <span id="page-43-1"></span>**表4.4 基本用の DC 電源装置 (240 VAC PDU)**

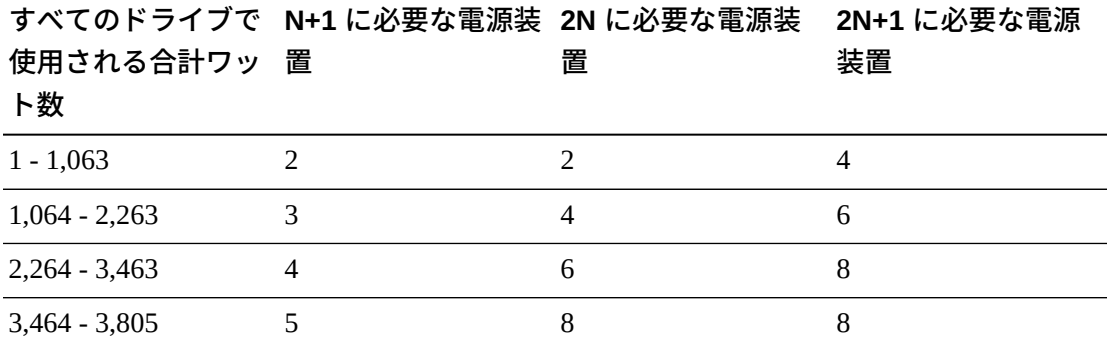

#### <span id="page-43-0"></span>**表4.5 DEM 用の DC 電源装置 (240 VAC PDU)**

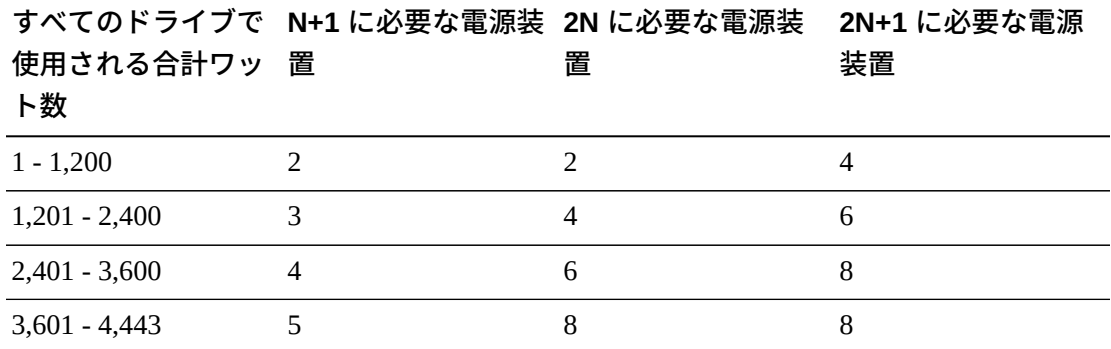

### **例: 必要になるドライブ用 DC 電源装置の数の計算**

ライブラリ例には基本モジュールと DEM が含まれており、それぞれに 3 タイプ (T10000、T9840、LTO) すべてのドライブが装着されています[。表4.6「基本モ](#page-44-0)

[ジュールのテープドライブの消費ワット数の例」](#page-44-0) および[表4.7「DEM のテープドラ](#page-44-1) [イブの消費ワット数の例」](#page-44-1) は、基本モジュールと DEM 内のテープドライブで使用 される合計ワット数の計算方法を示しています。

**ドライブタイプ ドライブの数 乗算する 1 ドライブ ドライブタイプ当た 当たりのワット数 りの合計ワット数** T10000D 6 127 762 T9840D 6 100 600  $LTO4$  4  $46$  184

<span id="page-44-0"></span>**表4.6 基本モジュールのテープドライブの消費ワット数の例**

基本モジュール内のドライブは 1,546 W を使用します[。表4.2「 基本用の DC 電源](#page-42-1) [装置 \(120 VAC PDU\)」](#page-42-1) で、1,546 W は 120 VAC PDU でサポートされる最大ワット 数 843 W を上回ります。そのため、基本モジュールではドライブ構成をサポートす るため 240 VAC PDU が必要になります。[表4.4「 基本用の DC 電源装置 \(240 VAC](#page-43-1) [PDU\)」](#page-43-1) を参照してください。

<span id="page-44-1"></span>

| ドライブタイプ              | ドライブの数 | 当たりのワット数 りの合計ワット数 | 乗算する1ドライブ ドライブタイプ当た |
|----------------------|--------|-------------------|---------------------|
| T <sub>10000</sub> C |        | 93                | 372                 |
| T9840D               |        | 100               | 200                 |
| LTO5                 |        | 46                | 184                 |

**表4.7 DEM のテープドライブの消費ワット数の例**

DEM 内のドライブは 756 W を使用します[。表4.3「 DEM 用の DC 電源装置 \(120](#page-42-2) [VAC PDU\)」](#page-42-2) および [表4.5「 DEM 用の DC 電源装置 \(240 VAC PDU\)」](#page-43-0) で、120 VAC と 240 VAC の PDU のどちらでも 756 W をサポートできます。しかし、ライブラリ 内で 120 VAC と 240 VAC の PDU を混在させることはできません。そのため、この 例のライブラリでは 240 VAC PDU が必要になります。

標準で、基本モジュールにはテープドライブ用 DC 電源装置が 2 つ、DEM には電 源装置が 2 つ装着された状態で出荷されます。そのため、必要な DC 電源装置数か ら 2 を差し引いてください。[表4.4「 基本用の DC 電源装置 \(240 VAC PDU\)」](#page-43-1) およ

び[表4.5「 DEM 用の DC 電源装置 \(240 VAC PDU\)」](#page-43-0) を使用して、注文内容を決定し ます。

次の表は、例のライブラリに必要な電源装置を一覧したものです。

#### **表4.8 例の基本に必要な DC 電源装置**

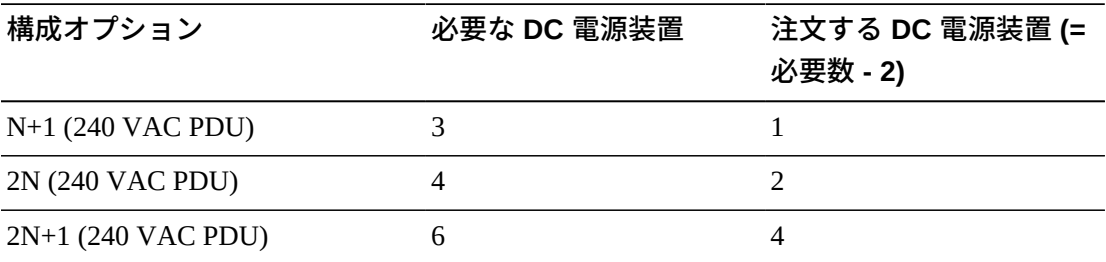

#### **表4.9 ドライブ拡張モジュールに必要な DC 電源装置 - 例**

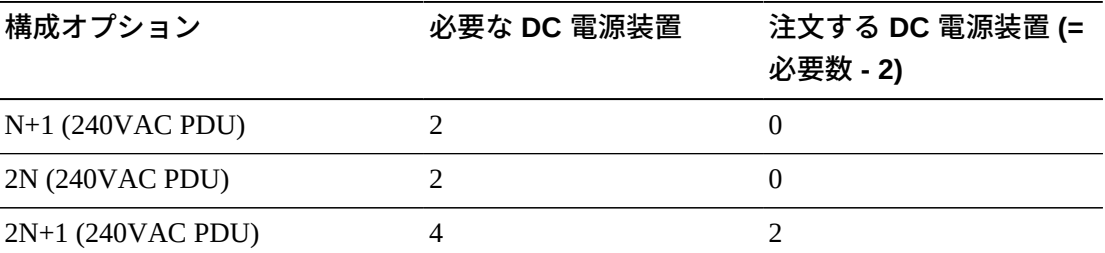

注文する必要のあるドライブ用 DC 電源装置の数は、選択した電源構成によって異 なります。たとえば、例のライブラリが 2N+1 構成である場合、ドライブ用 DC 電 源装置を新たに 6 つ注文する必要があります (基本モジュール用に 4 電源、DEM 用 に 2 電源)。2N+1 ではさらに、ロボット用の DC 電源装置 1 つと、ECM 用の 200W cPCI 電源装置が 1 つ必要になります。ECM 用電源装置は、この例に一覧されて いるテープドライブやロボット用の電源装置とは異なります。注文に関する詳細 は、[「DC 電源装置」.を](#page-76-0)参照してください

### <span id="page-45-0"></span>**AC 電源ケーブル**

次の表は、各電源構成に必要なケーブルを一覧したものです。PDU を取り付けるた びに、電源コードを 1 本注文する必要があります。

• N+1 - 基本モジュール用の電源ケーブル 1 本と、DEM (設置されている場合) 用に さらに電源コード 1 本を注文します

• 2N または 2N+1 - 基本モジュール用に 2 本の電源コードおよび DEM (取り付けら れている場合) 用に 2 本の追加電源コード

#### **表4.10 電源ケーブルの説明**

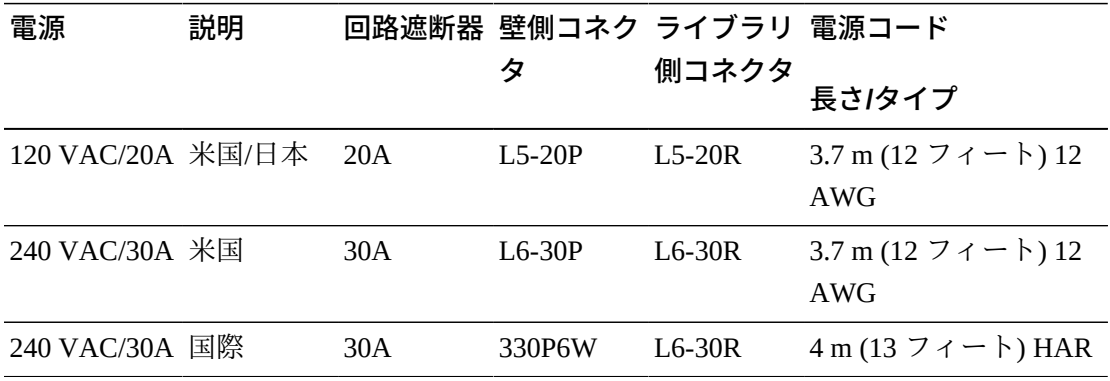

### <span id="page-46-0"></span>**消費電力**

環境的または経済的な観点から、SL3000 ライブラリとテープドライブの合計消費 電力(ワット数)、CO2 排出量および英国熱量単位 (BTU/時) を決定できます。次の表 は、消費電力のワット数を一覧したものです。

#### <span id="page-46-1"></span>**表4.11 消費電力**

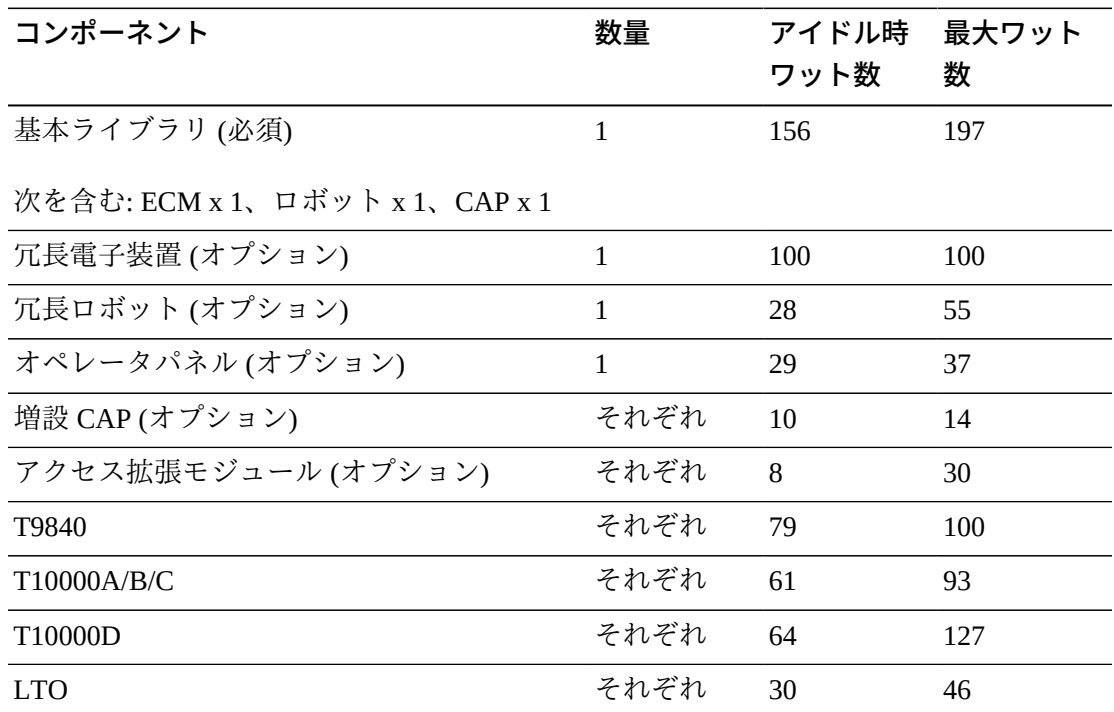

### **合計ワット数、CO2 排出量、BTU/時の計算**

ライブラリの合計消費電力 (ワット数) を計算するには、[表4.11「消費電力」](#page-46-1) から、 ライブラリ構成に該当するすべてのワット数を合計します。

 $1$  日当たりの CO<sub>2</sub> の排出量 (kg) を計算するには、ワット数に CO<sub>2</sub> 排出量定数を掛け ます。国別の定数を使用します (米国の場合は 0.02497)。

電力値を BTU/時に変換するには、ワット数に 3.412 (1 W =3.412 BTU/時) を掛けま す。多くのメーカーが自社製品の KW、kVA、および BTU を公開しています。メー カーから提供されている情報を利用してください。または、次の式を使用します。

• 3.41214 x ワット数 =BTU/時

### **消費電力の例 1**

次のコンポーネントの最大連続値を使用します。

#### **表4.12 消費電力の例**

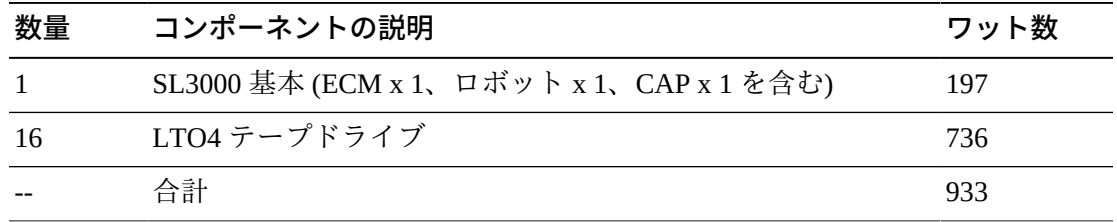

• 排出量: 933W x 0.02497 = 23.3 Kg の CO<sub>2</sub>

• 消費電力: 933W x 3.412 = 3,183 BTU/時

#### **消費電力の例 2**

次のコンポーネントの最大連続値を使用します。

#### **表4.13 消費電力の例**

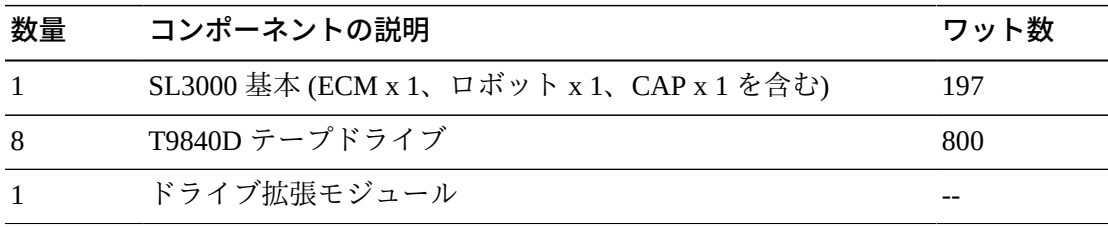

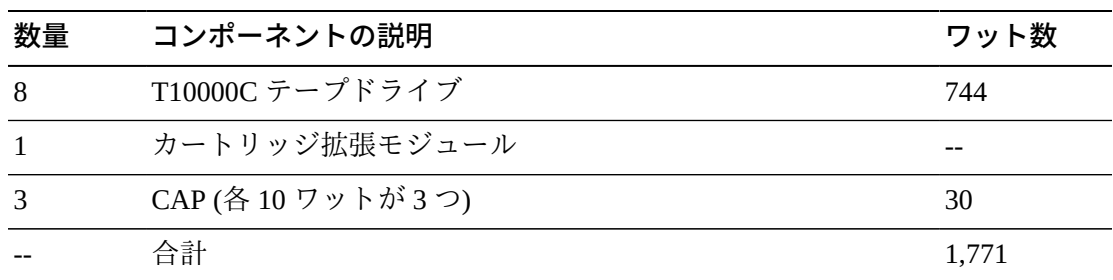

- 排出量: 1,771W x 0.02497 = 44.2 Kg の CO<sub>2</sub>
- 消費電力: 1,771W x 3.412 = 6,043 BTU/時

### <span id="page-48-0"></span>**冷却**

SL3000 ライブラリ内の冷却は、3 つの領域に分けられます。

- 電子制御モジュール
- テープドライブ
- DC 電源装置

### **ライブラリの電子制御モジュール**

電子制御モジュールの右側に 2 台のファンが取り付けられており、ライブラリの電 子装置を冷却します。ライブラリの両側から吸気され、ファンを経由してライブラ リの背面へと排気されます。

- ライブラリコントローラカード (HBCR) はファンが正しく動作しているかどうか をモニターします。
- ファンのオレンジ色の「Fault」インジケータにより、障害が示されます。

2 台の専用ファンが取り付けられていますが、1 台のファンでライブラリや電子装置 を十分に冷却できます。ファンはライブラリ操作を妨げることなく交換できます。 障害が検知された場合はファンを交換してください。

### **テープドライブ**

各テープドライブトレーには、ドライブを冷却するためのファンが 1 台取り付けら れています。ファンの電源は、テープドライブの電源コンバータカードから供給さ れます。ドライブの前面から吸気され、ファンを経由してドライブ/ライブラリの背 面へと排気されます。

### **DC 電源装置**

各 1200 ワット DC 電源装置には、ファンが付いています。このファンでは、ライブ ラリから吸気して、電源の後ろを経由してライブラリの背面に排気します。

5

# **第5章 サイト計画**

- [物理的な寸法と重量](#page-50-0)
- [床面要件](#page-55-0)
- [火気抑制計画](#page-56-0)
- [ケーブル配線](#page-56-1)
- [ネットワーク](#page-58-0)
- [環境要件](#page-59-0)

### <span id="page-50-0"></span>**物理的な寸法と重量**

**図5.1 保守スペースおよび寸法 (側面ビュー)**

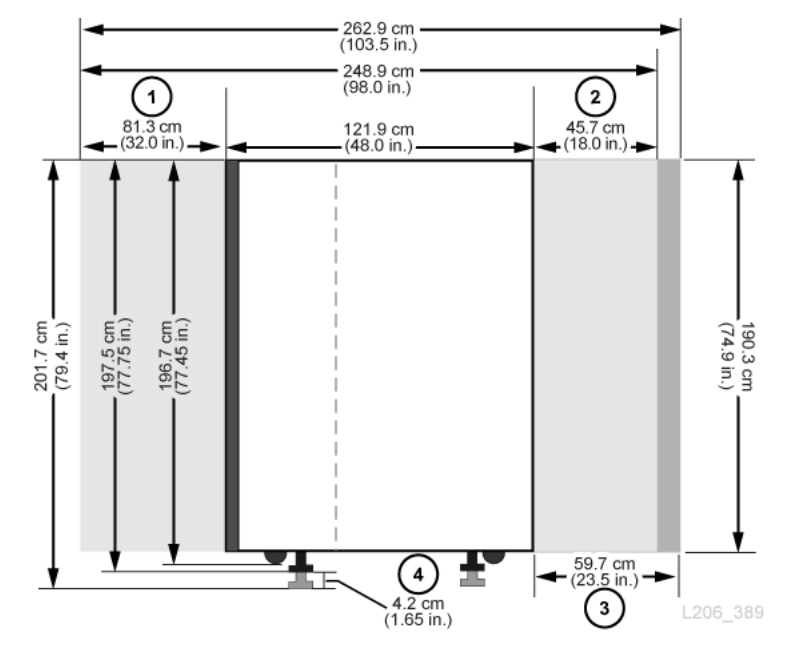

#### **図の凡例:**

- 1. 基本および DEM の背面保守スペース
- 2. 基本および DEM の前面保守スペース
- 3. AEM 保守スペース

4. 重量パッド調整範囲

#### <span id="page-51-0"></span>**図5.2 保守スペースおよび寸法 (上部ビュー)**

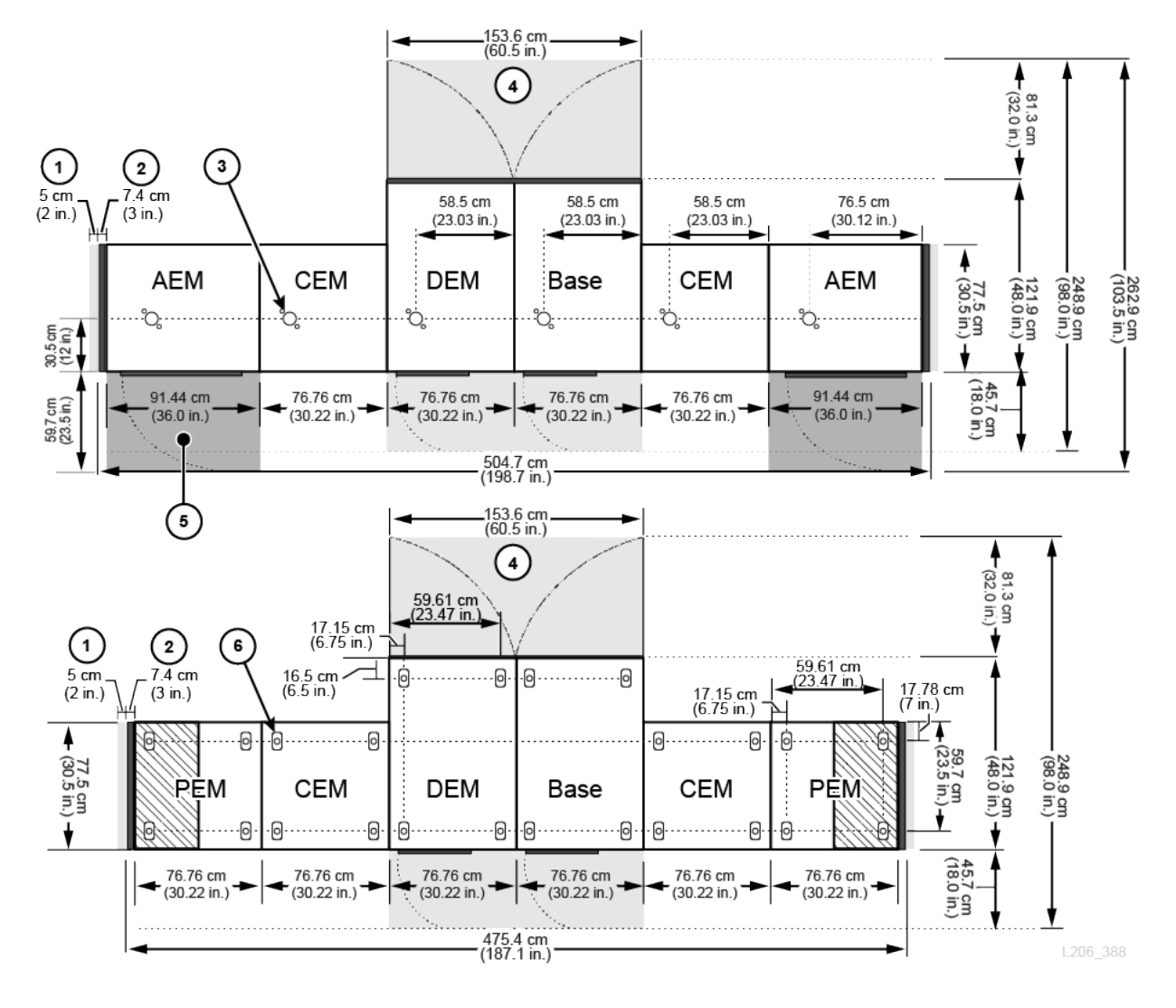

#### **図の凡例:**

- 1. 側面冷却エリア
- 2. サイドカバー
- 3. 火気抑制システム用のノズル孔
- 4. 基本および DEM の保守スペース (薄い灰色の部分)
- 5. AEM 保守スペース (濃い灰色の部分)
- 6. 重量分散パッド

### **基本モジュール**

### **表5.1 基本モジュールの寸法**

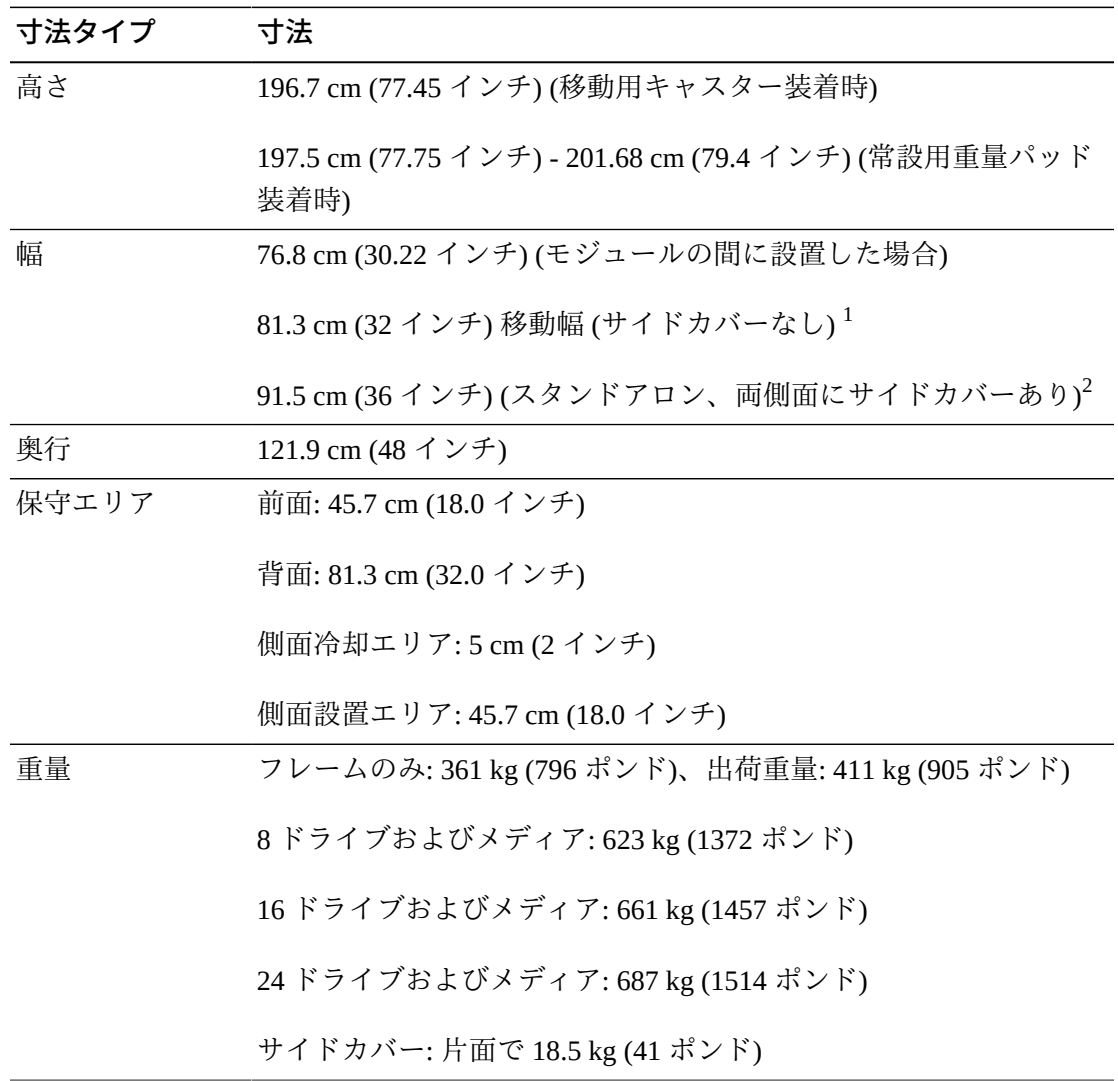

<sup>1</sup>最小移動用スペース。モジュールの両側面に調整用タブがあるため、モジュール幅は 4.5 cm - 76.8 cm 広 くなります。そのため、最小の移動用幅は 81.3 cm です。  $2$ サイドカバー 1枚でモジュール幅が 7.4 cm (2.9 インチ) 広くなります。サイドカバーが必要になるのはラ イブラリの端のみです。

### **ドライブ拡張モジュール**

### **表5.2 ドライブ拡張モジュールの寸法**

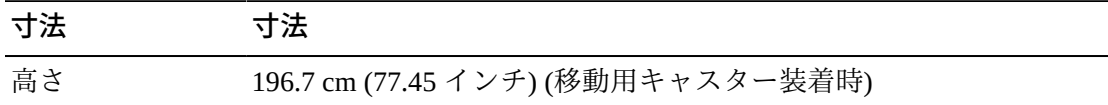

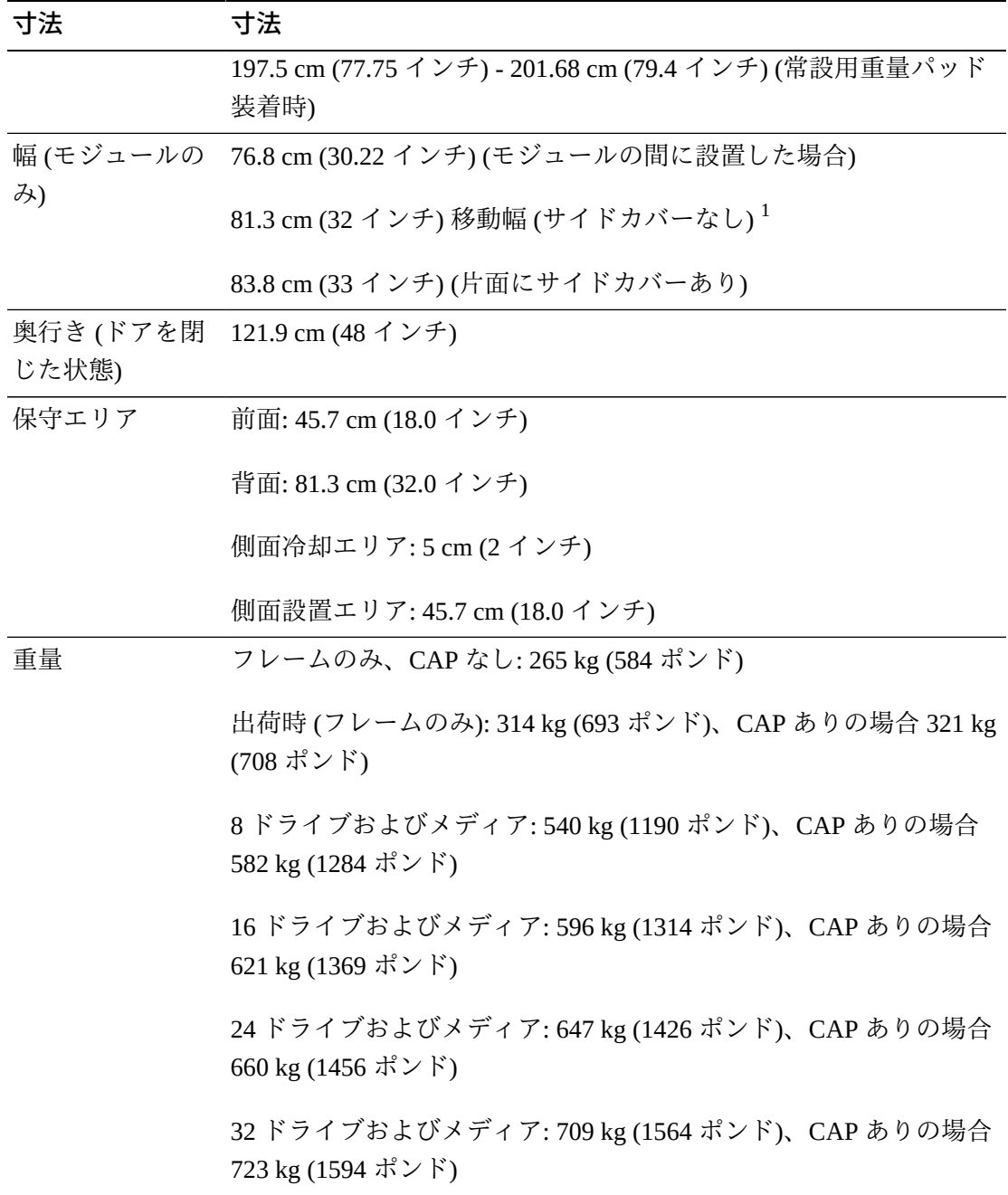

 $^1$ 最小移動用スペース。モジュールの両側面に調整用タブがあるため、モジュール幅は 4.5 cm - 76.8 cm 広 くなります。そのため、最小の移動用幅は 81.3 cm です。

### **カートリッジおよびパーキング拡張モジュール**

### **表5.3 カートリッジおよびパーキング拡張モジュールの寸法**

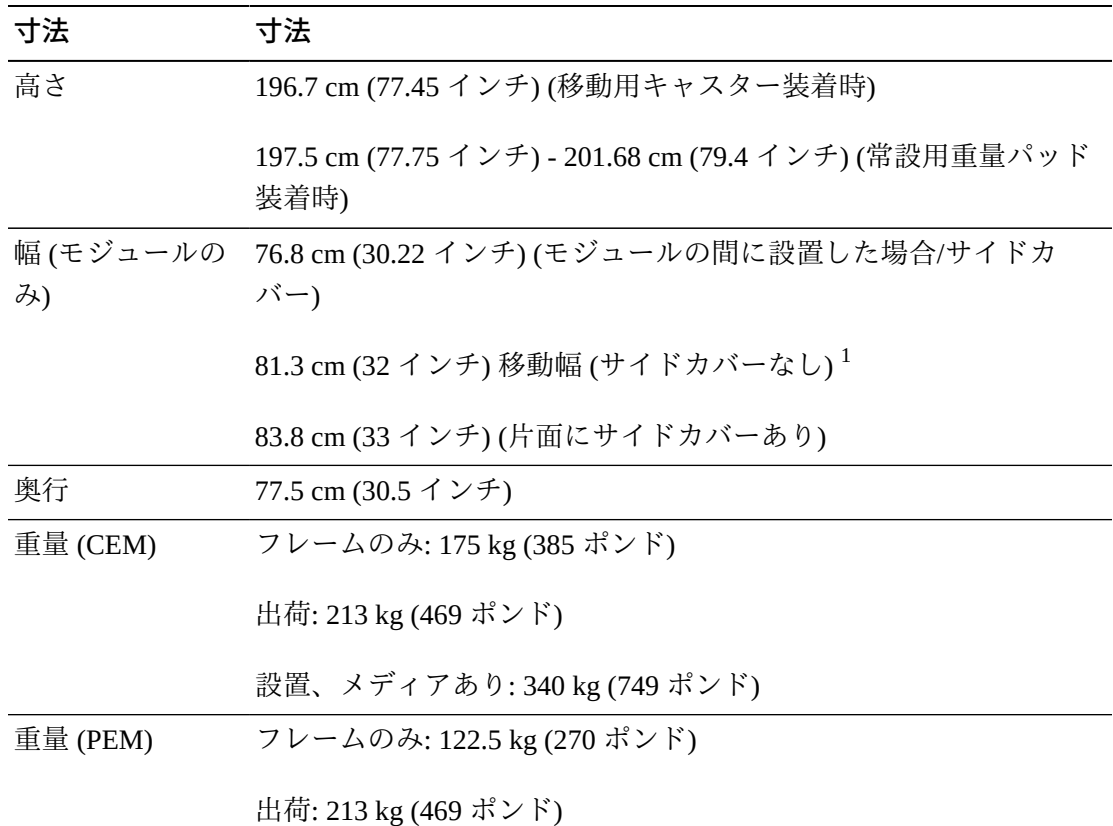

<sup>1</sup>最小移動用スペース。モジュールの両側面に調整用タブがあるため、モジュール幅は 4.5 cm - 76.8 cm 広 くなります。そのため、最小の移動用幅は 81.3 cm です。

### **アクセス拡張モジュール**

### **表5.4 アクセス拡張モジュールの寸法**

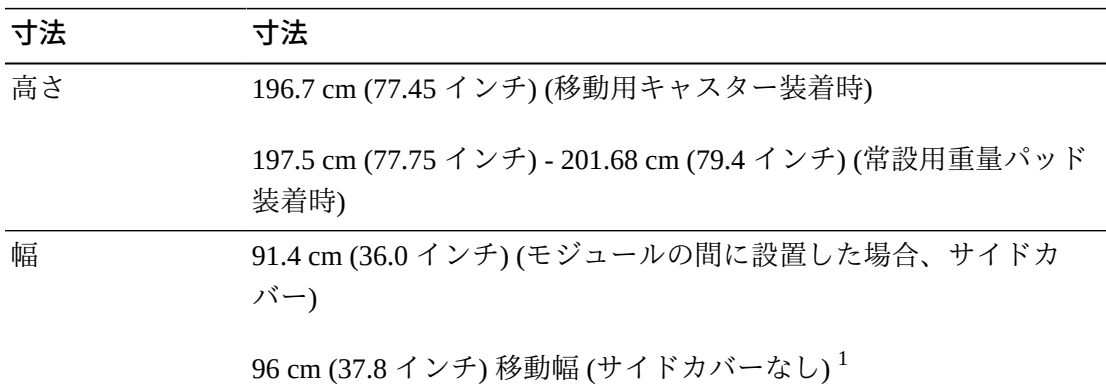

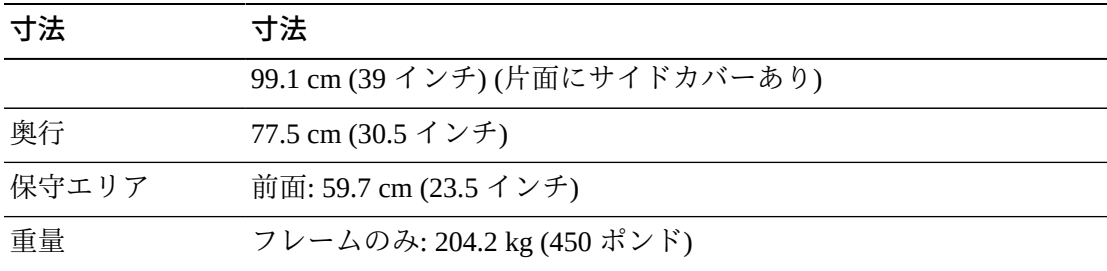

出荷: 260 kg (570 ポンド)

 $\frac{1}{4}$ 最小移動用スペース。モジュールの両側面に調整用タブがあるため、モジュール幅は 4.5 cm - 91.5 cm 広 くなります。そのため、最小の移動用幅は 96 cm です。

### **カバー、ドア、保守用スペース**

#### **表5.5 カバー、ドア、保守用スペースの寸法**

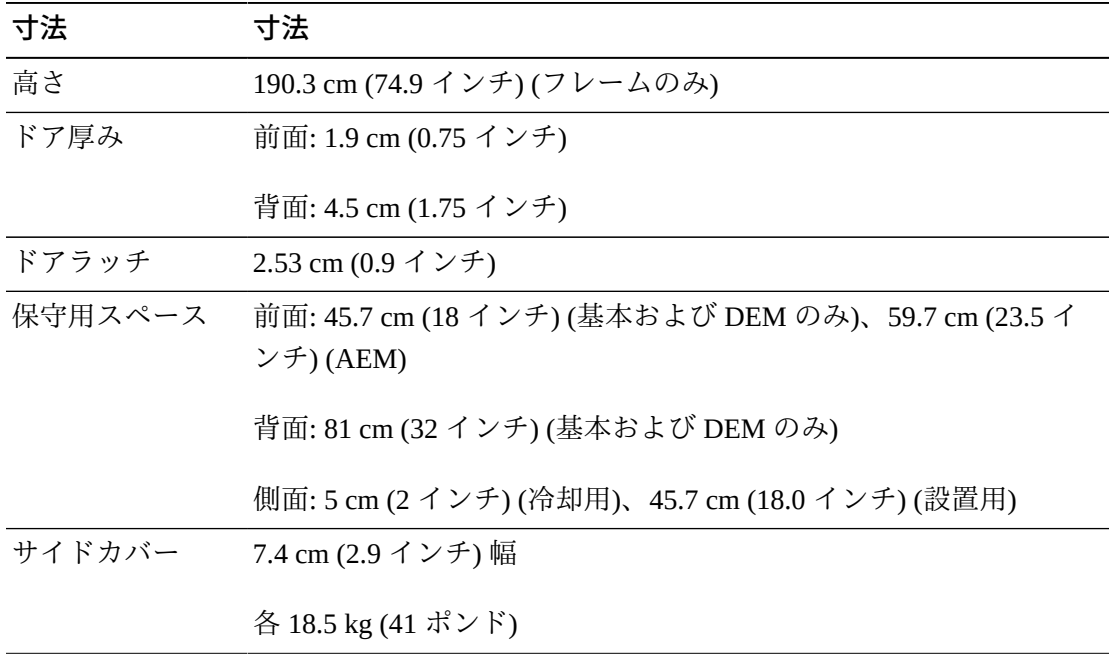

### <span id="page-55-0"></span>**床面要件**

SL3000 ライブラリは、十分な気流があるかぎり、上げ床、一枚床、または表面が滑 らかなカーペット貼りの床の上に設置できます。上げ床の場合は、通気パネルのす ぐ上にライブラリを設置しないようにしてください。一枚床の場合、ケーブルによ るつまずき防止のため、ケーブルを天井から配線してください。カーペット貼りの

床の場合、コンピュータ室の機器での使用が許可されていて、静電気放電 (ESD) 保 護のあるカーペットを使用してください。

#### **重量**

サイトの床がライブラリの重量に耐えられることを確認してください。重量分散 パッド当たり 454 kg (1,000 ポンド) の耐重量が必要です。モジュールごとに 4 つの 分散パッドがあり、それぞれの寸法は 4 x 8 インチです。

装置をエレベータで運搬する必要がある場合は、エレベータのかごがその重量に安 全に対処できる必要があります。ライブラリの構成によってライブラリの重量は異 なります [\(「物理的な寸法と重量」](#page-50-0)を参照してください)。

#### **床の傾斜**

ライブラリ内でロボットが常に水平面に沿って移動する状態が要求されます。面か らの逸脱が大きすぎる場合、ロボットが動かなくなったり、早期摩耗や損傷の原因 になります。傾斜のある床上のライブラリは重量パッドの高さを使用して調整しま す。

### <span id="page-56-0"></span>**火気抑制計画**

出荷時のライブラリに火気抑制システムの装備はありませんが、各モジュールには 直径 5cm (2 インチ) のノズル孔があります [\(図5.2「保守スペースおよび寸法 \(上部](#page-51-0) [ビュー\)」](#page-51-0) を参照)。7 cm (2.75 インチ) 四方で 1.2 mm (0.048 インチ) 厚のプレートが 孔を覆っているので、ノズルに合うように開孔できます。ノズルがロボットの動作 を妨げないようにし、ライブラリ内への突出は 1.9 cm (0.75 インチ) 以内にとどめて ください。火気抑制計画については、プロフェッショナルサービスの支援を受けて ください (オラクル社の販売担当者に連絡してください)。

### <span id="page-56-1"></span>**ケーブル配線**

SL3000 ライブラリの背面ドアの上部および下部には、ケーブル配線用の切り抜きが あります。切り抜きはドアの長さ方向に 73 cm (29 インチ) ある 2.5cm (1 インチ) の 開口で、ケーブル配線器具やリリーフを使用できます。

#### **注記:**

基本モジュールおよび DEM には、背面ドア面に四角形の孔があります。これらは、PDU にア クセスするためのものであり、ケーブル配線用ではありません。

ケーブルを配線するときには、電源、ドライブインタフェース、ライブラリコント ロール、および Ethernet ケーブルの場所を必ず含めるようにします。ベストプラク ティスは、電源ケーブルを 1 つの切り抜きを使用して配線し、ほかの信号ケーブル を別の切り抜きを使用して配線する方法です。

**図5.3 ドアのケーブル配線用切り抜き**

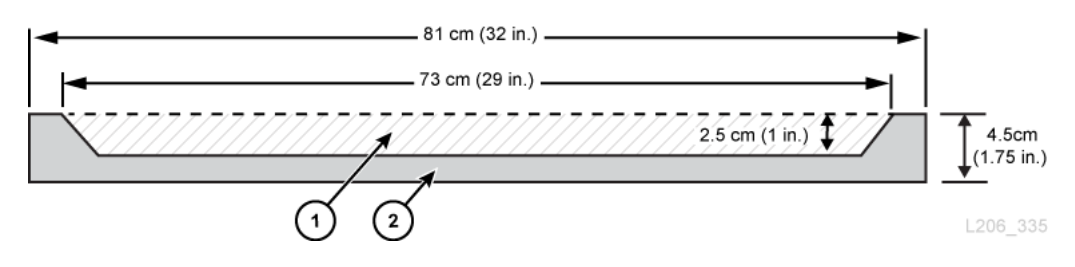

#### **図の凡例:**

- 1. ケーブル配線エリア
- 2. 背面ドアの上部/下部ビュー

### **AC 電源ケーブル**

SL3000 ライブラリでは、基本モジュールおよび DEM の単相 AC 電源オプションに ついて、次のいずれかを選択する必要があります。

- 110 VAC、50/60 Hz、20 アンペア (範囲: 100–127 VAC、50–60 Hz、16 アンペア)
- 240 VAC、50/60 Hz、30 アンペア (範囲: 200–240 VAC、50–60 Hz、24 アンペア)

電源ケーブルの場所について計画し、対応する回路遮断器の場所をメモしておいて ください。該当する電源構成のケーブルを注文する必要があります。設置している PDU 1 つにつき 1 本の電源コードを注文してください。

- N+1 基本モジュール用に 1 本の電源コードおよび DEM (取り付けられている場 合) 用に 1 本の追加電源コード。
- 2N または 2N+1 基本モジュール用の電源コード 2 本と、DEM (設置している場 合) 用にさらに電源コード 2 本。

### **ライブラリネットワークおよびテープドライブ用ケーブル**

ライブラリは、62.5 ミクロンケーブルで接続されたストレージエリアネットワーク (SAN) 内で使用できます。ただし、ライブラリをネットワークに接続するケーブル は 50 ミクロンのケーブルである必要があります。ファイバチャネルリンクでサポー トされる最大距離は、リンク速度、ファイバタイプ (50 または 62.5 ミクロン)、およ びライブラリが接続されるデバイスによって決まります。ストレージエリアネット ワークのサポート内容は、スイッチのベンダーに確認してください。

ケーブルの一般的なサポート距離は次のとおりです。

- 4G ビット/秒 = 62.5 ミクロンの場合 70 m (230 フィート) まで、50 ミクロンの場合 150 m (492 フィート) まで
- 2G ビット/秒 = 62.5 ミクロンの場合 150 m (492 フィート) まで、50 ミクロンの場 合 300 m (984 フィート) まで
- 1G ビット/秒 = 62.5 ミクロンの場合 175 m (574 フィート) まで、50 ミクロンの場 合 500 m (1640 フィート) まで

ライブラリをホストバスアダプタ (HBA) に接続する場合は、サポートされている ケーブル距離を HBA のドキュメントで確認してください。ケーブルのリストについ ては、[「ケーブル」](#page-78-0)を参照してください。

ライブラリで暗号化をサポートする場合は、OTN で Oracle Key Manager の*概要およ び計画ガイド*を参照してください。

### <span id="page-58-0"></span>**ネットワーク**

可能な場合は、ライブラリとホスト管理ソフトウェア間の通信に、専用のセキュア プライベートネットワークを使用してください。スループットを最大にし、リソー ス競合を最小にするために、Ethernet ハブまたはスイッチを使用したセキュアプライ ベートネットワーク接続を使用する必要があります。

共有ネットワークを使用する場合の必要事項:

- ライブラリを独自のサブネットに配置する。
- ライブラリをスイッチに直接接続し、次の機能を備える管理下のスイッチを使用 する。
- ◦ ポートに優先順位を設定して、ホストとライブラリの優先度を高く指定するこ と。
	- ホストとライブラリ間に専用の帯域幅を確保し、VLAN を作成すること。
- 仮想プライベートネットワーク (VPN) を使用してホストとライブラリ間のトラ フィックを分離する。

### <span id="page-59-0"></span>**環境要件**

最良の信頼性を確保するため、推奨範囲内の環境を維持してください。この機器は 湿度 20% - 80% の環境で動作する設計になっていますが、業界のベストプラクティ スとしては、相対湿度 40% - 50% を維持することが推奨されています。

#### **表5.6 環境仕様**

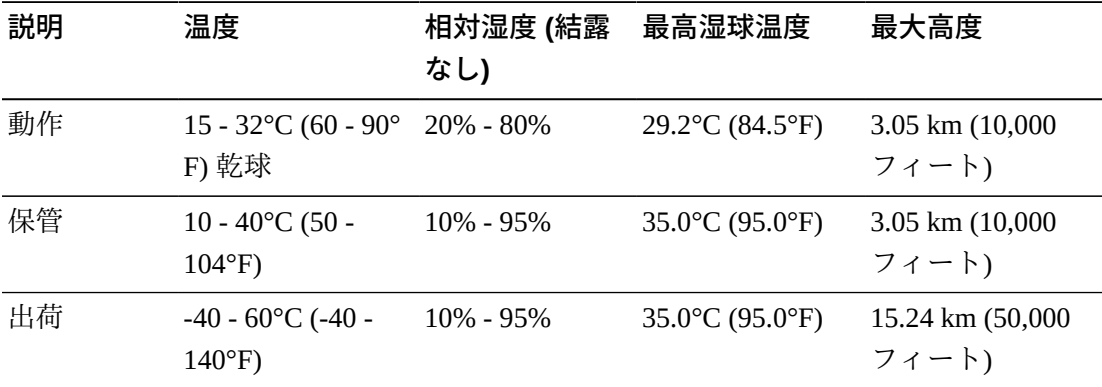

### **消費電力**

電力要件、放熱、および消費電力は、4章「*[電源と冷却](#page-38-1)*」を参照してください。

### **耐震または地震に関する格付け**

耐震性の要件は国によって大きく異なります。そのためオラクル社では、SL3000 ラ イブラリについて標準の "耐震" 機能を提供していません。耐震性について懸念のあ るお客様は、地域の条例や要件に詳しい地元の専門家の支援を受けて作業すること をお勧めします。この作業の調整は、プロフェッショナルサービスでも行なってい ます。

#### **注意:**

*人体への危害および機器損傷:* 地震帯に面しているかどうかの確認と適切なサイト準備につい て、耐震工学の有資格者に相談してください。

地震活動地域内のサイトでは、安定性を高めるためライブラリを固定して設置する ことをお勧めします。SL3000 ライブラリの各モジュールの底部には据え付け用の穴 があり、ハーフインチの根角ボルト (据え付け用ボルト) を使用してライブラリを固 定して設置できます。

### **空気汚染**

環境評価では、コンピュータ室の汚染レベルを管理することが非常に重要になりま す。自動テープライブラリコンポーネントと電子回路、テープドライブ、およびメ ディアは、浮遊粒子が原因で損傷を受けることがあります。動作環境は ISO 14644-1 Class 8 環境の要件を満たしている必要があります。詳細については、[付録A「](#page-82-0)*汚染 [物質の管理](#page-82-0)*」を参照してください。

電子部品に特に危険なガスには、塩素化合物、アンモニアとその誘導体、硫黄酸化 物、および石油系炭化水素が含まれています。適切なハードウェアのエクスポー ジャーの限度を設けていない場合は、健全性のエクスポージャーの限度を使用する 必要があります。

損傷の原因になる空気中塩素は主に、塩素処理水による加湿によって発生します。 塩素処理水を使用して加湿を行う場合は、適切に設計されたカーボンフィルタを使 用し、空気中の塩素を安全なレベルに維持してください。

| 化学名    | 式                    | <b>ASHRAE</b>               | <b>OSHA (PEL) ACGIH</b> |          | <b>NIOSH</b>    |
|--------|----------------------|-----------------------------|-------------------------|----------|-----------------|
| 酢酸     | CH <sub>3</sub> COOH | 未定義                         | $10$ ppm                | 未定義      | 未定義             |
| アンモニア  | <b>NH</b>            | 3500 $\mu$ g/m <sup>3</sup> | 350 ppm                 | 25 ppm   | 未定義             |
| 塩素     | Cl                   | $2100 \mu g/m^3$            | $31$ ppm $(c)$          | 未定義      | $0.5$ ppm $(c)$ |
| 塩化水素   | HCl                  | 未定義                         | $5$ ppm $(c)$           | 未定義      | 未定義             |
| 硫化水素   | H <sub>2</sub> S     | 50 $\mu$ g/m <sup>3</sup>   | $320$ ppm $(c)$         | $10$ ppm | $10$ ppm        |
| オゾン    | $O_3$                | 235 $\mu$ g/m <sup>3</sup>  | 30.1 ppm                | 未定義      | 未定義             |
| 石油炭化水素 | $C_nH_n$             | 未定義                         | $500$ ppm               | 75 ppm   | $300$ ppm       |
| 二酸化硫黄  | SO <sub>2</sub>      | $80 \mu g/m^3$              | 35 ppm                  | 2 ppm    | $0.5$ ppm $(c)$ |
| 硫酸     | $H_2SO_4$            | 未定義                         | 1 ppm                   | 未定義      | $1$ ppm $(c)$   |

**表5.7 ガス制限に関する推奨事項**

6

# **第6章 設置計画**

- [物理スペース](#page-62-0)
- [時間と人員](#page-62-1)
- [出荷重量および寸法](#page-63-0)
- [ダブルスタックパレット](#page-64-0)
- [取り付け工具](#page-65-0)

### <span id="page-62-0"></span>**物理スペース**

SL3000 ライブラリには、十分な物理スペースが必要です。ライブラリモジュールの 寸法については、[「物理的な寸法と重量」](#page-50-0)を参照してください。今後モジュールを 追加する予定がある場合は、ライブラリを拡張するための十分な領域があることを 確認してください。

#### **床**

重量および同一平面の要件を満たしていることを確認してください [\(「床面要](#page-55-0) [件」](#page-55-0)を参照)。

#### **運搬**

装置をエレベータで運搬する必要がある場合は、エレベータのかごがその重量に 安全に対処できる必要があります。さらに、コンポーネントが戸口を通過でき、 エレベータ内に納まることを確認します。詳細については、[「出荷重量および寸](#page-63-0) [法」](#page-63-0)を参照してください。

#### **構築領域**

最小限の作業領域 (パレットで必要なスペースは除く) は約 19 m<sup>2</sup> (200 フィート<sup>2</sup>) です。

#### **廃棄物処理**

すべての梱包材の廃棄に関する計画。ごみ箱やリサイクルコンテナを現地に設置 するかどうか、または追加費用で独立した企業が廃棄物を処理するかどうかを決 定します。

### <span id="page-62-1"></span>**時間と人員**

次の表には、モジュールおよびコンポーネントの取り付けの見積もり時間を示しま す。少なくとも 2 名の資格のある保守担当者がライブラリを取り付ける必要があり

ます。次の一覧に示す時間には、ライブラリの初期化、テスト、監査、および機能 のアップグレードは含まれていません。SL3000 ライブラリを購入したら、取り付け サービスが必要になります。詳細については、Oracle の販売担当者に連絡してくだ さい。

#### **表6.1 取り付けの見積もり時間**

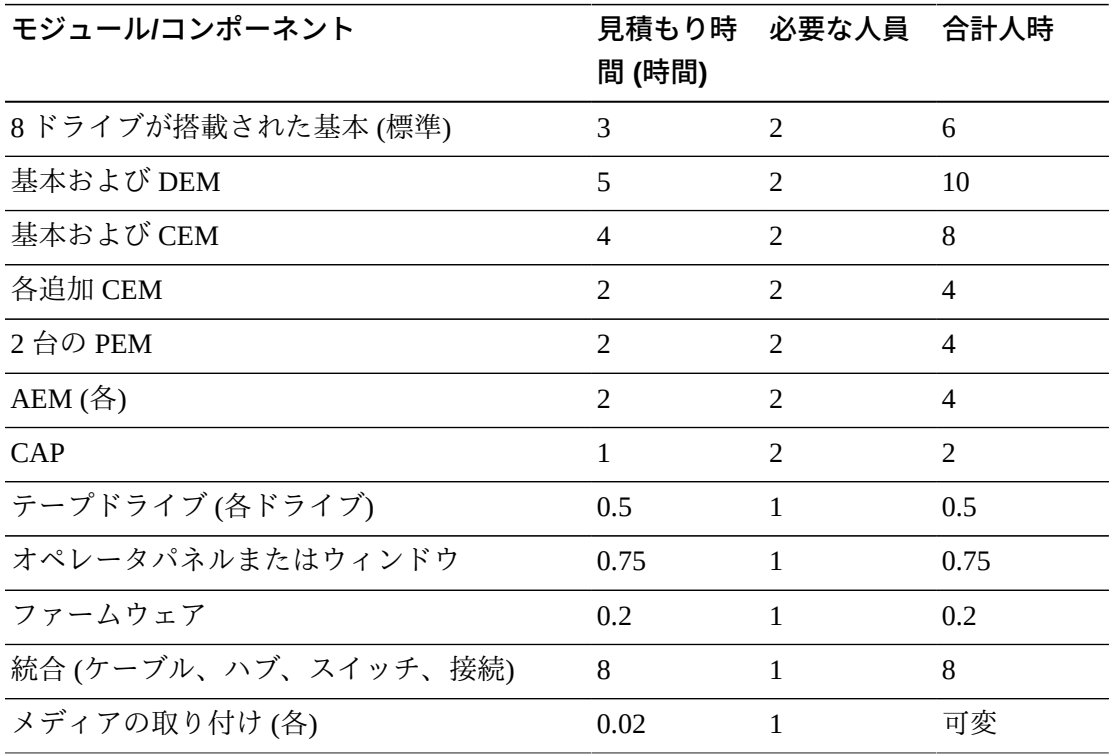

### <span id="page-63-0"></span>**出荷重量および寸法**

SL3000 ライブラリモジュールおよびその他のコンポーネントは、パレットに載せて 出荷されます。次の表には、各モジュールおよびその出荷仕様を示します。パレッ トに載せた装置をエレベータで運搬する必要がある場合は、エレベータのかごがそ の重量に安全に対処できる必要があります。

**表6.2 モジュールおよびテープドライブの出荷情報**

| タイプ | 高さ | 幅                                                         | 奥行 | 重量 |
|-----|----|-----------------------------------------------------------|----|----|
| 基本  |    | 216 cm (85 イン 97 cm (38.3 イン 134 cm (53 イン 410 kg (905 ポン |    |    |
|     | チー | チー                                                        | チー | ドリ |

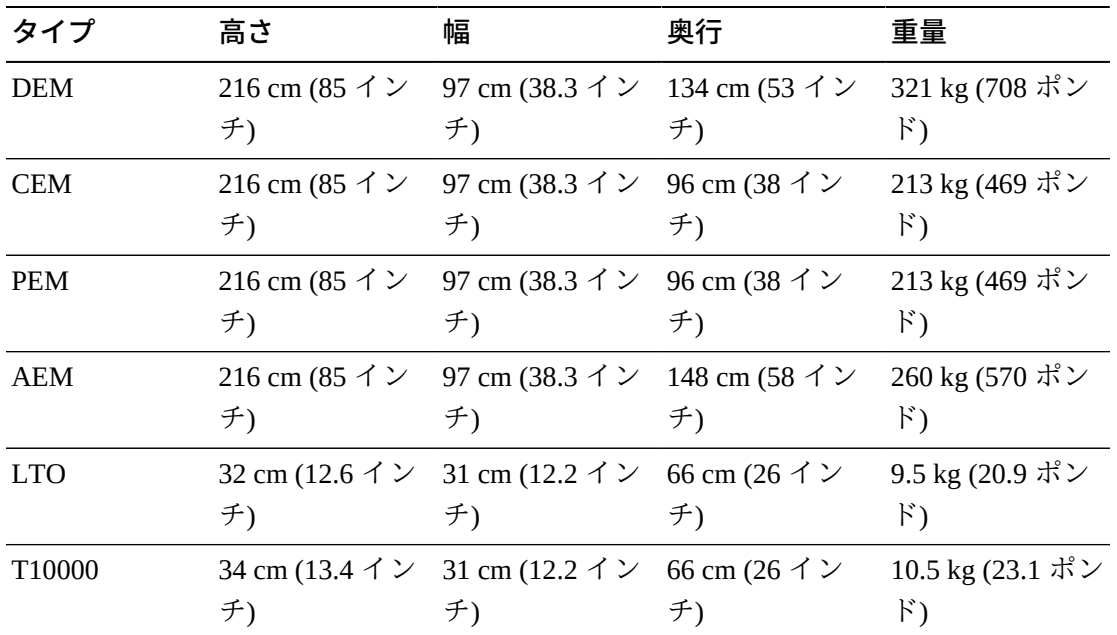

モジュールを出荷して、お客様側で安全に取り外す場合は、スプリットパレットま たはパレットランプ設計が使用されます。SL3000 ライブラリモジュールは、データ センター内に簡単に設置できるようにホイール (キャスター) 付いた状態で出荷され ます。モジュールを設置したらホイールベースから持ち上げて、安定性や水平性を 保つために荷積プレート上に置く必要があります。

推奨されるライブラリの調整高さは 200 cm (77.6 インチ) です。ライブラリの上部が 設置サイトの天井にある器具の妨げにならないようにしてください。

### <span id="page-64-0"></span>**ダブルスタックパレット**

**警告:**

*物理的な損傷の可能性***。資格のあるオペレータが操作するフォークリフトのみを使用して、積 み重なったパレットの 2 番目を取り外してください。手でパレットを傾けたり、ずらしたりし ないでください。**

フォークリフトで安全にモジュールを取り外すことができない場合は、取り付けの コーディネータにお知らせください。運送会社が現地からライブラリを持ち上げ、2 番目のパレットから取り外し、再度配送する必要がある場合があることをお知らせ ください。デリバリ担当者には、適切な装置を使わずに 2 番目のパレットからモ ジュールを取り外す権限がありません。

## <span id="page-65-0"></span>**取り付け工具**

次の表には、SL3000 ライブラリの取り付けに必要な工具を示します。標準の工具を ローカルで、または使用可能な場合は SL8500 の取り付けキットから入手してくだ さい。

#### **表6.3 標準の取り付け工具**

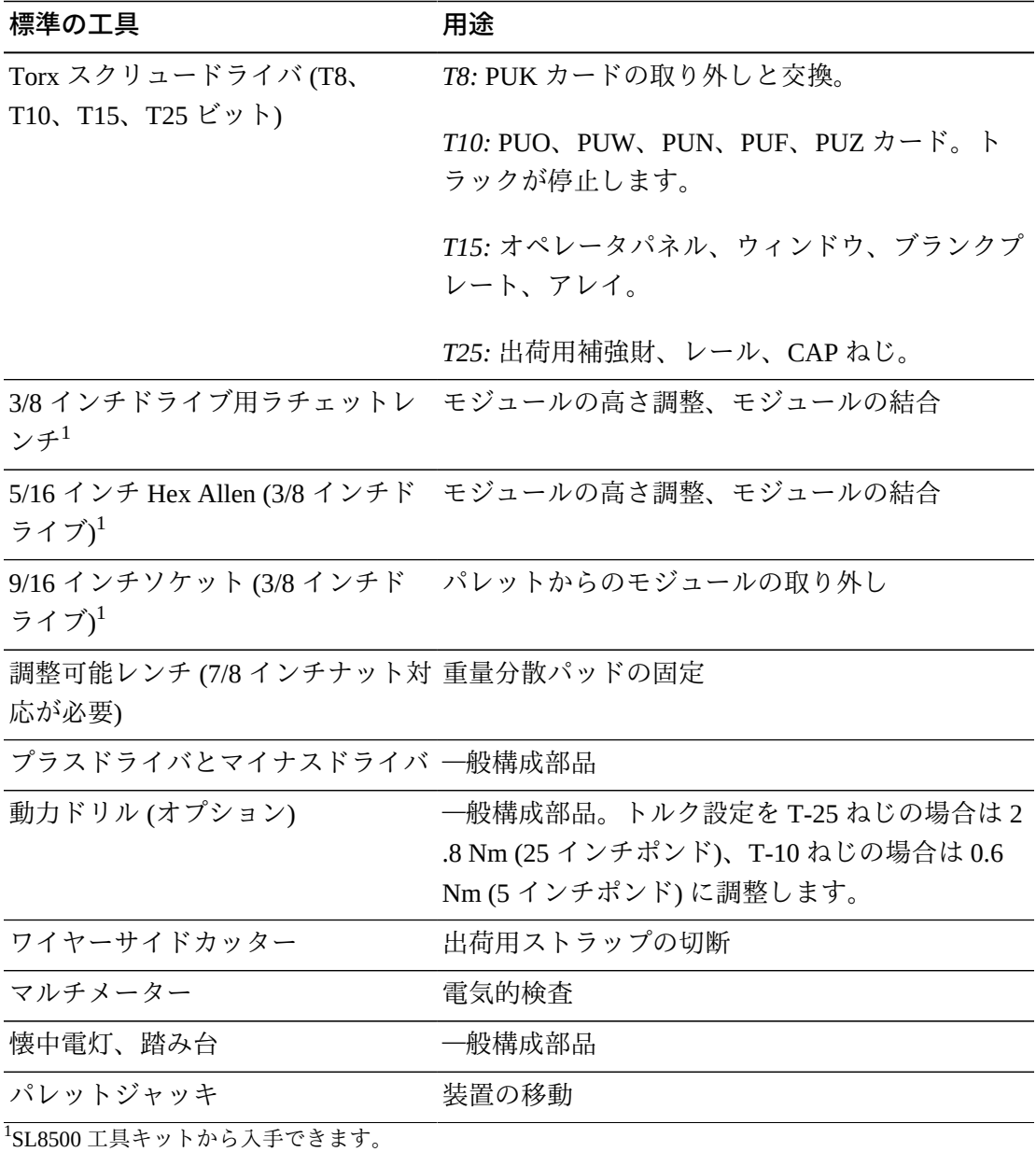

#### **表6.4 特殊な取り付け工具**

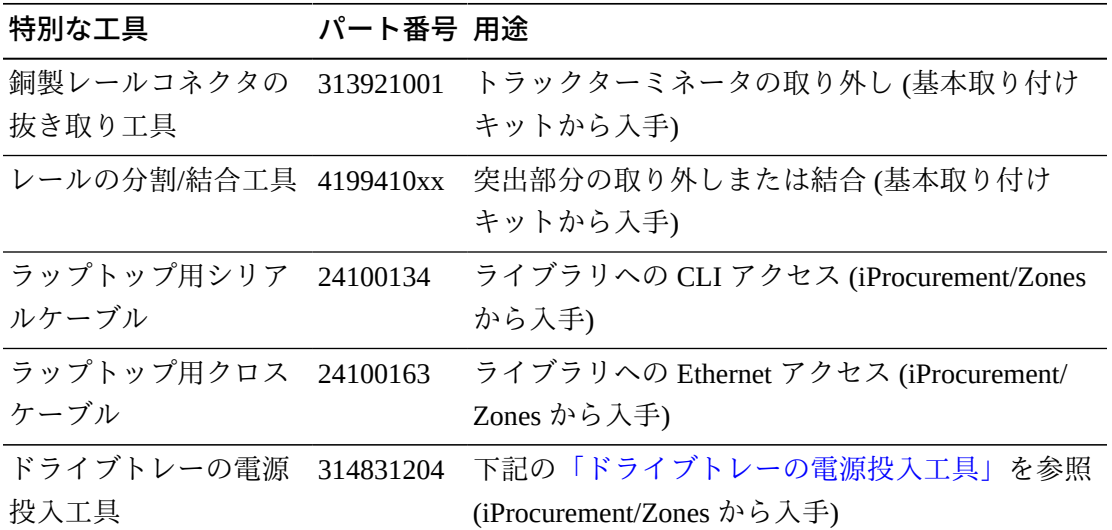

### <span id="page-66-0"></span>**ドライブトレーの電源投入工具**

工具はライブラリテープドライブ内のスタックテープを取り外す際に役立ちます。 この工具は、ライブラリの外部にあるドライブの電源を投入します。ドライブト レー工具キット (パーツ番号 314831204) には、指示およびドライブの電源ケーブル (パーツ 419632401) が付属しています。

#### **注記:**

このツールを使用するには、AC 電源コードが必要です。リージョンに適したコードを入手す る必要があります。

工具は、Zones オンライン工具庫にある iProcurement から入手できます。

### **取り付けキット**

取り付けキットは、モジュールごとに提供され、各モジュールを取り付けるために 必要なハードウェアが含まれています。キットのパーツ番号は次のとおりです。

- 419838301 基本モジュール
- 419844301 DEM および CEM

# $\frac{1}{2}$

# **第7章 注文**

営業担当者 (+1.888.672.2534) にお問い合わせください。

この章の表で、ライブラリコンポーネントおよびアップグレードオプションのパー ツ番号を示します。ATO 番号は初回注文時に使用され、PTO は SL3000 モジュール ライブラリの初回購入後のアップグレード注文時に使用されます。

- 1. **[物理構成](#page-69-0)** ライブラリモジュールを選択します。今後の拡大に備えて計画する ようにしてください。
- 2. **[モジュールアドオン](#page-71-0)** モジュール特定のアドオン (ドライブアレイ、CAP など) を選択します。
- 3. **[テープドライブ](#page-73-0)** テープドライブ (T10000 および LTO) を注文します。
- 4. **[カートリッジとラベル](#page-75-0)** テープカートリッジおよびラベルを注文します。
- 5. **[電源オプション](#page-76-1)** 電源の冗長性オプション (N+1、2N、または 2N+1) を選択し ます。必要な数の電源装置、AC 電源コード、および PDU を注文します (必要数 を計算する際には、4章「*[電源と冷却](#page-38-1)*」を参照)。
- 6. **[ハードウェアアクティベーションファイル](#page-77-0)** 必要となるアクティブな容量を決 定します。数量オプションは、+25、+100、+200、+500、+700、+1000 です。オ プション (デュアル TCP/IP、デュアルファイバチャネル、パーティション分割、 冗長電子装置、ライブラリ管理ソフトウェア、およびネットワーク接続) を選択 します。
- 7. **[ケーブル](#page-78-0)** 必要なケーブルを選択します。
- 8. **[サポート](#page-79-0)** 保守のオプションおよび専門的サービスのオプションを選択しま す。

### **ハードウェアアクティベーションファイル**

ハードウェアアクティベーションファイルによって、ライブラリ機能が有効になり ます。その後、オラクルの Software Delivery Cloud からダウンロードし、SLC を使

用してライブラリに追加または削除します (『*SL3000 ユーザーズガイド*』を参照)。 ハードウェアアクティベーションファイルを有効にする必要があります。

- アクティブな容量
- パーティション分割
- デュアル TCP/IP ポートまたはデュアルファイバチャネル (FC)
- 冗長電子装置

### <span id="page-69-0"></span>**物理構成**

物理構成を選択する前に、1章「*[ライブラリモジュールとハードウェアコンポーネン](#page-14-0) [ト](#page-14-0)*」 でモジュールごとにオプションおよび要件を確認してください。

#### **基本モジュール (必須)**

ライブラリの最小構成は、スタンドアロンの基本モジュールです。

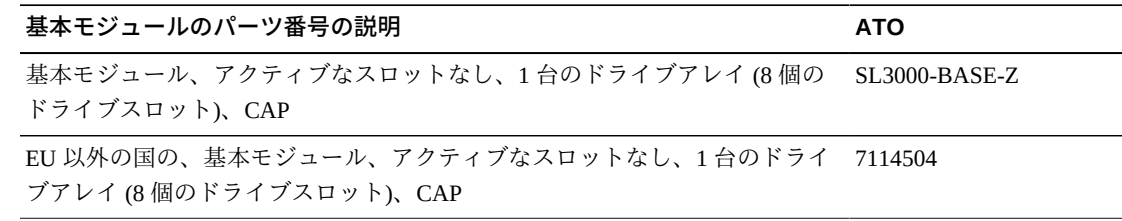

#### **オプション:**

- 8 (標準)、16、24 個のドライブスロット。追加のドライブアレイを注文する際に は、[「テープドライブアレイ」](#page-71-1)を参照してください。
- 穴の開いたウィンドウ (標準)、ウィンドウストレージアレイ、またはオペレータ パネル。注文する際には、[「モジュールアドオン」](#page-71-0)を参照してください。

#### **要件:**

• 最低でも 200 個のアクティブ化されたスロットを購入する必要があります [\(「容量](#page-77-1) [のアクティブ化」](#page-77-1)を参照)。

### **ドライブ拡張モジュール (DEM)**

ライブラリには DEM を 1 つ搭載できます。

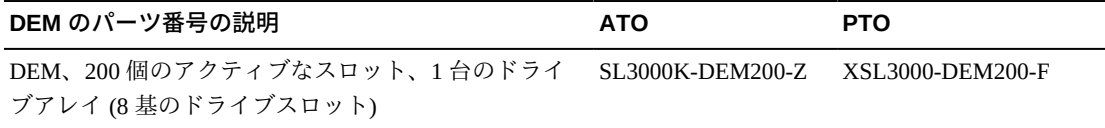

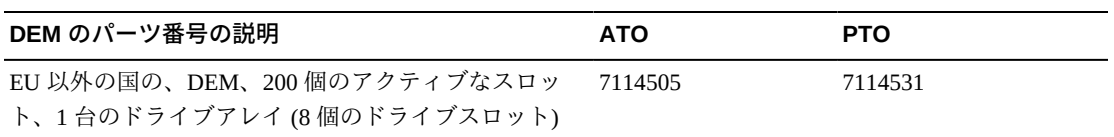

#### **オプション:**

- 8 (標準)、16、24、または 32 個のドライブスロット。追加のドライブアレイを注 文する際には、[「テープドライブアレイ」](#page-71-1)を参照してください。
- 穴の開いたウィンドウ (標準)、ウィンドウストレージアレイ、オペレータパネ ル、または CAP。注文する際には[、「モジュールアドオン」](#page-71-0)を参照してくださ い。
- DEM には、200 個のアクティブスロットが含まれます。より多くの容量をアク ティブ化するには、[「容量のアクティブ化」](#page-77-1)を参照してください。

### **カートリッジ拡張モジュール (CEM)**

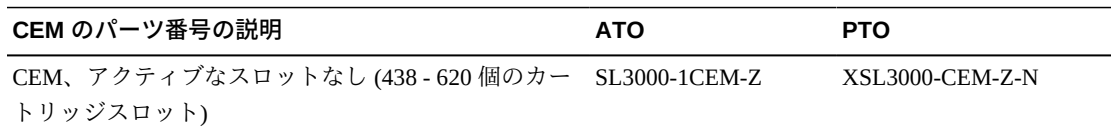

#### **オプション:**

- モジュールごとに 1 台の CAP。注文する際には[、「カートリッジアクセスポー](#page-72-0) [ト」](#page-72-0)を参照してください。
- デュアルロボットオプションが選択されている場合は、いつでも CEM を PEM に 交換できます。CEM から PEM に交換すると、容量が失われます。ライブラリに 必要な容量があることを確認します。

#### **要件:**

- ライブラリごとに最大 8 台の CEM。
- このモジュールのストレージ容量をアクティブ化するために、アクティベーショ ン許可を購入します [\(「容量のアクティブ化」](#page-77-1)を参照してください)。

### **アクセス拡張モジュール (AEM)**

AEM では一括ロードとデュアルロボットがサポートされます。AEM はライブラリ の端にのみ設置できます。AEM を基本モジュールの左側に直接設置することはでき ません。間にモジュールが存在する必要があります。

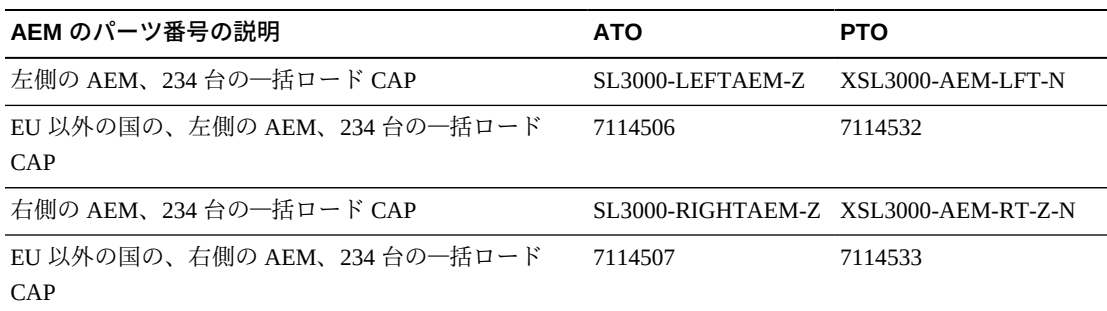

#### **オプション:**

- 1 台の AEM では一括ロード機能のみがサポートされ、デュアルロボットはサポー トされません。Oracle では、最大のストレージスロット容量を得るために、左側 に 1 台の AEM を取り付けることを推奨しています。
- 2 台の AEM を使用すると、一括ロードとデュアルロボットがサポートされます。

### **デュアルロボット**

デュアルロボットを使用するには、2 台の PEM または 2 台の AEM、および最低で も 240 VAC を備えた 2N 電源が必要です。

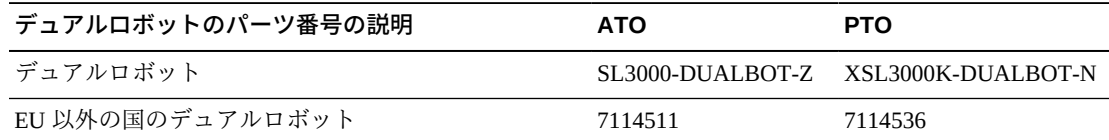

### <span id="page-71-0"></span>**モジュールアドオン**

- [テープドライブアレイ](#page-71-1)
- [カートリッジアクセスポート](#page-72-0)
- [ウィンドウカートリッジアレイ](#page-72-1)
- [ローカル操作パネル](#page-72-2)
- [冗長電子装置](#page-72-3)

#### **注記:**

一部のオプションは、特定のモジュールとだけ互換性があります。

### <span id="page-71-1"></span>**テープドライブアレイ**

基本モジュールの場合は最大で 2 台のドライブアレイ、DEM の場合は最大で 3 台の アレイを追加で注文できます。
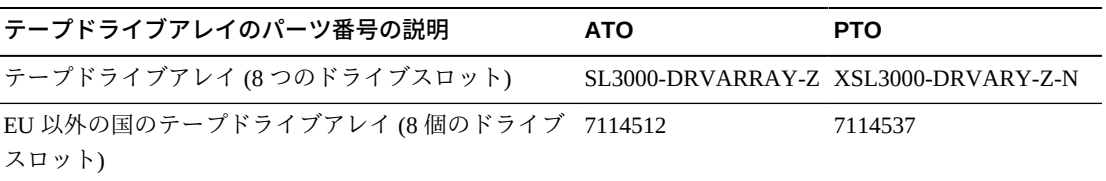

# **カートリッジアクセスポート**

CEM または DEM モジュールあたり最大で 1 台の CAP を注文します。基本モジュー ルには、標準で 1 台の CAP が付属しています。

#### <span id="page-72-3"></span>**注記:**

AEM ではカートリッジの一括ロードを使用できます ([「デュアルロボット」を](#page-71-0)参照)。

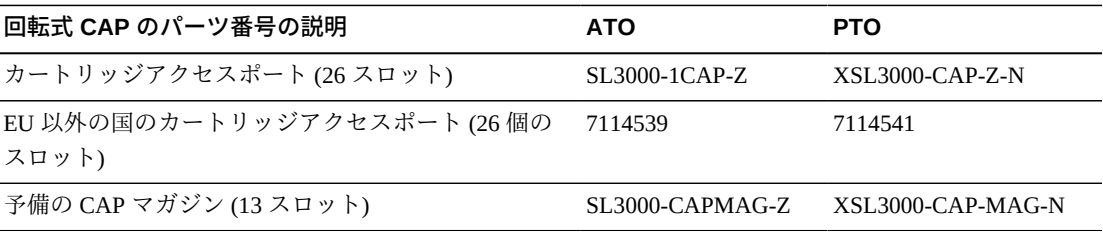

# <span id="page-72-0"></span>**ウィンドウカートリッジアレイ**

ウィンドウアレイを使用すると、基本モジュールおよび DEM の穴の開いたウィン ドウが 23 個のストレージスロットに交換されます

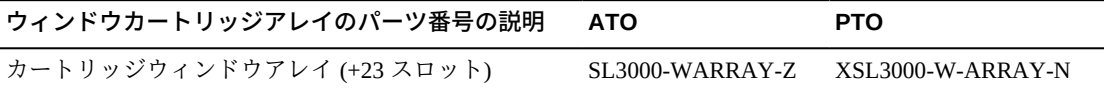

# <span id="page-72-1"></span>**ローカル操作パネル**

ローカル操作パネルは 1 ライブラリにつき 1 つのみ搭載できます。操作パネルを使 用すると、基本モジュールまたは DEM の穴の開いたウィンドウが交換されます。

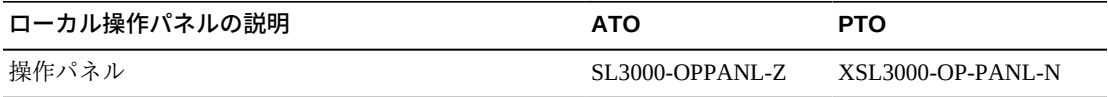

# <span id="page-72-2"></span>**冗長電子装置**

冗長電子装置機能は、ライブラリコントローラカードに障害が発生した場合にフェ イルオーバー保護を提供します。

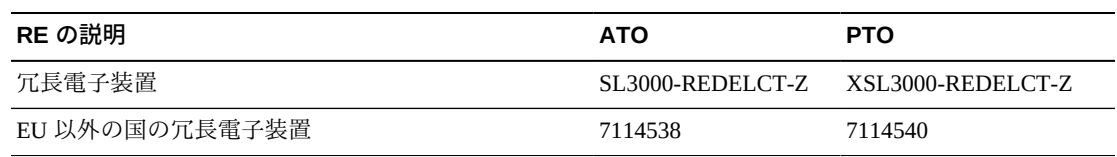

# **テープドライブ**

<span id="page-73-3"></span>詳細については、Oracle Web サイトでテープメディアのセクション ([http://](http://www.oracle.com/us/products/servers-storage/storage/tape-storage/overview/index.html) [www.oracle.com/us/products/servers-storage/storage/tape-storage/](http://www.oracle.com/us/products/servers-storage/storage/tape-storage/overview/index.html) [overview/index.html](http://www.oracle.com/us/products/servers-storage/storage/tape-storage/overview/index.html)) を参照してください。

<span id="page-73-2"></span>暗号化の詳細については、OTN の *Oracle Key Management 概要と計画ガイド*を参照 してください。

# **テープドライブの暗号化**

2 つの暗号化鍵管理オプションがあります。

- アプリケーションによる管理 アプリケーションがデータパスを使用して鍵を管 理します。
- OKM による管理 Oracle Key Manager (OKM) アプライアンスが、一般的により セキュアなデータパス外の Ethernet 接続を使用して鍵を管理します。

アプリケーションによる管理と OKM による管理の暗号化のサポートは、ドライブ の種類によって異なります。

#### <span id="page-73-0"></span>**T10000 の暗号化**

すべての T10000 の世代は暗号化に対応しますが、アプリケーションによる管理およ び OKM による管理の暗号化では、T10K-EKEY-A-N 暗号化のアクティベーション許 可が必要になります。暗号化のアクティベーション許可はいつでも (初回の購入また はそれ以降) 注文できます。許可の購入後、Virtual Operator Panel (VOP) を使用して 暗号化を有効にします。T10000C および T10000D ドライブでは、暗号化を有効にす るための暗号化ライセンスキーが不要になりました。

## <span id="page-73-1"></span>**LTO の暗号化**

OKM による管理の暗号化では、LTO-ENCRYPT-ACTIVE 暗号化アクティベーショ ン許可が必要です。データパスを使用するアプリケーションによる管理の暗号化で は許可は不要です。

HP LTO 5 および 6 のドライブでは、OKM による管理およびアプリケーションによ る管理の両方の暗号化をサポートしています。

IBM LTO 5、6、および 7 のドライブでは、OKM とのインタフェースにドライブト レー内の Belisarius カードが必要になります。OKM の互換性のあるドライブと互換 性のないドライブのどちらでも購入できます。OKM の互換性のないドライブをアッ プグレードするには、Belisarius カードを追加するためのキットを購入できます。

#### <span id="page-74-0"></span>**暗号化アクティベーション許可の再利用**

古いドライブのアクティベーション許可を以前購入している場合、暗号化対応ドラ イブの合計数が、そのファミリのアクティベーション許可の合計数を超えていな ければ、同じファミリの新しい世代のドライブにアップグレードするときに、その アクティベーション許可を再利用できます。たとえば、6 つの T10K-EKEY-A-N ア クティベーション許可がある場合、(世代にかかわらず) 合計 6 台までの暗号化対応 T10000 ドライブを使用できます。

#### <span id="page-74-2"></span>**T10000 ドライブ**

T10000 テープドライブでは、次に記載した以外の構成がほかにも存在している可 能性があります。詳細については、OTN にある、ドライブ固有の*システム保証ガイ ド*を参照してください。

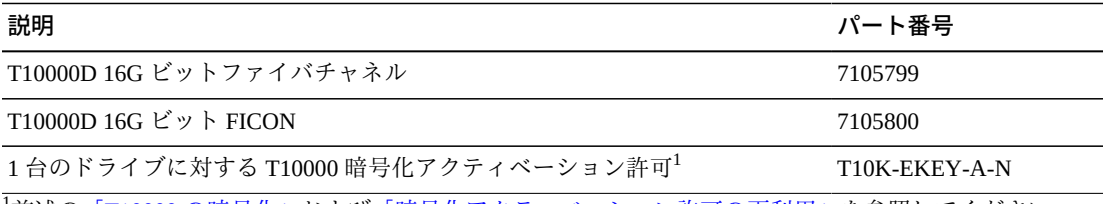

<sup>1</sup>前述の[「T10000 の暗号化」](#page-73-0)およ[び「暗号化アクティベーション許可の再利用」](#page-74-0)を参照してください。

#### <span id="page-74-1"></span>**LTO ドライブ**

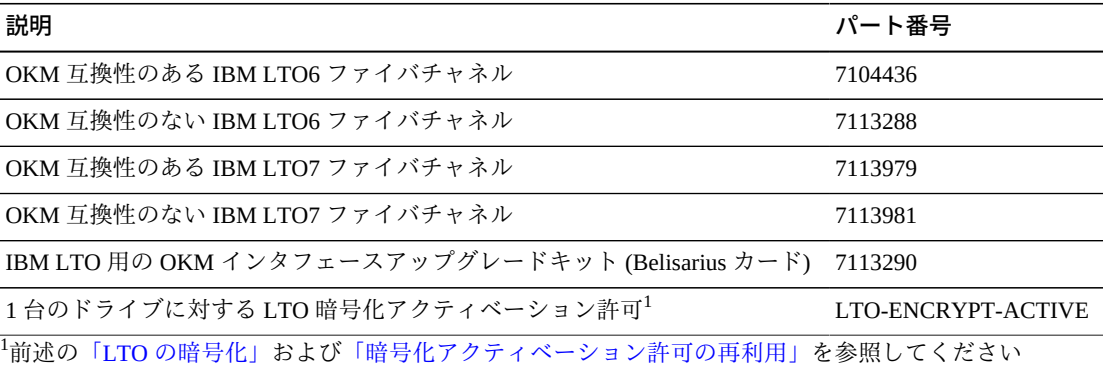

## <span id="page-75-0"></span>**交換キット**

テープドライブ変換キットは、SL8500 ライブラリでこれまで使用されていたドライ ブを、SL3000 ライブラリで使用するために変換します。

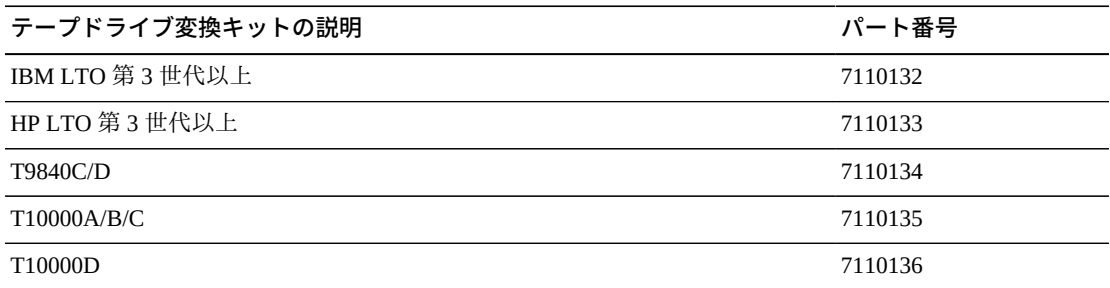

## <span id="page-75-1"></span>**ポートの交換キット**

ポートの交換キットを使用して、ポートタイプを交換したり、追加ポートを取り付 けたりします。シングルポートをデュアルポートにアップグレードしたり、デュア ルポートを長波から短波に交換したりする場合は、2 つのキットを注文します。

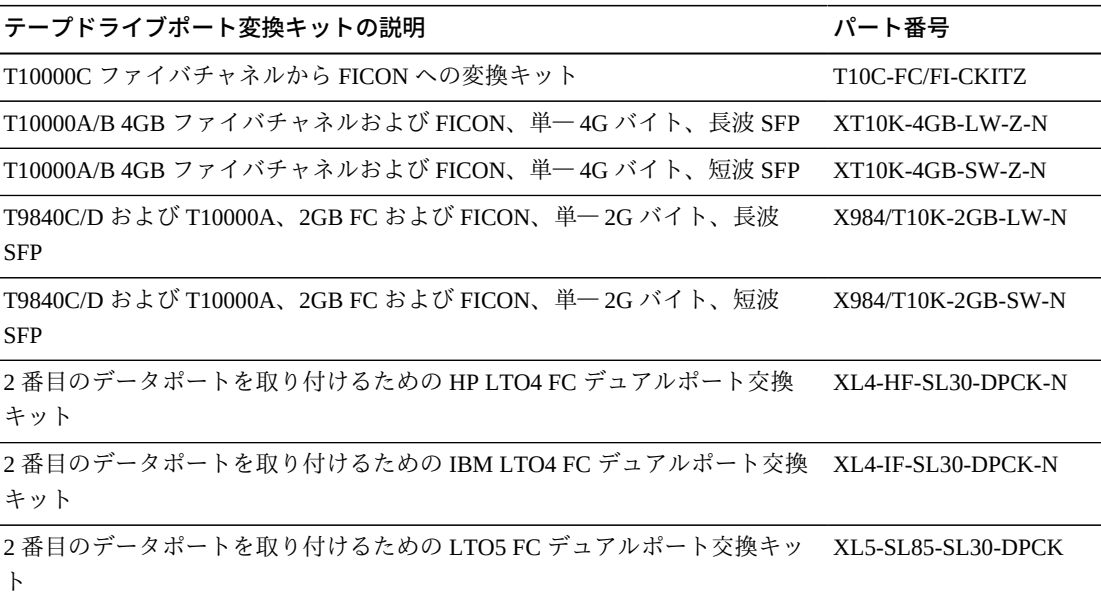

# **カートリッジとラベル**

テープカートリッジは個別に注文する必要があります。互換性があり、保証期間内 であれば、既存のカートリッジを使用できます。専門的なサービスおよびデータセ ンターサービスでは、メディアおよびドライブの移行サービスが提供されます。

- 各地域の販売代理店からメディアを注文するには、またはメディアのプリセール スサポートを受けるには、1-877-STK-TAPE に電話で問い合わせてください。
- <span id="page-76-0"></span>• 電子メール: <tapemediaorders\_ww@oracle.com>

ラベルキットは、60 ピースまたは 200 ピースの数量単位で入手できます。60 ピース のキットには、60 個のデータカートリッジと 6 個のクリーニングカートリッジのラ ベルが含まれます。200 ピースのキットには、200 個のデータカートリッジと 20 個 のクリーニングカートリッジのラベルが含まれます。ラベルの範囲は連番、繰り返 しなしで、カスタマイズできません。

T9840 および T10000 テープドライブのメディアパーツ番号については、T シリー ズの*システム保証ガイド*を参照してください。メディアラベルの詳細について は、*バーコードの技術資料*を参照してください。

# **電源オプション**

<span id="page-76-1"></span>ライブラリの電源構成の要件を決定するには、4章「*[電源と冷却](#page-38-0)*」を参照してくださ い。

#### <span id="page-76-2"></span>**DC 電源装置**

必要な DC 電源装置を計算するには、[「テープドライブ用電源装置の数の計算」を](#page-41-0) 参照してください。

#### **注記:**

2N+1 電源オプションの場合は、1 つの追加 1200W DC 電源装置と 2 つの追加 200W cPCI 電 顕装置を注文します。さらに、テープドライブ用の DC 電源装置が必要です。詳細について は、[「DC 電源装置」を](#page-39-0)参照してください。

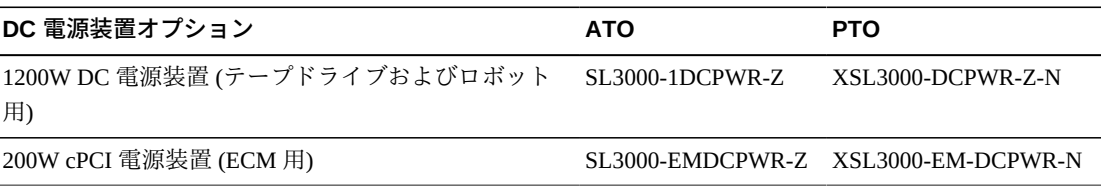

### <span id="page-76-3"></span>**AC 配電盤 (PDU)**

ライブラリ内で PDU のタイプを混在させることはできません。注文する PDU の数 およびタイプを決定する際には、4章「*[電源と冷却](#page-38-0)*」を参照してください。

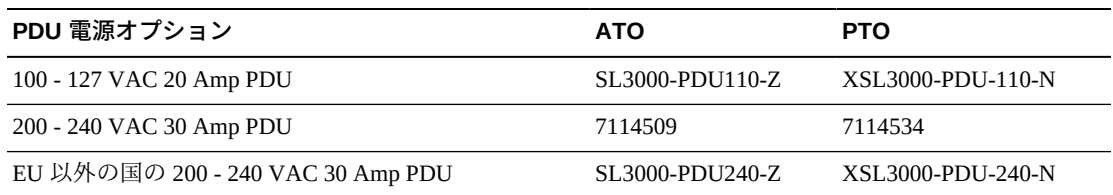

#### **AC 電源コード**

- N+1 電源には、基本モジュール用の電源ケーブル 1 本と、DEM (設置されている 場合) 用にさらに電源コード 1 本が必要です
- 2N または 2N+1 電源の場合は、基本モジュール用に 2 本の電源コードおよび DEM (取り付けられている場合) 用に 2 本の追加電源コードが必要です

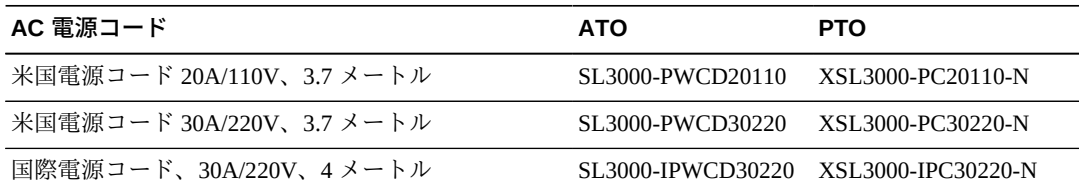

# **ハードウェアアクティベーションファイル**

<span id="page-77-0"></span>ハードウェアアクティベーションファイルがこれらのオプションを有効にします。 ダウンロード手順については、[「ハードウェアアクティベーションファイル」](#page-68-0)を参 照してください。これらのオプションの追加情報については、『*SL3000 ユーザーズ ガイド*』を参照してください。

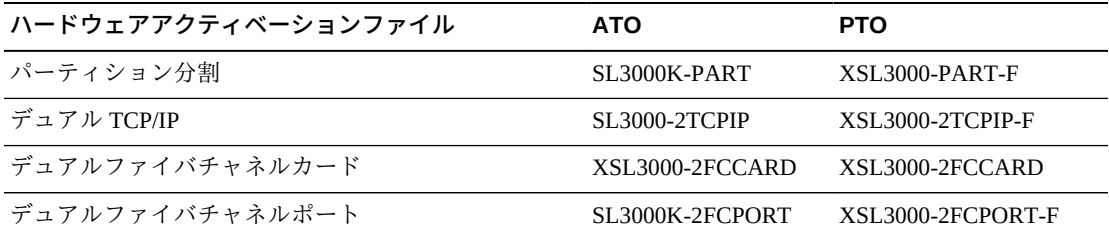

# **容量のアクティブ化**

容量のアップグレードは、いつでも購入できます。合計で目的のアクティブな容量 になるように、最初に大きい数量を注文してから小さい数量を追加します。詳細に ついては、3章「*[ストレージ容量](#page-34-0)*」を参照してください。

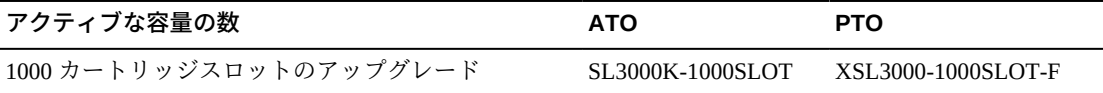

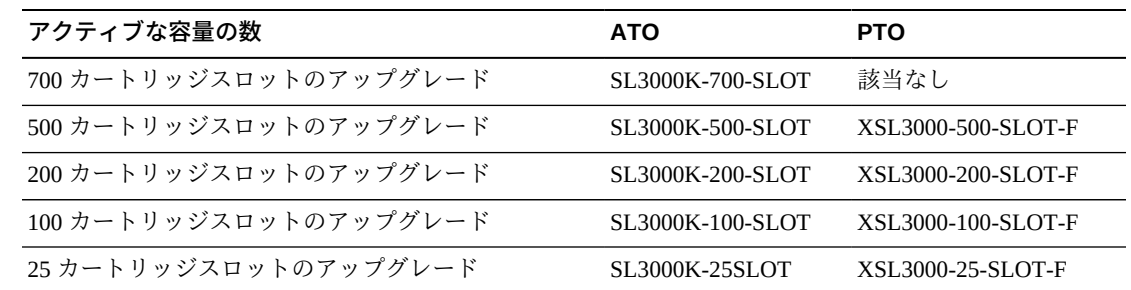

# **ケーブル**

<span id="page-78-0"></span>次の表には、SL3000 ライブラリおよびテープドライブで使用可能なケーブルを示し ます。ケーブルはライザーとプレナムのいずれかです。プレナム評価のケーブルは 可燃性評価が高く、床下で使用されます。SL3000 ドライブアレイは、LC ファイバ チャネルコネクタにのみ対応しています。SC コネクタ付きのケーブルを使用してい る場合は、アダプタを追加する必要があります。

# <span id="page-78-2"></span><span id="page-78-1"></span>**光ファイバケーブル**

LC コネクタは、2G バイト以上に対応したすべてのファイバチャネルデバイスの業 界標準です。SL3000 ドライブアレイは、LC ファイバチャネルコネクタにのみ対応 しています。

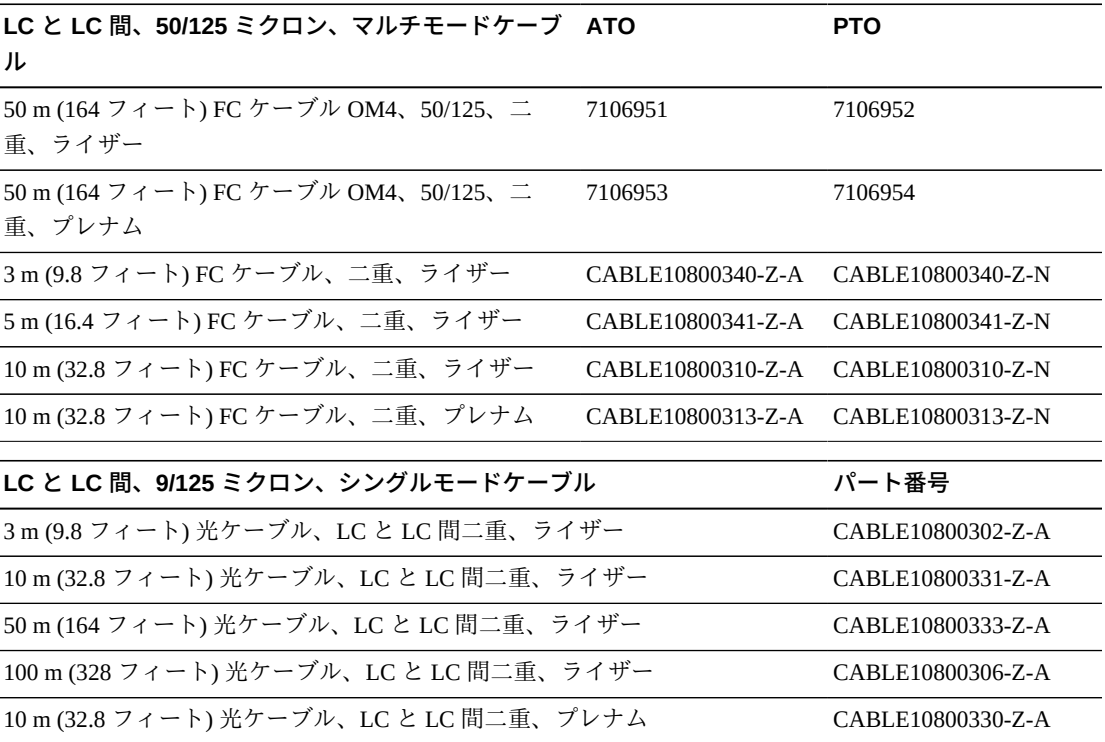

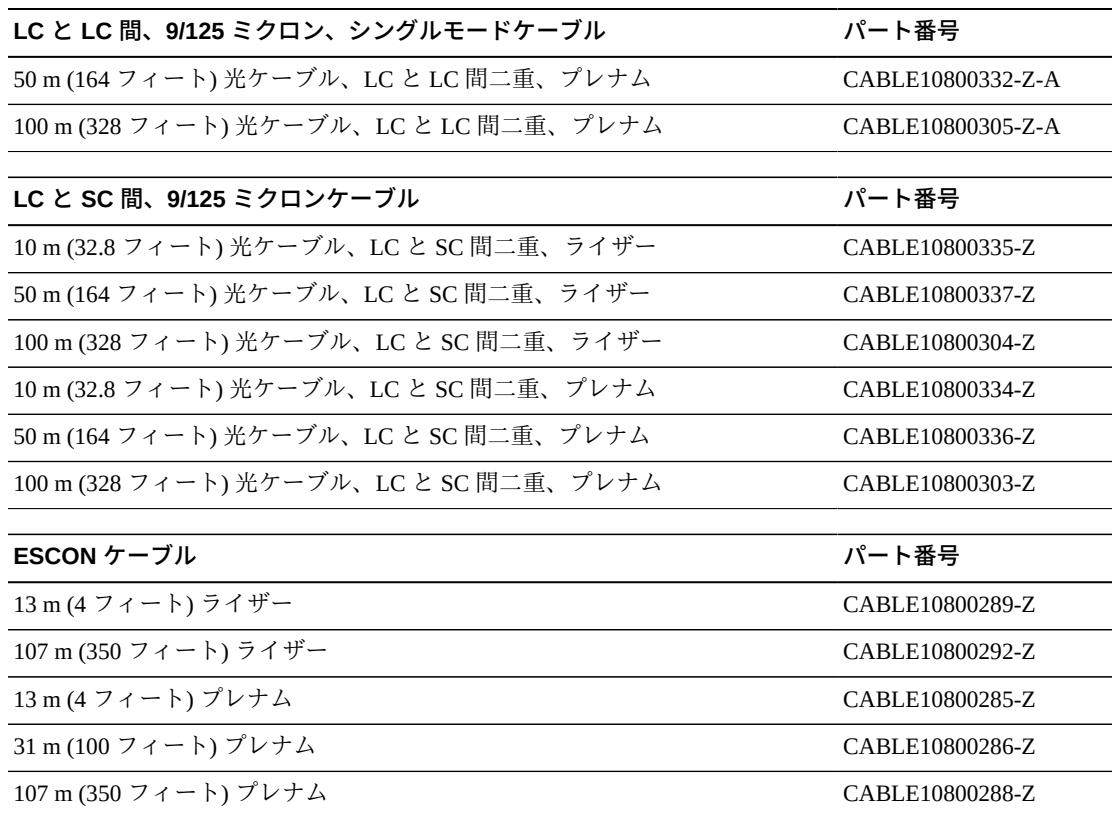

# <span id="page-79-1"></span>**Ethernet ケーブル**

これらのケーブルは、TCP/IP (HLI-PRC) 用のインタフェース接続を提供します。ラ イブラリおよびテープドライブには、シールド付きケーブルだけを接続します。

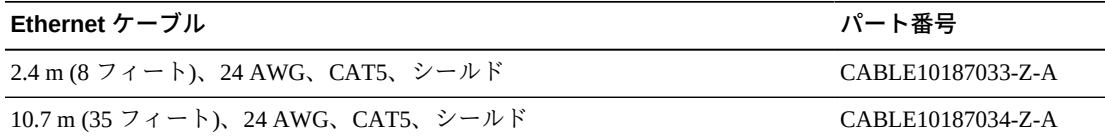

# **サポート**

<span id="page-79-0"></span>保守およびサポート担当者は、ハードウェアおよびソフトウェアの問題解決を支援 します。初回注文時および設置計画時に、ローカルおよびリモートのサポートに連 絡して質問できます。

### <span id="page-79-2"></span>**Service Delivery Platform**

Service Delivery Platform (SDP) は、より迅速な問題解決、傾向分析、改善された診断 機能を提供するサポート拡張ソリューションです。SDP は、ライブラリに接続する

お客様側に設置されたスマートアプライアンスと StorageTek T シリーズのテープド ライブで構成されます。SDP はデバイスイベントを収集し、サポートアナリストに 警告して、リモート診断および自動サービスリクエスト (ASR) を提供します。

詳細については、Oracle 担当者に連絡するか、[http://www.oracle](http://www.oracle.com/technetwork/systems/asr/documentation/oracle-installed-storage-330027.html) [.com/technetwork/systems/asr/documentation/oracle-installed](http://www.oracle.com/technetwork/systems/asr/documentation/oracle-installed-storage-330027.html)[storage-330027.html](http://www.oracle.com/technetwork/systems/asr/documentation/oracle-installed-storage-330027.html) にアクセスしてください

### **Oracle Premier Support for Systems**

Oracle Premier Support は、次の特徴を持つ完全に統合されたサポートソリューショ ンです。

- 完全なシステム保証範囲および Oracle システムの専門家への無制限で 24 時間 365 日のアクセス
- ファームウェアなどの重要な製品の更新
- 個別化された積極的な IT サポートおよび迅速な対応のハードウェアサービス

詳細については、<http://www.oracle.com/us/support/index.html> にアクセスし てください。

## **サポートの連絡先**

Oracle Global Customer Support Contacts Directory は [http://www.oracle.com/us/](http://www.oracle.com/us/support/contact-068555.html) [support/contact-068555.html](http://www.oracle.com/us/support/contact-068555.html) で見つかります。

サービスリクエストを送信、更新、または確認するには、My Oracle Support (<https://support.oracle.com/>) にアクセスしてください。

# **付録A**

# **付録A 汚染物質の管理**

この付録では汚染物質の管理について説明します。

#### **環境汚染物質**

テープライブラリ、テープドライブ、およびテープメディアは大気中に浮遊する微 粒子によって損傷を受けやすいため、コンピュータ室の汚染物質レベルの管理はき わめて重要です。ほとんどの微粒子は 10 ミクロンよりも小さく、多くの状況下では 裸眼で見ることができませんが、これらの微粒子は最大の被害をもたらす可能性が あります。結果として、オペレーティング環境は次の要件に従う必要があります。

- ISO 14644-1 クラス 8 環境。
- 大気中に浮遊する微粒子の全質量を 1 立方メートルあたり 200 マイクログラム以 下にする必要がある。
- ANSI/ISA 71.04-1985 準拠の重要度レベル G1。

現在、Oracle では 1999 年に承認された ISO 14644-1 標準を必要としています が、ISO 14644-1 の更新済みの標準が ISO 理事会で承認されると、それもすべて必要 になります。ISO 14644-1 標準では、主として微粒子の量と大きさおよび適切な測定 方法を重視していますが、微粒子の全体的な質量には取り組んでいません。結果と して、コンピュータ室またはデータセンターで ISO 14644-1 仕様を満たすことがで きても、室内の特定タイプの微粒子のせいで引き続き装置が損傷を受けるので、全 質量を制限するための要件も必要です。加えて、一部の大気中化学物質はさらに有 害なため、ANSI/ISA 71.04-1985 仕様ではガス状汚染物質に取り組んでいます。3 つ の要件はすべて、他の主要なテープストレージのベンダーが設定した要件と一致し ています。

# **必要な大気質レベル**

微粒子やガスなどの汚染物質は、コンピュータハードウェアの永続的な運用に影響 を及ぼすことがあります。影響は、断続的な干渉から実際のコンポーネント障害ま で多岐にわたる可能性があります。コンピュータ室は、高い清浄度レベルを達成す

るように設計されている必要があります。ハードウェアに与える潜在的な影響を最 小限にできるように、大気中のほこり、ガス、および水蒸気を定義された制限の範 囲内に保つ必要があります。

大気中に浮遊する微粒子のレベルを ISO 14644-1 クラス 8 環境の制限の範囲内に保 つ必要があります。この標準では、大気中の浮遊微粒子の濃度に基づいてクリーン ゾーンの大気質クラスを定義します。この標準では、微粒子の大きさがオフィス環 境の標準空気に比べて 1 桁小さくなります。10 ミクロン以下の粒子は、数多く存 在する傾向があるためにほとんどのデータ処理ハードウェアにとって有害であり、 さらに損傷を受けやすい多数のコンポーネントの内部空気フィルタ処理システムを 簡単に逃れることができます。コンピュータハードウェアがこれらのサブミクロン 粒子に大量にさらされると、可動部分や損傷を受けやすい接合部分への脅威やコン ポーネントの腐食によってシステムの信頼性が損なわれます。

また、特定のガスの濃度が過剰に高くなると、腐食が進み、電子部品が故障する可 能性があります。ハードウェアが損傷を受けやすいこと、また適切なコンピュータ 室の環境ではほぼ完全に空気が再循環していることの両方の理由で、ガス状汚染物 質はコンピュータ室では特に関心の高い問題です。室内の汚染物質の脅威は、気流 パターンの循環的性質によって増大します。よく換気されたサイトではあまり懸念 されないほどのエクスポージャーでも、空気を再循環している部屋ではハードウェ アを繰り返し攻撃します。また、コンピュータ室の環境が外的影響にさらされるの を防ぐ隔離によっても、室内の取り込まれずにいる有害な影響が増大する可能性が あります。

電子部品に特に危険なガスには、塩素化合物、アンモニアとその誘導体、硫黄酸化 物、および石油系炭化水素が含まれています。適切なハードウェアのエクスポー ジャーの限度を設けていない場合は、健全性のエクスポージャーの限度を使用する 必要があります。

以降のセクションで ISO 14644-1 クラス 8 環境を維持するためのいくつかの最良事 例について詳しく説明しますが、次の基本的な注意事項を守る必要があります。

- この場所への飲食の持ち込みを禁止すること。
- データセンターの清潔な場所に段ボール、木材、または梱包材を保管しないこ と。
- クレートやボックスから新しい機器を開梱するための個別の場所を特定するこ と。

• データセンターで建設またはドリル作業を行う場合は、損傷を受けやすい機器 と、特にその機器に向けられる空気をあらかじめ隔離すること。建設では、ISO 14644-1 クラス 8 基準を超える高レベルの微粒子が局所的に生成されます。特に乾 式壁や石こうはストレージ装置に損傷を与えます。

# **汚染物質の特性と汚染源**

室内の汚染物質はさまざまな形態を取ることがあり、数えきれないほどの汚染源か ら発生します。室内での機械的処理によって危険な汚染物質が生成されたり、静 まっていた汚染物質がかき回されたりすることがあります。微粒子を汚染物質とみ なすには、2 つの基本的な条件が満たされる必要があります。

- ハードウェアに損傷を与える可能性がある物理特性を備えている。
- 物理的な損傷が起こる可能性のある領域に移動できる。

潜在的な汚染物質と実際の汚染物質の唯一の違いは時間と場所です。粒子物質 は、それが大気中を浮遊している場合に損傷を与える可能性がある場所に移動 する確率がもっとも高くなります。このため、大気中の粒子濃度はコンピュー タ室の環境の質を判定するのに役立つ測定値となります。現地の状況によって は、1,000 ミクロンの大きさの粒子が大気中に浮遊するようになる可能性があり ますが、その活動期間は非常に短く、ほとんどのフィルタ装置によって捕まりま す。損傷を受けやすいコンピュータハードウェアにとってサブミクロンの粒子は はるかに危険です。なぜなら、それらがかなり長期間にわたって浮遊し続けて、 フィルタを逃れやすいからです。

#### **オペレータの活動**

コンピュータスペース内での人間の動きは、それ以外では清潔なコンピュータ室 で、おそらく単一でもっとも大きな汚染源です。通常の動きによって、ふけや髪の 毛などの組織片や衣類の布繊維が払い落とされる可能性があります。引き出しや ハードウェアパネルの開閉または金属と金属を擦りあわせる動作によって金属の削 りくずが生じる可能性があります。フロアを歩いて横切るだけで静まっていた汚染 物質がかき回されて大気中を浮遊し、危険になる可能性があります。

#### **ハードウェアの動き**

ハードウェアの設置や再構成では、下張り床での作業がかなり多くなるため、静 まっていた汚染物質がいとも簡単にかき乱されて、部屋のハードウェアへの供給空 気流の中を浮遊するようになります。これは特に、下張り床のデッキが保護されて いない場合に危険です。保護されていないコンクリートは、細かい粉じんを空気流 に排出し、白華 (蒸発や静水圧によってデッキの表面に生じる無機塩類) の影響を受 けやすくなります。

## **外気**

管理された環境の外側から入ってくる空気のフィルタリングが不十分であると、数 えきれないほどの汚染物質が取り込まれる可能性があります。ダクト工事でのフィ ルタ処理後の汚染物質は、空気流となって、ハードウェア環境に取り込まれる可能 性があります。これは特に、下張り床のすき間が給気ダクトとして使用されている 下降流方式の空調設備で重要です。構造上のデッキが汚染されている場合、または コンクリート平板がふさがれていない場合は、微粒子物質 (コンクリートの粉じんや 白華) が部屋のハードウェアに直接運ばれる可能性があります。

#### **保管品**

未使用のハードウェアや補給品の保管と取り扱いもまた汚染源となることがありま す。段ボール箱や木製スキッドを移動したり、取り扱ったりすると、繊維が落ちま す。保管品は汚染源であるだけではありません。コンピュータ室の管理された場所 でそれらを取り扱うことで、室内にすでにある静まっていた汚染物質がかき回され る可能性があります。

#### **外的影響**

負圧環境では、隣接したオフィス地域や建物の外装からの汚染物質がドアのすき間 や壁の浸透によってコンピュータ室の環境に入り込める可能性があります。アンモ ニアやリン酸は農産加工に関連していることがよくあり、工業地域では数えきれな い程の化学薬品が生じる可能性があります。そのような工業がデータセンター施設 の近辺に存在する場合は、薬剤用のフィルタ処理が必要になることがあります。自 動車の排ガス、地域の採石場や石造施設からの粉じん、または海霧からの潜在的な 影響も、関連があれば評価するようにしてください。

#### **清掃活動**

不適切な清掃のやり方によっても環境が悪化することがあります。通常の、つま り「オフィス」での清掃に使用される多くの化学薬品は、損傷を受けやすいコン ピュータ機器に損傷を与える可能性があります。潜在的に有害な化学物質 (概要に ついては「清掃手順と洗浄装置」セクションを参照) は避けるようにしてください。

これらの製品からのガス放出またはハードウェアコンポーネントとの直接の接触に よって障害が発生する可能性があります。ビルのエアハンドラに使用されるいくつ かの殺生物性処理剤もコンピュータ室での使用が不適切です。なぜなら、それらに コンポーネントに悪影響を及ぼす可能性のある化学物質が含まれているか、または それらが再循環方式の空調設備の空気流内で使用するように設計されていないから です。手押し式モップやフィルタ処理が不十分な電気掃除機の使用でも汚染物質が 放出されます。

金属粒子、大気粉じん、溶媒蒸気、腐食ガス、ばい煙、飛散繊維、塩などの大気汚 染物質がコンピュータ室の環境に入り込んだり、その中で生成されたりしないよう にするための対策を講じることが不可欠です。ハードウェアのエクスポージャーの 限度を設けていない場合は、OSHA、NIOSH、または ACGIH が提供する人間のエク スポージャーの限度を使用するようにしてください

### **汚染物質の影響**

浮遊微粒子と電子計器の間で有害な相互作用が発生する方法はいくらでもありま す。干渉方法は、クリティカルインシデントの時間と場所、汚染物質の物理特性、 およびコンポーネントが配置されている環境によって異なります。

#### **物理的干渉**

張力が成分材料のそれよりも 10% 以上大きい硬質粒子は、粉砕作用や埋め込みに よってコンポーネントの表面から材料をはがすことがあります。軟質粒子はコン ポーネントの表面に損傷を与えることはありませんが、所々に溜まって適切な機能 を妨げる可能性があります。これらの粒子に粘着性がある場合は、ほかの粒子物質 を集める可能性があります。非常に小さな粒子でも、粘着性のある表面上に集まっ たり、帯電の結果として凝集したりすれば影響を与える可能性があります。

#### **腐食障害**

微粒子の本来備わっている組成が原因か、または微粒子による水蒸気やガス状汚染 物質の吸収が原因で発生する腐食障害または間欠接触も損傷を与える可能性があり ます。汚染物質の化学組成がきわめて重要な場合があります。たとえば、塩は大気 中の水蒸気を吸収して大きくなることができます (核生成)。損傷を受けやすい場所 に無機塩類の堆積物が存在し、その環境に十分な湿気がある場合、それはメカニズ ムに物理的に干渉しうる大きさまで成長するか、または食塩水となって損傷を与え る可能性があります。

#### **漏電**

伝導経路は、回路基板などのコンポーネント上の微粒子が堆積することで生じる可 能性があります。もともと伝導性のある微粒子の種類はそれほど多くはありません が、湿気の多い環境ではかなりの量の水を吸収できます。導電性のある微粒子が原 因で発生した問題は、断続的な故障から実際のコンポーネント障害や運用上の障害 まで多岐にわたる可能性があります。

#### **熱による損傷**

フィルタ付きデバイスの早期の目詰まりによって、空気流内に制約が生じて、内部 のオーバーヒートやヘッドのクラッシュを引き起こす恐れがあります。ハードウェ アコンポーネント上に何層にも堆積した大量のほこりもまた、絶縁層を形成して、 熱に関連した障害を招く恐れがあります。

## **室内条件**

データセンターの管理されたゾーン内の表面はすべて高い清浄度レベルに保つよう にしてください。「清掃手順と洗浄装置」セクションの説明のとおり、訓練を受け た専門家が定期的にすべての表面を清掃するようにしてください。ハードウェアの 下の部分、およびアクセスフロアのグリッドには特別な注意を払うようにしてくだ さい。ハードウェアの空気取り入れ口近くにある汚染物質は、損傷を与える恐れの ある場所により簡単に運ばれる可能性があります。アクセスフロアのグリッド上に 堆積した微粒子は、下張り床を利用するために床タイルが持ち上げられると大気中 に強制的に運ばれる可能性があります。

下降流方式の空調設備での下張り床のすき間は、給気吹き出し口の役目を果たしま す。この部分は空調装置によって圧力がかけられ、空調された空気が穴の開いた床 板を通してハードウェアスペースに取り込まれます。そのため、空調装置からハー ドウェアに移動するすべての空気は、最初に下張り床のすき間を通過する必要があ ります。給気吹き出し口の状態が不適切であると、ハードウェア領域の状態に劇的 な影響を及ぼす可能性があります。

データセンター内の下張り床のすき間は、ケーブルやパイプを走らせるのに便利な 場所としかみなされないことがよくあります。これはダクトでもあるため、二重 床の下の状態を高い清浄度レベルに保つ必要があることを覚えておくことが重要で す。汚染源には、劣化した建築資材、オペレータの活動、または管理されたゾーン の外側からの侵入が含まれることがあります。微粒子の堆積物が形成され、そこで

ケーブルなどの下張り床の部品がエアダムを作ることによって、微粒子が沈着し堆 積することがよくあります。これらの部品を移動すると、その微粒子が供給空気流 に再度取り込まれ、そこからハードウェアに直接運ばれる可能性があります。

損傷したか、または適切に保護されていない建築資材は、下張り床の汚染物質の汚 染源になることがよくあります。保護されていないコンクリート、石積みブロッ ク、しっくい、または石こうボードは時間とともに劣化して、微粒子を大気中に 排出するようになります。フィルタ処理後の空調装置の表面や下張り床の部品の腐 食も問題になることがあります。これらの汚染物質に対処するために、下張り床の すき間を定期的に十分かつ適切に除染する必要があります。除染処理には、HEPA (High Efficiency Particulate Air) フィルタを備えた電気掃除機のみを使用するようにし てください。フィルタ処理が不十分な電気掃除機では微粒子が捕まらず、それらは そのユニットを高速で通過して、大気中に強制的に放出されます。

保護されていないコンクリート、石積み、またはその他の同様の材料は持続的に劣 化しやすくなります。建設中に通常使用される封止剤や硬化剤は、激しい通行量か らデッキを保護したり、床材の適用に備えてデッキを準備したりするためのもので あることが多く、給気吹き出し口の内表面には向いていません。定期的な除染は遊 離した微粒子の対処には役立ちますが、表面は引き続き時間とともに劣化しやすい か、または下張り床での活動によって摩耗します。建設時に下張り床のすべての表 面が適切に保護されるのが理想的です。そうでない場合は、オンライン室の表面に 対処するために特別な予防措置が必要になります。

封止処理では適切な材料と方法のみを使用することがきわめて重要です。封止剤や 手順が不適切であると、改善させるはずの状態が実際には悪化してしまい、ハード ウェアの操作や信頼性に影響を及ぼす可能性があります。オンライン室の給気吹き 出し口を封止する際には、次の予防措置を取るようにしてください。

- 手動で封止剤を塗布します。オンラインのデータセンターではスプレーの適用は まったく適切ではありません。吹き付け処理は、封止剤が供給空気流に強制的に 運ばれて、デッキにつながるケーブルを封止する可能性が高くなります。
- 着色した封止剤を使用します。着色すると、封止剤の塗布されているところを目 で確認できるようになり、すべての範囲に確実に塗布できます。また、時間とと もに損傷を受けたり、露出したりする部分を特定するのにも役立ちます。
- 対象となる領域の不規則なテクスチャーを効果的にカバーするために、また湿分 移動や水分による損傷を最小限に抑えるために、高い柔軟性と低い多孔性を備え ている必要があります。

• 封止剤から有害な汚染物質が放出されることがあってはいけません。業界でよく 使われる多くの封止剤は、高度にアンモニア処理されているか、またはハード ウェアに害を及ぼす可能性のある他の化学物質が含まれています。このガス放出 によって即座に破壊的な障害が発生するという可能性はきわめて低いですが、こ れらの化学物質がコンタクト、ヘッド、またはその他のコンポーネントの腐食の 一因となることはよくあります。

オンラインのコンピュータ室で下張り床のデッキを効果的に封止することは細心の 注意を要する非常に難しいタスクですが、適切な手順と材料を使用すれば、安全に 行うことができます。天井のすき間を建物の空気システムの給気口または排気口と して使用しないようにしてください。この部分は一般に汚れがひどく、掃除をする のが困難です。構造表面は繊維質の耐火材で覆われていることが多く、天井のタイ ルや断熱材も剥がれやすくなっています。フィルタ処理を行う前であっても、これ は室内の環境状態に悪影響を及ぼす可能性がある不必要なエクスポージャーです。 天井のすき間に圧力がかからないようにすることも重要です。これによって汚れた 空気がコンピュータ室に強制的に送り込まれてしまうからです。下張り床と天井の 両方に侵入のある支柱またはケーブルのみぞによって、天井のすき間に圧力がかか る可能性があります。

# **エクスポージャーポイント**

データセンター内の潜在的なすべてのエクスポージャーポイントに取り組んで、管 理されたゾーンの外側から受ける潜在的な影響を最小限にするようにしてくださ い。コンピュータ室の正圧は汚染物質の侵入を制限するのに役立ちますが、部屋の 周囲に割れ目があれば、それを最小限にすることも重要です。環境が正しく維持さ れるようにするには、次のことを考慮するようにしてください。

- すべてのドアがその枠にぴったりと合うようにします。
- すき間を埋めるには、詰め物と横木を使用できます。
- 誤作動の可能性がある場所では自動ドアを避けるようにしてください。別の制御 方法として、カートを押している要員がドアを簡単に開けられるようにドアのト リガーをリモートで取り付けます。損傷を非常に受けやすい領域、またはデータ センターが望ましくない状態にさらされている場所では、従業員向けの仕掛けを 設計して取り付けることを推奨することがあります。間に緩衝剤が入っている二 重のドアセットは、外部の状態への直接的なエクスポージャーを制限するのに役 立つことがあります。
- データセンターと隣接する領域との間の侵入をすべて封印します。

• コンピュータ室の天井または下張り床の吹き出し口を管理のゆるい隣接した領域 と共有しないようにします。

#### **フィルタ処理**

フィルタ処理は、管理された環境で大気中の浮遊微粒子に対処する効果的な手段 の 1 つです。データセンターで機能するすべてのエアハンドラが十分にフィルタリ ングされて、室内が適切な状態に保たれるようにすることが重要です。部屋の環境 を管理する際に推奨される方法は、室内のプロセス冷却です。室内のプロセスクー ラーは室内空気を再循環させます。ハードウェア領域からの空気は、それがフィ ルタリングされて冷却されるユニットに通されてから、下張り床の吹き出し口に取 り込まれます。その吹き出し口に圧力がかけられ、調和空気が穴の開いたタイルを 通して室内に強制的に送り込まれたあと、再調整のために空調装置に送り返されま す。標準的なコンピュータ室のエアハンドラに関連する気流パターンと設計は、標 準の快適な冷却用空調装置よりも換気率がはるかに高いため、空気はオフィス環境 よりもかなり頻繁にフィルタリングされます。適切なフィルタ処理によって大量の 微粒子を捕まえることができます。室内に設置されたフィルタ (再循環方式の空調装 置) は、最低効率が 40% (集塵効率、ASHRAE 52.1 標準) になります。より高価なプ ライマリフィルタの寿命を延ばすためには、低品質の前置フィルタを設置するよう にしてください。

換気または正圧のためにコンピュータ室の管理されたゾーンに取り込まれる空 気は、最初に高性能フィルタを通過します。建物の外側にあるソースからの空 気は、HEPA (High Efficiency Particulate Air) フィルタを使用して、99.97% (DOP Efficiency MILSTD-282) 以上の効率でフィルタ処理されるのが理想的です。高価な高 性能フィルタは、より頻繁に取り替えられる何層もの前置フィルタによって保護す るようにしてください。低品質の前置フィルタ (ASHRAE 集塵効率 20%) はプライマ リ防衛線になります。次のフィルタバンクは、ASHRAE 集塵効率が 60 - 80% のひだ 付きのタイプと袋タイプのフィルタから構成されます。

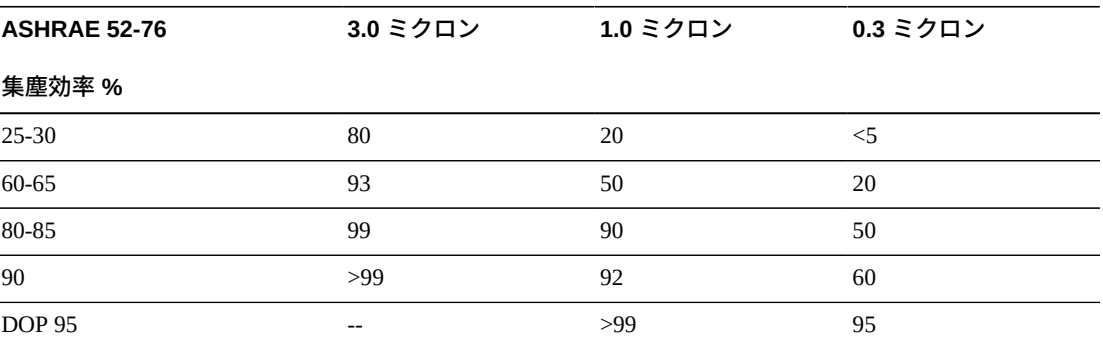

低性能フィルタは、大気からサブミクロンの微粒子を除去する際はほぼ完全に効果 がありません。使用するフィルタがエアハンドラに適切な大きさであることも重要 です。フィルタパネルの周りのすき間によって、空気が空調装置を通過するときに フィルタを逃れる可能性があります。すき間や穴がある場合は、ステンレス鋼板や カスタムのフィルタアセンブリなどの適切な材料を使ってふさぐようにしてくださ い。

# **正圧と換気**

正圧と換気の要件に対応するためには、コンピュータ室のシステムの外側から空気 を計画的に導入する必要があります。データセンターは、正圧を管理のゆるい周辺 地域と関連付けて達成するように設計されています。より損傷を受けやすい領域の 正圧は、部屋の周囲のちょっとした割れ目による汚染物質の侵入を制御する効果的 な方法です。正圧システムは、コンピュータ室の汚染物質の侵入を最小限に抑える ため、データ処理センター内の出入り口などのアクセスポイントに空気の外向きの 力がかかるように設計されています。最低限必要な空気のみが管理された環境に取 り込まれます。複数の部屋があるデータセンターでは、もっとも損傷を受けやす い場所にもっとも高い圧力がかけられます。ただし、部屋に正圧をかけるために使 用する空気が室内の環境状態に悪影響を及ぼさないことがきわめて重要です。コン ピュータ室の外側から取り込まれる空気が適切にフィルタリングされ、許容できる パラメータの範囲内にあるように調整されることが不可欠です。空気の取り込みは 最低限にするべきなので、これらのパラメータを目標としている部屋の状態よりも 緩くできます。許容できる限界の正確な決定は、取り込まれる空気の量と、データ センターの環境への潜在的な影響に基づいています。

ほとんどのデータセンターではクローズドループ型の再循環方式の空調設備が使用 されるため、部屋の占有者の換気要件を満たすのに最低限必要な量の空気を取り込 む必要があります。通常、データセンターの領域の人口密度はかなり低いため、換 気に必要な空気はごくわずかになります。多くの場合、正圧の実施に必要な空気は 部屋の占有者を適応させるために必要なそれを超える可能性があります。通常、外 気量は補給空気の 5% 未満で十分です (『ASHRAE Handbook: Applications』の第 17 章)。占有者 1 人またはワークステーション 1 台につき 15 CFM の外気量で部屋の換 気ニーズに十分対応できます。

### **清掃手順と洗浄装置**

完全に設計されたデータセンターであっても継続的な保守が必要になります。設計 上の欠陥や妥協を含むデータセンターでは、目標の制限内に状態を保つために多大 な努力が必要になる場合があります。ハードウェアの性能は、データセンターの高 い清浄度レベルのニーズに貢献する重要な要素の 1 つです。

もう 1 つの考慮事項はオペレータの認識です。かなり高い清浄度レベルを保つこと は、データセンター内に居る間の特別な要件や制限に関する占有者の意識レベルを 高めます。データセンターの占有者または訪問者は、管理された環境に高い関心を 持ち続け、それにふさわしい行動を取る傾向が強くなります。また、かなり高い清 浄度レベルに保たれ、きちんとよく整理されたやり方で維持されている環境は、部 屋の居住者や訪問者から敬意を払われます。顧客になる可能性のある人がその部屋 を訪れると、部屋の全体の外観を、優秀さと高品質への総合的な取り組みとみなし ます。効果的な清掃スケジュールは、特別に設計された短期的および長期的なアク ションで構成する必要があります。これらは次のように要約できます。

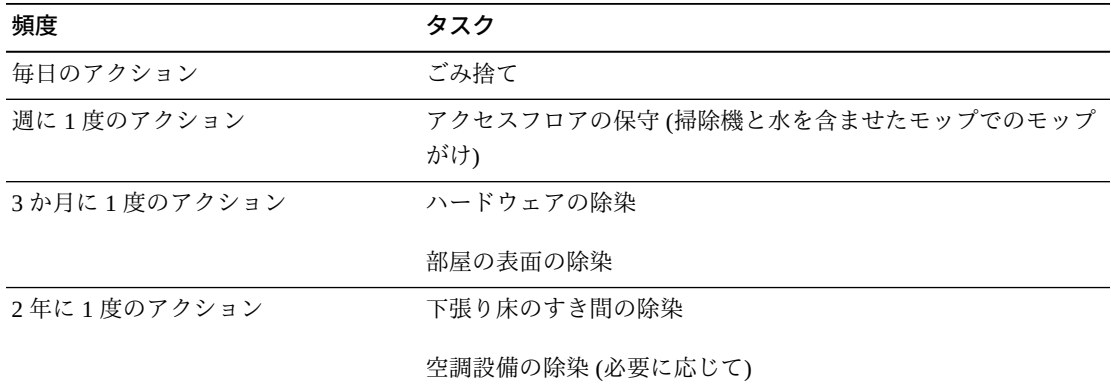

#### **毎日のタスク**

ここで説明する作業は、毎日捨てられるごみを部屋から取り除くことに重点を置い ています。また、印刷室やオペレータの活動量がかなり多い部屋には毎日床に電気 掃除機をかけることが必要になる場合があります。

#### **週に 1 度のタスク**

ここで説明する作業は、アクセスフロアシステムの保守に重点を置いています。1 週間の間に、アクセスフロアは溜まったほこりや傷で汚くなります。アクセス フロア全体に電気掃除機をかけ、水を含ませたモップで拭きます。どのような目 的であっても、データセンターで使用するすべての電気掃除機には HEPA (High Efficiency Particulate Air) フィルタが装備されているようにしてください。フィルタ が不十分な機器は小さい粒子を捕まえられないだけでなく、それらをかき回して、 改善させるはずだった環境を悪化させます。モップの先端部や雑巾がごみを落とさ ない適切なデザインになっていることも重要です。

データセンター内で使用する洗剤がハードウェアを脅かすものであってはいけませ ん。ハードウェアに損傷を与える可能性のある液剤には、次のような製品が含まれ ます。

- アンモニア処理されている
- 塩素系
- リン酸塩系
- 漂白剤が濃縮されている
- 石油化学系
- 床をはがすものや修繕するためのもの

適切な液剤であっても濃度が不適切だと損傷を与える可能性があるため、推奨され る濃度で使用することも重要です。液剤は、プロジェクト全体を通じて良好な状態 に保ち、過度の適用は避けるようにしてください。

#### **3 か月に 1 度のタスク**

3 か月に 1 度の作業は、ずっと詳細で包括的な除染スケジュールを必要とし、熟練 したコンピュータ室の汚染管理の専門家によってのみ行われます。これらのアク ションは、アクションのレベルと存在している汚染物質に基づいて 1 年間に 3 - 4 回 行うようにします。戸棚、水平の出っ張り、ラック、棚、支援機材など、部屋のす べての表面を徹底的に除染します。高い出っ張り、照明器具、および一般にアクセ スしやすい部分は、適宜処理したり、掃除機をかけたりします。

窓、ガラスの仕切り、ドアなどの垂直面を完全に処理します。表面除染プロセスで は、粒子吸収物質を含浸させた特殊な雑巾を使用します。これらの活動を行うとき に一般的なぼろ切れや織布を使用しないでください。これらの活動中に化学薬品、 ワックス、または溶剤を一切使用しないでください。

ハードウェアのすべての外面 (水平面と垂直面を含む) から沈着している汚染物質 を取り除きます。ユニットの空気吸い込み口および吹き出し口の鉄板を同様に処理 します。ユニットの操縦翼面は軽い圧縮空気を使用すれば除染できるので、この部 分を拭き取らないでください。キーボードとライフセーフティーコントロールの清 掃時にも特別な注意を払うようにしてください。ハードウェアのすべての表面の処 理には、特殊加工を施された雑巾を使用します。モニターは、オプティカルクリー ナと静電気が起きない布で処理します。静電放電 (ESD) 散逸性化学物質は腐食性 があり、損傷を受けやすいほとんどのハードウェアに有害であるため、コンピュー

タハードウェア上でこの物質を一切使用しないようにしてください。コンピュータ ハードウェアは、静電気散逸性を受け入れるように十分に設計されているため、 それ以上の処理は必要ありません。ハードウェアと部屋の表面の除染がすべて完全 に終わったら、「週に 1 度のアクション」で詳述したように、アクセスフロアに HEPA 装備の掃除機をかけ、水を含ませたモップで拭きます。

#### **2 年に 1 度のタスク**

下張り床のすき間は、吹き出し口の表面の状態と汚染物質の溜まり具合に基づい て 18 - 24 か月ごとに除染するようにしてください。1 年の間に、下張り床のすき 間ではかなりの量の活動が行われて、汚染物質が新たに蓄積されます。週に 1 度の 床の上の清掃活動によって下張り床に溜まるほこりは大幅に減りますが、表面のほ こりの一部は下張り床のすき間に入り込みます。下張り床はハードウェアの給気吹 き出し口の役目を果たしているため、この部分を高い清浄度レベルに保つことが重 要です。二次汚染を減らすために下張り床の除染処理は短時間で行うことが最善で す。この処理の担当者は、ケーブルの接続と優先順位を判断できるように十分な訓 練を受けています。下張り床のすき間のそれぞれのエクスポージャー部分を個別に 検査して、ケーブルの取り扱いや移動が可能かどうか評価します。ケーブルの移動 前に、すべてのツイストインおよびプラグイン接続を確認して、完全にはめ込みま す。下張り床の活動はすべて、通気配分と床荷重を適切に考慮した上で行う必要が あります。アクセスフロアの整合性と適切な湿度状態を維持するために、床組から 外される床タイルの数は慎重に管理するようにしてください。ほとんどの場合、各 作業班が一度に開くアクセスフロアは約 24 平方メートル (6 タイル) 以下になるよ うにします。アクセスフロアをサポートしているグリッドシステムも、まず遊離し た破片を電気掃除機で除去し、次に堆積した残留物を湿ったスポンジで吸い取るこ とで完全に除染します。グリッドシステムを構成する金属の枠組みとしてゴムガス ケットが存在する場合は、グリッドシステムから外し、同様に湿ったスポンジで掃 除します。床緩衝材、床タイル、ケーブル、表面の損傷など、床のすき間の内部で 発生した異常な状態はすべて書き留めて報告するようにしてください。

# **活動とプロセス**

データセンターの隔離は、適切な状態を保つ上で欠かすことのできない要素の 1 つ です。データセンターでは不必要な活動をすべて回避し、必要な要員しかアクセス できないようにします。偶発的な接触を避けるために、ツアーなどの周期的な活動 を制限し、人の出入りをハードウェアから離れた場所に限定します。不必要なエク スポージャーを避けるために、室内で作業しているすべての要員 (派遣社員や清掃員

を含む) に、ハードウェアのもっとも基本的な感度の訓練を受けさせます。データセ ンターの管理された場所を汚染物質が生じる活動から完全に隔離します。印刷室、 仕分けチェック室、指令センターなどの機械または人間の高度な活動を伴う場所が データセンターに直接接することがないようにします。これらの場所への入退出路 によって入退出者が主要なデータセンター領域を通り抜ける必要がないようにしま す。

# **用語集**

- <span id="page-96-3"></span>**2N** ライブラリに AC および DC 電源の完全な冗長性を提供する電源構 成。この構成では、2 つの別々の回路 (どちらかでシステム全体の電 源を投入できる) で AC 電源コードを使用できます。**[N+1](#page-100-0)**も参照して ください。
- <span id="page-96-0"></span>**アクセス拡張モジュール (AEM)** 一括カートリッジロードおよび冗長ロボットをサポートする、ライブ ラリの端に取り付けられたオプションのモジュール。1 台のモジュー ルでは、一括ロードのみがサポートされます。2 台のモジュールで は、一括ロードと冗長ロボットがサポートされます。
- アクセスドア **アンセスド**ア 保守担当者がライブラリに入るための、基本モジュールおよび DEM に付いているドア。
- **アドレス設定スキーム** ライブラリのスロットおよびデバイスを識別する際に使用されます。 使用されるスキームのタイプは、アプリケーションによって異なりま す。**[HLI-PRC アドレス](#page-100-1)**および**[SCSI 要素](#page-100-2)**も参照してください。
- <span id="page-96-1"></span>**アレイ** スペティングのオブジェクト (カートリッジやテープドライブトレー構成部品 など) を保持するユニット。
- **一括ロード** インストリッジをライブラリにロードします。[アクセス拡張モ](#page-96-0) **[ジュール \(AEM\)](#page-96-0)**も参照してください。
- インポート フイブラリがカートリッジをストレージスロットに挿入できるよう に、そのカートリッジをカートリッジアクセスポートに配置するプロ セス。「入力」と同義語です。
- **エクスポート** オペレータがライブラリからカートリッジを取り外すことができるよ うに、ライブラリがそのカートリッジをカートリッジアクセスポート に配置するアクション。「取り出し」と同義語です。

**エンタープライズシステ ム接続 (ESCON)** (1) IBM で開発された一連の光ファイバベースの製品およびサービ ス。これらを使用することで、ストレージ環境内のデバイスを動的に 構成できます。転送媒体として光ケーブルを使用する、チャネルと制 御ユニット間の I/O インタフェース。

> (2) エンタープライズ内の動的接続環境を提供する一連の IBM 製品と サービス。

<span id="page-96-2"></span>**エンタープライズライブ ラリソフトウェア (ELS)** エンタープライズライブラリソフトウェア (ELS) に StorageTek Nearline Control Solutions (NCS) 製品および VTCS 製品を組み込むこ とで、お客様に統合された単一のソフトウェアスイートが提供されま す。

- **カートリッジアクセス ポート (CAP)** オペレータがライブラリの操作中にカートリッジの装着または取り外 しを行うことができる、ライブラリ内のデバイス。SCSI やオープン システムライブラリにおけるインポート/エクスポートメールスロッ トと同義です。
- **カートリッジアレイ** 複数のカートリッジを保持するアレイ。**[アレイ](#page-96-1)**も参照してください。
- **カートリッジ拡張モ ジュール (CEM)** ライブラリのストレージ容量が追加されるライブラリ内のオプション モジュール。ライブラリごとに最大 8 台搭載できます。
- **監査** データベース内のカートリッジの VOLID と場所を更新するプロセ ス。
- **基本モジュール** エージュール構成部品、配電盤 (PDU)、電源装置、付属品ラックと 装置、およびテープドライブが収納されている、SL3000 ライブラリ 内の主要なモジュール。このモジュールは、すべてのライブラリで必 要です。
- **クリーニングカートリッ ジ** テープドライブ内のテープ経路を掃除する、特殊な器具が付いている テープカートリッジ。

<span id="page-97-1"></span>**自動カートリッジシステ ムライブラリソフトウェ ア (ACSLS)** ACS ライブラリの内容を管理し、ライブラリハードウェアを制御し て ACS ドライブでのカートリッジのマウントおよびマウント解除を 行うテープ管理ソフトウェア。

- **診断カートリッジ** 診断ルーチンに使用されるデータカートリッジ (「DG」ラベル付 き)。
- **ストレージセル [スロット](#page-97-0)***を参照してください*。
- <span id="page-97-0"></span>スロット ファンジャートリッジが保管される、ライブラリ内の場所。「セル」と 同義語です。

**データカートリッジ** テープドライブがデータを書き込みできるカートリッジ。

- **テープカートリッジ** 磁気テープを保持しているコンテナであり、テープをそのコンテナか ら分離することなく処理できます。ライブラリは、データ、診断、お よびクリーニングカートリッジを使用します。これらのカートリッジ は相互に交換できません。
- **テープドライブ** アイスタテープを移動し、そのテープとの間でデータの読み書きを行うた めのメカニズムを備えている電気機械式デバイス。

**テープトランスポートイ ンタフェース (TTI)** テープの移動を制御およびモニターするためのインタフェース。

#### **電子制御モジュール (ECM)** ホストシステムからのコマンドを処理し、ロボット、CAP、および テープドライブのアクティビティーを調整し、センサーおよびスイッ チからのステータス入力をモニターする構成部品。

- **ドライブアレイ構成部品** テープドライブトレー構成部品を装着するために基本モジュールまた は DEM に取り付けられているアレイ。基本モジュールは、最大 3 つ のアレイ構成部品を保持します。DEM は 4 つのアレイ構成部品を保 持し、各アレイは最大 8 つのテープドライブトレー構成部品を保持し ます。
- **ドライブ拡張モジュール (DEM)** ドライブトレイの容量やカートリッジストレージの追加を可能にす る、オプションのライブラリモジュール。
- **ドライブベイ** 1 つのテープドライブトレー構成部品を保持する、テープドライブア レイ構成部品のセクション。
- **パーキング拡張モジュー ル (PEM)** ライブラリ構成の端に取り付けることができるモジュール。デュア ルロボット操作を行う場合は、これらのモジュール (またはアクセス 拡張モジュール) が必要です。パーキング拡張モジュールは、欠陥の あるロボットを冗長ロボットライブラリに格納できます。ロボット の保守によって、ライブラリが悪影響を受けます。(**[アクセス拡張モ](#page-96-0) [ジュール \(AEM\)](#page-96-0)**と対比してください。)
- **パーティション** エスコン 独立したライブラリとしてホストクライアントに表示されるライブラ リ全体のサブセットまたは部分。1 つのパーティションに含まれるス ロットおよびテープドライブは、別のパーティションで表示できませ ん。CAP は共有できません。
- **配電盤 (PDU)** AC ライン電源を 1 つの差し込み口から複数のコンセントに配電する ためのデバイス。PDU が複数存在すると、1 つの PDU (または、その PDU が個別の AC 電源を使用している場合はその AC 電源) が電源を 失っても電源が維持されるため、より高い可用性が提供されます。
- **ファイバ接続 (FICON)** 単一接続で最大 256 のチャネル (それぞれ 1 秒あたり 100M バイト の容量を持つ) を提供する、IBM S/390 ベースのチャネルアーキテク チャー。
- **ファイバチャネル** 高性能容量のために構造化された、双方向、全二重、ポイントツーポ イントのシリアルデータチャネル。**[FC-SCSI](#page-100-3)**を参照してください。
- フェイルオーバー プライマリパスに障害が発生した場合に、セカンダリまたは冗長パス に移行するアクション。
- **付属品ラック インチラックマウント装置で使用される基本モジュールお** よび DEM の領域。各基本モジュールおよび DEM には、2 つのラッ クが装備されています。
- **物理容量** タッチングライブラリ内のデータカートリッジスロットの数(クリーニングカー トリッジ、診断カートリッジ、およびモジュール識別ブロック用に予 約されたスロットを除く)。
- **保守エリア** スポテロの保守担当者がメンテナンスを行うためのライブラリ周辺の領域。

#### **ホスト監査** ホスト CDS 内の (セキュリティー監査によって収集された) カート リッジの VOLID と場所を更新するプロセス。この監査は、ホストコ マンドによって開始されます。

**ホストソフトウェアコン ポーネント (HSC)** オペレーティングシステム上に実装されるホスト常駐型のソフトウェ アパッケージ。これらの要求を自動化するために、デバイスの割り 当てが影響を受け、マウントおよびマウント解除の要求が中断されま す。**[エンタープライズライブラリソフトウェア \(ELS\)](#page-96-2)**も参照してくだ さい。

- **番号 (VOLSER または VOLID)** カートリッジの背に貼られており、人もマシンも読み取り可能です。 一般に、物理ボリュームの識別に使用される 6 文字の英数字ラベルで す。
- **マガジン そのおり 提供されたセルにカートリッジを保持し、カートリッジアクセスポー** ト (CAP) に挿入される取り外し可能なアレイ。
- **予約スロット** アロップオフスロットとして使用される、クリーニングカートリッジ または診断カートリッジ専用のカートリッジスロット。
- **ライブラリコンソール** ライブラリとのインタフェースとなる、お客様の操作コンソー ル。**[StorageTek ライブラリコンソール \(SLC\)](#page-100-4)**を参照してください。
- **ライブラリコントローラ (HBCR)** 操作を制御し、オペレータパネルと通信する、SL3000 ライブラリ内 の HBCR カード。
- **ラックユニット (U)** ラックマウントキャビネット内部の縦スペースを表す標準単位。1 U は 44.5 mm (1.75 インチ) に等しいです。
- **ラベル** フレスーバブルメディアまたはカートリッジに関連付けられた識別子。 ラベルは人間またはマシンで読み取り可能 (あるいはその両方) で す。**[ボリュームシリアル番号 \(VOLSER または VOLID\)](#page-99-0)**と同義語で す。
- **リモートオペレータコン ソール** ライブラリとのインタフェースとなる、お客様の操作コンソー ル。**[StorageTek ライブラリコンソール \(SLC\)](#page-100-4)**も参照してください。
- **レール** 上部のロボットトラック構成部品で、ロボットへの電源供給および通 信を行う部分。
- **レール構成部品** ロボットがその上で、カートリッジアレイとテープドライブの間を移 動するメカニズム。

**ローカルのオペレータパ ネル** タッチスクリーンインタフェース付きのフラットパネルディスプレイ とパネルマウントコンピュータで構成されるオプション機能。この機 能は、基本モジュールの前面ドア (または DEM のドア) に付属されて います。

<span id="page-99-0"></span>**ボリュームシリアル** ホストソフトウェアがボリュームの特定に使用する英数字ラベル。

<span id="page-100-7"></span><span id="page-100-6"></span><span id="page-100-5"></span><span id="page-100-4"></span><span id="page-100-3"></span><span id="page-100-2"></span><span id="page-100-1"></span><span id="page-100-0"></span>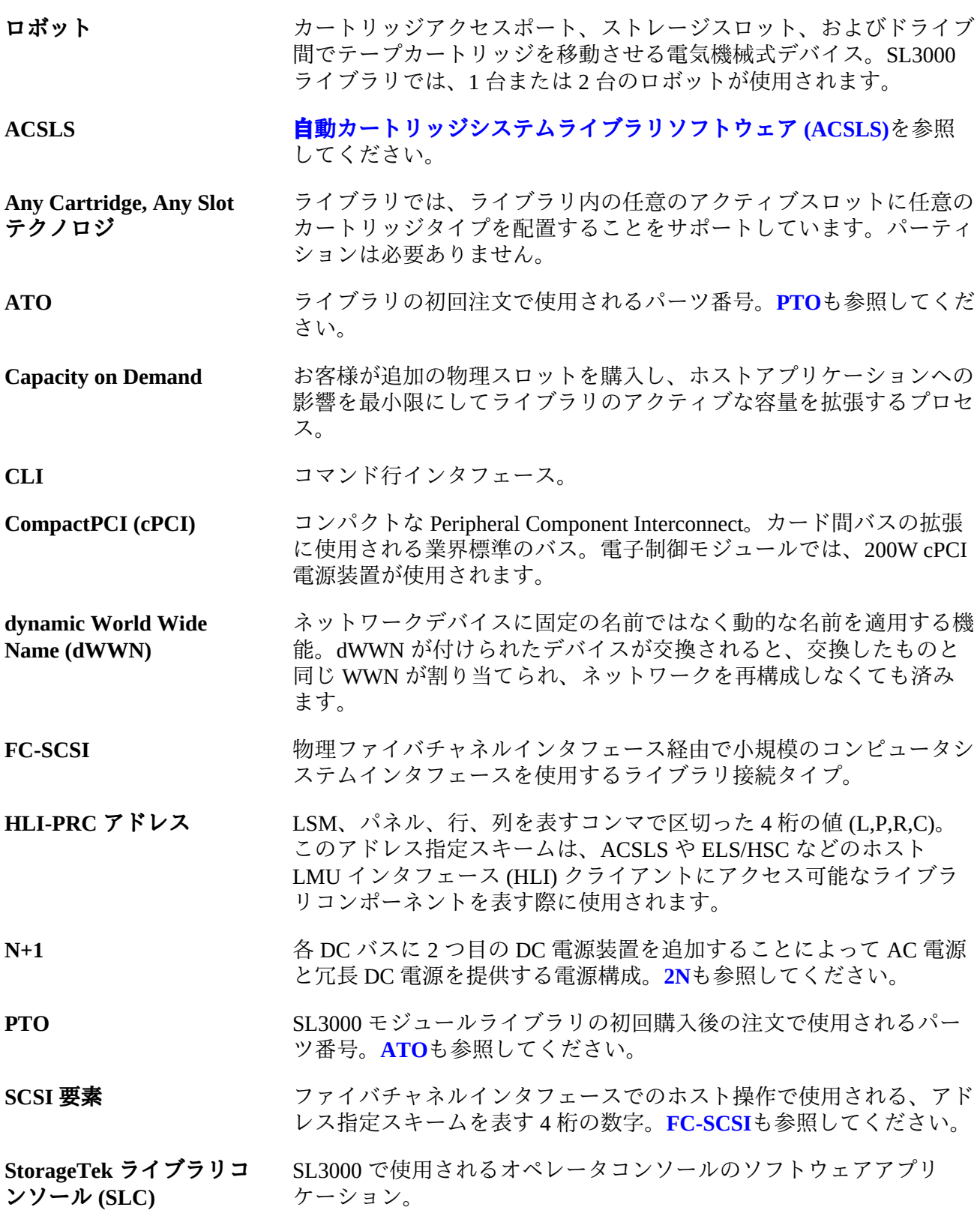

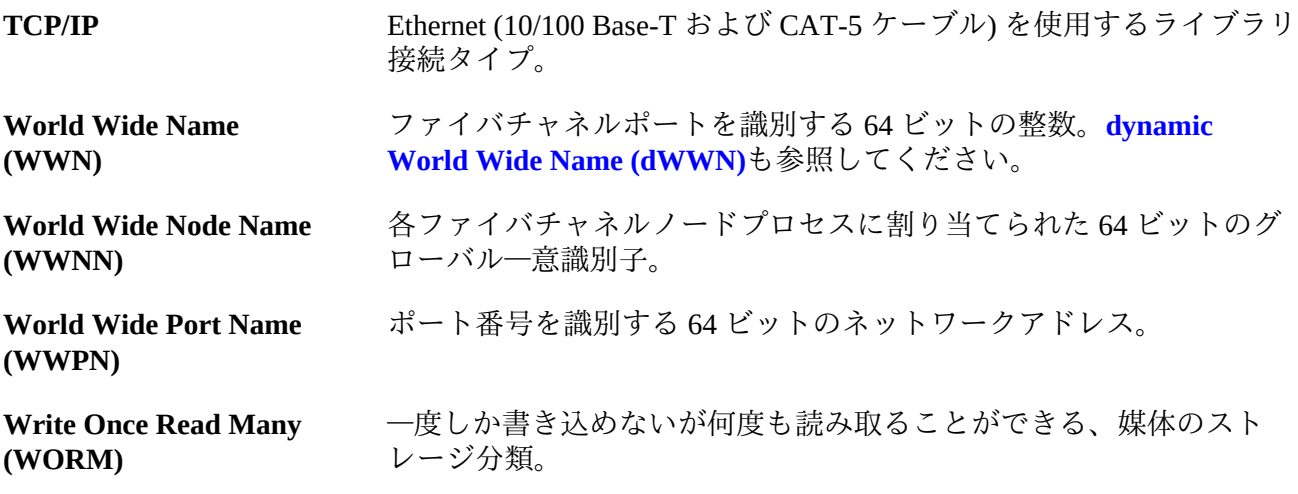

# **索引**

# **数字**

2N+1, [39](#page-38-1) 2N, [39](#page-38-1)

# **あ**

アクセス拡張モジュール (参照 AEM) 暗号化, [25,](#page-24-0) [74](#page-73-2) 一括ロード, [24](#page-23-0), [24](#page-23-0) 参照 AEM インタフェース (参照 TCP/IP と FC-SCSI) ウィンドウアレイ 注文, [73](#page-72-0) エキスパートパフォーマンスレポーター, [32](#page-31-0) エンタープライズライブラリソフトウェア, [30](#page-29-0) 汚染物質, [61](#page-60-0) オペレータパネル 注文, [73](#page-72-1)

# **か**

カートリッジ 注文, [77](#page-76-0) カートリッジアクセスポート (参照 CAP) カートリッジ拡張モジュール (参照 CEM) 火気抑制, [57](#page-56-0) ガス制限, [61](#page-60-1) カスタマサービス, [80](#page-79-0) 仮想ストレージマネージャー, [34](#page-33-0) 仮想テープ, [34](#page-33-0) 仮想テープ制御システム, [31](#page-30-0) 仮想プライベートネットワーク, [59](#page-58-0) 仮想ライブラリ拡張機能, [34](#page-33-1) 環境 汚染物質, [61](#page-60-2) 要件, [60](#page-59-0) 基本モジュール 概要, [16](#page-15-0) 出荷, [64](#page-63-0) 寸法, [53](#page-52-0) 注文, [70](#page-69-0) 電源, [40](#page-39-1) 取り付け工具キット, [67](#page-66-0) 取り付けの見積もり時間, [64](#page-63-1)

切り抜き, [57](#page-56-1) クライアントシステムコンポーネント, [32](#page-31-1) ケーブル Ethernet, [80](#page-79-1) 切り抜き, [57](#page-56-1) 注文, [79](#page-78-0) 配線, [57](#page-56-1) 光ファイバ, [79](#page-78-1) 交換キット, [76](#page-75-0) 工具 ドライブの電源投入, [67](#page-66-1) 取り付け用, [66](#page-65-0) 構成 電源オプション, [39](#page-38-2) ライブラリモジュール, [15](#page-14-0) コマンド行インタフェース, [22](#page-21-0)

# **さ**

最小 作業領域, [63](#page-62-0) 物理スペース, [51](#page-50-0) 作業領域, [63](#page-62-1) サポート, [80](#page-79-0) 地震, [60](#page-59-1) 自動カートリッジシステムライブラリソフト ウェア, [30](#page-29-1) 重量 出荷, [64](#page-63-2) 分散パッド, [57](#page-56-2) モジュール, [51](#page-50-0) 床面積, [57](#page-56-3), [63](#page-62-2) 出荷 重量, [64](#page-63-2) パレット, [64](#page-63-0) モジュール, [64](#page-63-0) モジュールの仕様, [64,](#page-63-0) [65](#page-64-0) 冗長 電源, [39](#page-38-1) 電子装置, [22,](#page-21-1) [73](#page-72-2) ロボット (参照 ロボット) AEM, [20](#page-19-0) スイッチドファブリック, [28](#page-27-0) ストレージ管理コンポーネント, [31](#page-30-1) ストレージ容量 (参照 容量) スロット (参照 容量)

寸法 出荷, [64](#page-63-2) モジュール, [51](#page-50-0) 制御モジュール (参照 ECM) 接続 (参照 FC-SCSI) (参照 TCP/IP) 設置 工具, [67](#page-66-0) 必要な人員, [63](#page-62-3) 見積もり時間, [63](#page-62-4), [64](#page-63-1) セル (参照 容量) ソフトウェア SNMP, [29](#page-28-0) StorageTek ライブラリコンソール, [29](#page-28-1) 概要, [27](#page-26-0) ストレージシステムソリューション, [32](#page-31-2) 独立系ベンダー, [31](#page-30-2) ライブラリ管理アプリケーション, [30](#page-29-2)

### **た**

大気汚染物質 概要, [61](#page-60-2) 耐震性, [60](#page-59-1) 注文, [69](#page-68-1), [69](#page-68-1) 参照 パーツ番号 調停ループ, [28](#page-27-0) テープドライブ アレイ, [72](#page-71-1) 交換キット, [76](#page-75-0) サポートされるタイプ, [24](#page-23-1) 出荷, [64](#page-63-0) 注文, [74](#page-73-3) 電源装置, [40](#page-39-1) 電源投入工具, [67](#page-66-1) デュアル TCP/IP, [28](#page-27-1) 電源, [39](#page-38-2), [57](#page-56-1) AC 電源, [39](#page-38-3) DC 電源, [40](#page-39-1) 消費, [47](#page-46-0) 注文, [77](#page-76-1) ドライブの電源投入工具, [67](#page-66-1) 要件の計算, [42](#page-41-1) 参照 ケーブル 電源装置 ECM, [41](#page-40-0) 注文, [77](#page-76-2)

テープドライブ, [42](#page-41-2) ロボット, [42](#page-41-3) 電源レール TallBot 操作, [23](#page-22-0) 抜き取り工具, [67](#page-66-2) 電子制御モジュール (参照 ECM) 独立系ソフトウェアベンダー, [31](#page-30-2) トポロジ, [28](#page-27-0) ドライブ拡張モジュール (参照 DEM) トラブルシューティング, [80](#page-79-0)

# **な**

抜き取り工具, [67](#page-66-2) ネットワーク SNMP, [29](#page-28-0) 構成, [59](#page-58-1) 接続, [27](#page-26-1)

#### **は**

パーキング拡張モジュール (参照 PEM) バーコードスキャナ, [23](#page-22-0) パーツ番号 ケーブル, [79](#page-78-0) 工具キット, [66](#page-65-0) 電源オプション, [77](#page-76-1) 取り付け工具, [67](#page-66-2) ハードウェアアクティベーションファイル, [78](#page-77-0) モジュール, [70](#page-69-1) モジュールアドオン, [72](#page-71-2) パーティション分割 注文, [78](#page-77-0) ハードウェア コンポーネント, [21](#page-20-0) 取り付け工具. [66](#page-65-0) ハードウェアアクティベーションファイル, [69](#page-68-2) 排出, [47](#page-46-0) 配電盤 (参照 PDU) パレット, [65](#page-64-1) 光ファイバケーブル, [79](#page-78-1) ファイバチャネル (参照 FC-SCSI) 物理容量 (参照 容量) フロア 切り抜き, [57](#page-56-1) 要件, [56,](#page-55-0) [63](#page-62-2)

耐重量, [57](#page-56-3) 分散パッド, [57](#page-56-2) 平行障害回復テスト, [31](#page-30-3) ポート, [22,](#page-21-2) [28](#page-27-2) ポートの交換キット, [76](#page-75-1) 保守用スペース, [56](#page-55-1) ホストソフトウェアコンポーネント, [31](#page-30-1)

# **ま**

モジュール 概要, [15](#page-14-0) 注文, [70](#page-69-1) モニタリング, [29](#page-28-2)

## **や**

要件 環境, [60](#page-59-0) 電源, [39](#page-38-3) ネットワーク, [59](#page-58-1) 物理スペース, [51](#page-50-0) フロア, [56](#page-55-0) 容量 計算例, [36](#page-35-0) 物理, [35](#page-34-1)

# **ら**

ライブラリ管理ソフトウェア, [30](#page-29-2) ACSLS, [30](#page-29-1) CDRT, [31](#page-30-3) ELS, [30](#page-29-0) HSC, [31](#page-30-1) SMC, [31](#page-30-1) VTCS, [31](#page-30-0) ライブラリコンソール (参照 SLConsole) ライブラリコンテンツマネージャー, [33](#page-32-0) ライブラリモジュール, [15](#page-14-0) ライブラリ容量 (参照 容量) ラベル 注文, [77](#page-76-0) 冷却, [49](#page-48-0) ログスナップショット機能, [29](#page-28-3) ロボット 概要, [23](#page-22-1) 冗長, [23](#page-22-2) 注文, [72](#page-71-3)

電源, [42](#page-41-3)

# **A**

```
AC (参照 電源)
ACSLS, 30
AEM
 概要, 19
 出荷, 64
 寸法, 55
```
# **B**

BTU/時, [47](#page-46-0)

# **C**

```
CAP
  一括ロード, 24
  回転式, 23
  注文, 73
CDRT, 31
CEM
  概要, 19
  出荷, 64, 64
  寸法, 55
  注文, 71
 取り付けの見積もり時間, 64
CLI, 22
CO2 排出量, 47
CSC, 32
```
# **D**

```
DC 電源装置 (参照 電源)
DEM
 概要, 18
 出荷, 64
 寸法, 53
 注文, 70
 電源, 40
 取り付け工具キット, 67
 取り付けの見積もり時間, 64
```
# **E**

```
ECM
 説明, 21
 注文、電源装置, 77
 電源, 41
```
ELS, [30](#page-29-0) Ethernet (参照 TCP/IP) ケーブル, [80](#page-79-1), [80](#page-79-1) Extended High Performance Data Mover, [32](#page-31-3)

# **F**

FC-SCSI ケーブル, [79](#page-78-2) 接続, [22](#page-21-3) 説明, [27](#page-26-2) デュアル FC カード, [78](#page-77-0) トポロジ, [28](#page-27-0)

# **H**

HSC, [31](#page-30-1)

# **I**

ISV, [31](#page-30-2)

### **L**

LCM, [33](#page-32-0) LTO 注文, [75](#page-74-1)

### **N**

N+1, [39](#page-38-1)

# **P**

PDU 概要, [39](#page-38-3) 注文, [77](#page-76-3) PEM 概要, [20](#page-19-1) 出荷, [64](#page-63-0) 寸法, [55](#page-54-1)

# **R**

RE, [22](#page-21-1)

# **S**

SDP, [80](#page-79-2) Service Delivery Platform (参照 SDP) SLConsole 概要, [29](#page-28-1)

SMC, [31](#page-30-1) SNMP, [29](#page-28-0) STA, [33](#page-32-1) StorageTek Tape Analytics, [33](#page-32-1) StorageTek ライブラリコンソール (参照 SLConsole)

# **T**

```
T10000
 注文, 75
T9840
 注文, 75
T シリーズ
 注文, 75
TallBot (参照 ロボット)
TCP/IP
  カードの接続, 22
 概要, 28
 デュアル TCP/IP、注文, 78
```
# **V**

VLE, [34](#page-33-1) VPN, [59](#page-58-2) VSM, [34](#page-33-0) VTCS, [31](#page-30-0)